# МIНIСТЕРСТВО ОСВIТИ I НАУКИ УКРАЇНИ СУМСЬКИЙ ДЕРЖАВНИЙ УНIВЕРСИТЕТ ФАКУЛЬТЕТ ЕЛЕТРОНІКИ ТА ІНФОРМАЦІЙНИХ ТЕХНОЛОГІЙ КАФЕДРА ЕЛЕКТРОЕНЕРГЕТИКИ

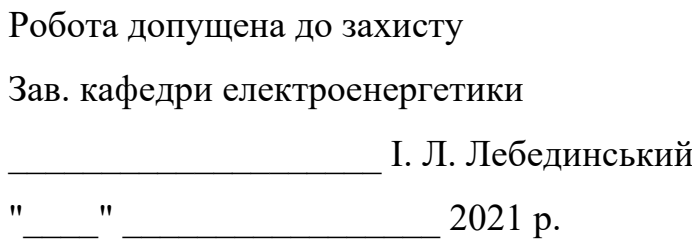

## **МАГІСТЕРСЬКА РОБОТА**

на тему:

«Розробка алгоритмів та вимірювальної системи для визначення показників якості електричної енергії в електричних мережах»

Спеціальність: 141 – Електроенергетика, електротехніка та електромеханіка

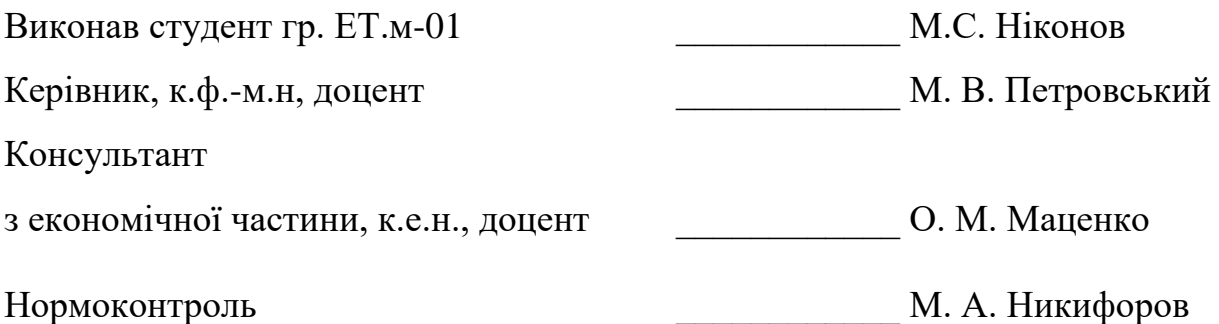

Сумський державний університет Факультет електроніки та інформаційних технологій Кафедра електроенергетики Спеціальність 141 – Електроенергетика, електротехніка та електромеханіка

> ЗАТВЕРДЖУЮ Зав. кафедрою електроенергетики І. Л. Лебединський 2021 р.

### **ЗАВДАННЯ на магістерську роботу студента** Ніконова Миколи Сергійовича

1.Тема дипломної роботи: «Розробка алгоритмів та вимірювальної системи для визначення показників якості електричної енергії в електричних мережах» затверджена наказом по університету № від

2. Термін здачі студентом завершеної роботи 30.11.2021 р.

3. Вихідні дані до роботи:

1. Номінальна напруга та частота вихідного сигналу; 2. Кількість фаз електричної мережі; 3. Технічні характеристика плати збору даних NI USB-6009; 4. Методика визначення основних параметрів якості електроенергії.

4. Зміст розрахунково-пояснювальної записки (перелік питань, які необхідно вирішити, основні розділи зі змісту)

Вступ; 1. Основна частина; 2. Розділ охорони праці; 3. Економічна частина; висновок; список використаної літератури; додатки

5.Перелік графічного матеріалу:

1. Позначення терміналів входу/виходу аналогових та цифрових сигналів; 2. Блок схема програми «PQI»; 3. Блок схема алгоритму «Метод визначення гармонік»; 4. Блок схема алгоритму «Розрахунок відхилення частоти»; 5. Блок схема алгоритму «Розрахунок відхилення напруги»; 6. Блок схема алгоритму «Розрахунок коефіцієнта несинусоїдальностi»; 7.Блок схема алгоритму «Тимчасова перенапруга».

## 6. Консультанти:

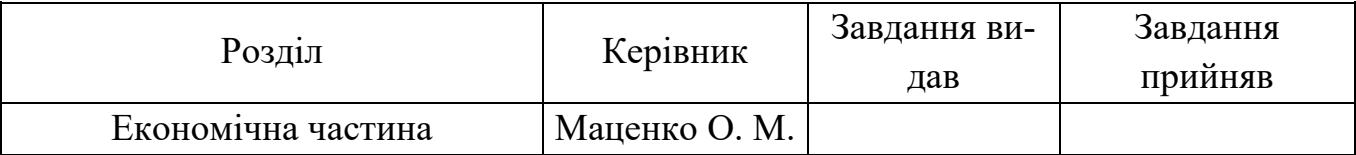

7. Дата видачі завдання 13.09.2021 р.

Керівник роботи \_\_\_\_\_\_\_\_\_\_ М. В. Петровський

Завдання прийняв до виконання \_\_\_\_\_\_\_\_\_\_ М.С. Ніконов

## КАЛЕНДАРНИЙ ПЛАН

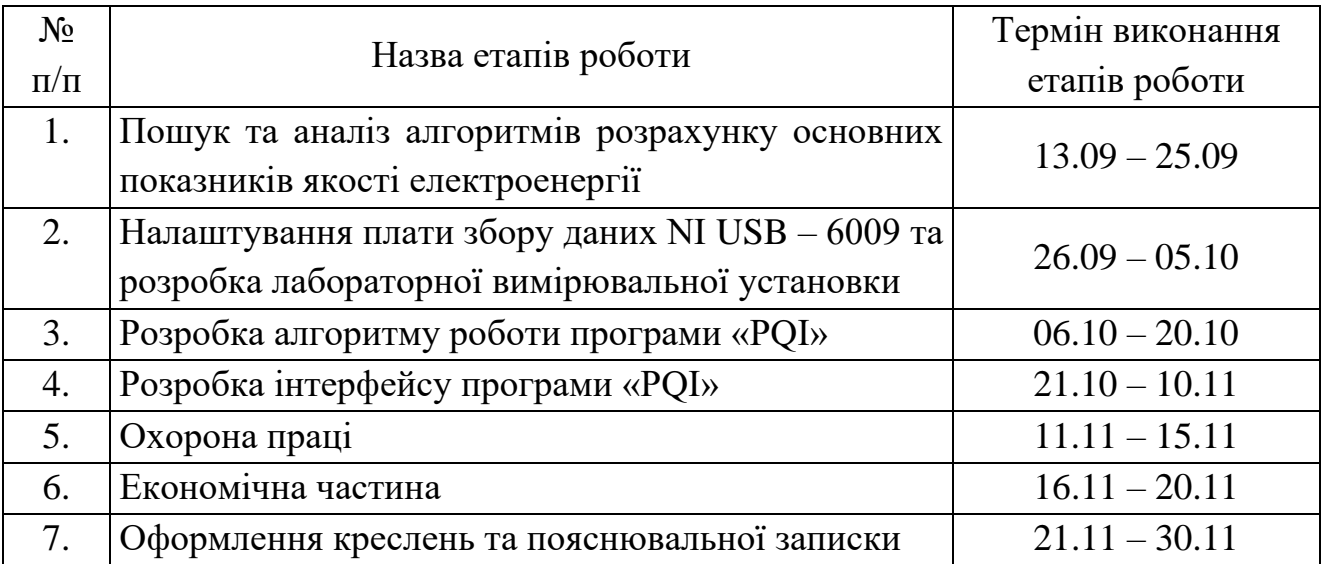

Студент-дипломник \_\_\_\_\_\_\_\_\_\_\_\_\_\_\_\_ М. С. Ніконов

Керівник роботи \_\_\_\_\_\_\_\_\_\_\_\_\_\_\_\_\_\_\_ М. В. Петровський

#### **РЕФЕРАТ**

с. 100, рис. 35, табл. 5, додатків 8, джерел 44.

**Бібліографічний опис:** Ніконов М.С. Розробка алгоритмів та вимірювальної системи для визначення показників якості електричної енергії в електричних мережах [Текст]: робота на здобуття кваліфікаційного ступеня магістра; спец.: 141 – Електроенергетика, електротехніка та електромеханіка / М.С. Ніконов; наук. керівник М. В. Петровський. – Суми: СумДУ, 2021. – 100 с.

**Ключові слова:** показники якості електроенергії, відхилення напруги, відхилення частоти, коефіцієнт гармонічної складової, коефіцієнт викривлення, тимчасова перенапруга амплітудно-частотний спектр, швидке перетворення Фур'є, дискретне перетворення Фур'є, другий метод Квіна, метод кореляційної функції, державний стандарт України

показатели качества электроэнергии, отклонение напряжения, отклонение частоты, коэффициент гармонической составляющей, коэффициент искривления, временное перенапряжение амплитудно-частотный спектр, быстрое преобразование Фурье, дис-кретное преобразование Фурье, второй метод Квина, метод корреляционной функции, государственный стандарт Украины

power quality indicators, voltage deviation, frequency deviation, harmonic component coefficient, distortion coefficient, time surge amplitude-frequency spectrum, fast Fourier transform, discrete Fourier transform, second Quinn method, correlation function method, state standard of Ukraine

**Короткий огляд:** в даній роботі розроблено та представлено алгоритми та комп'ютерна програма «PQI», що дозволяють розраховувати основні показники якості електричної енергії вимірюваних сигналів: відхилення амплітуди напруги та частоти, коефіцієнта  $n$  -ої гармонічної складової напруги, коефіцієнта викривлення синусоїдальної кривої напруги та тимчасової перенапруги у відповідності до вимог ДСТУ ЕN 50160:2014 та ГОСТ 13109-97.

В програмному продукту використано швидке перетворення Фур'є для пошуку амплітудно-частотного спектра. Для підвищення точності пошуку амплітуди, фази та частоти гармонік вихідного сигналу, використано другий метод Квіна та метод кореляційної функції.

В економічній частині розраховано собівартість програмного продукту із урахуванням економічних чинників, які впливають на його вартість.

В розділі охорона праці розраховано захисне заземлення для лабораторної установки, на якій проводилися вимірювання та дослідження програмного продукту.

## **ПЕРЕЛІК УМОВНИХ СКОРОЧЕНЬ**

ШПФ – швидке перетворення Фур'є

ДПФ – дискретне перетворення Фур'є

ДСТУ – державний стандарт України

ЯЕЕ – якість електричної енергії

ЕОМ – електронна обчислювальна машина

CEER – рада Європейських органів регулювання в енергетиці

PQI – power quality identifies

ПУЕ – правила улаштувань електроустановок

## **ЗМІСТ**

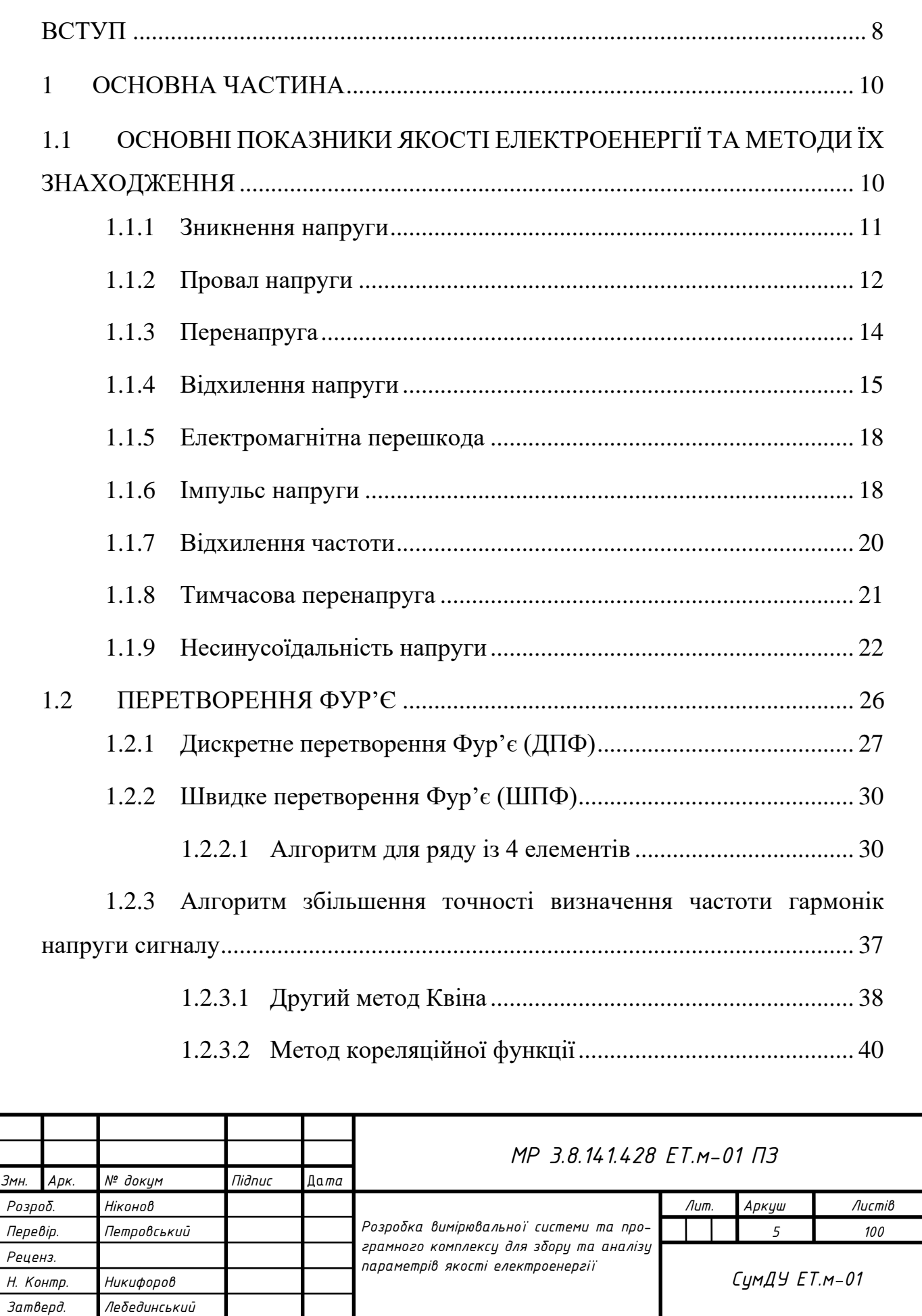

ı

×

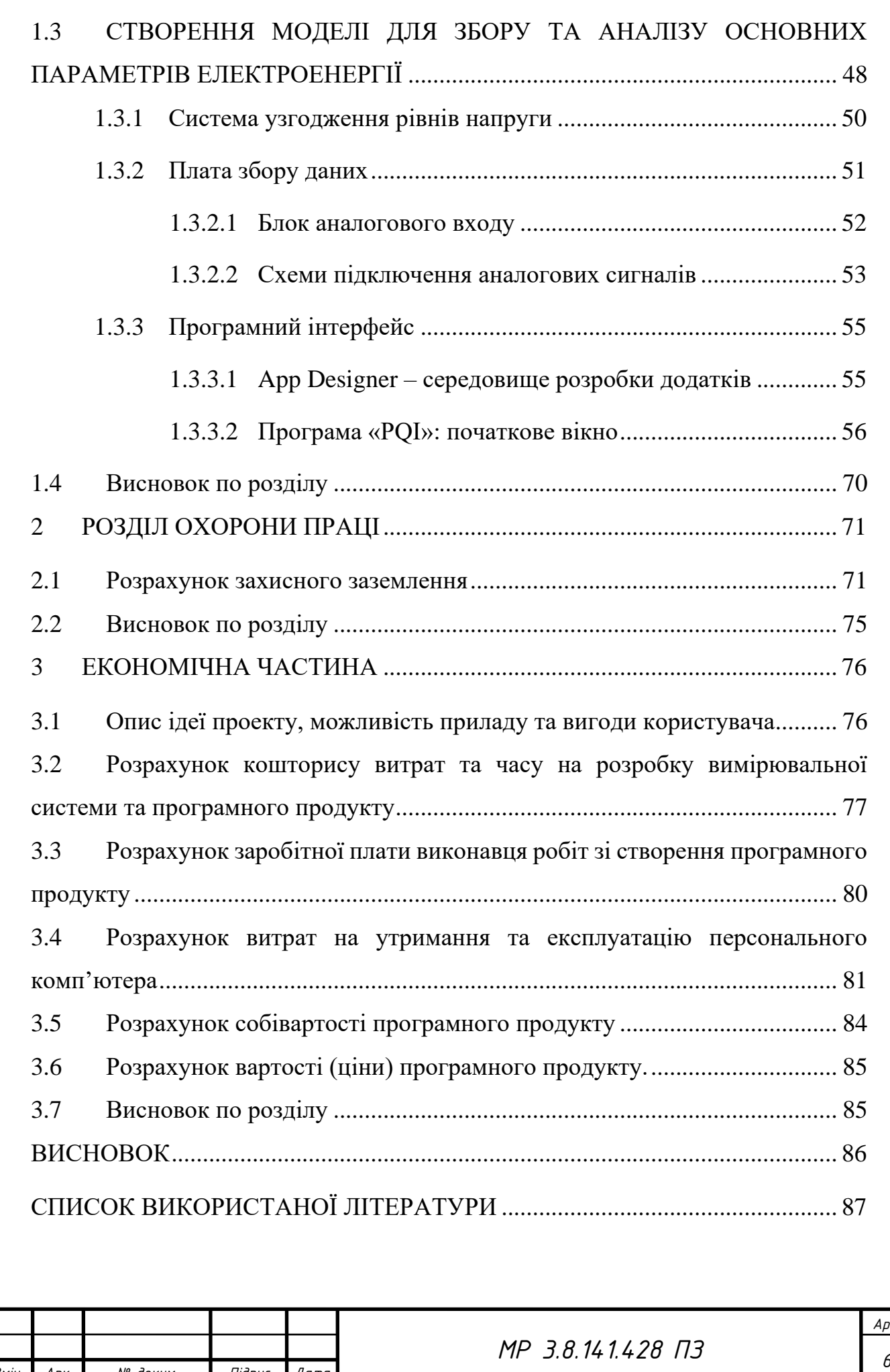

*Змін. Арк. № докум. Підпис Дата*

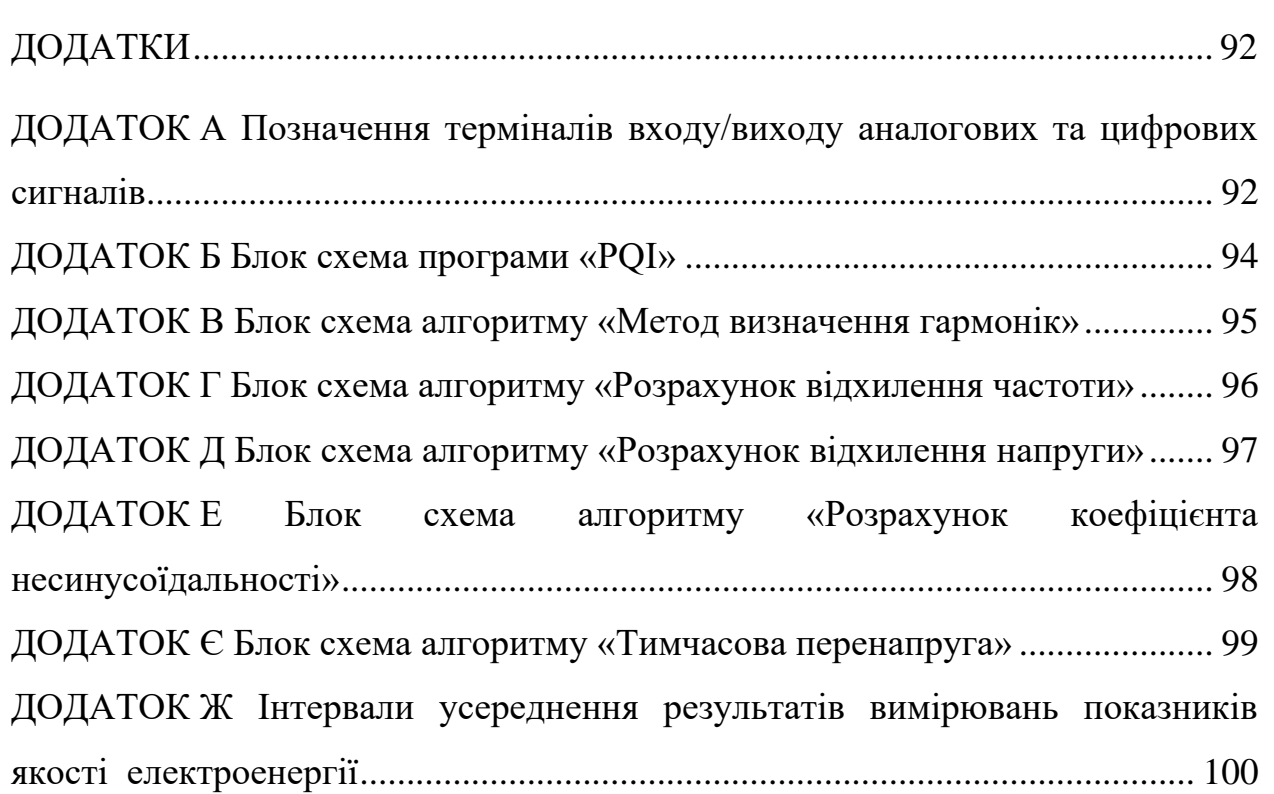

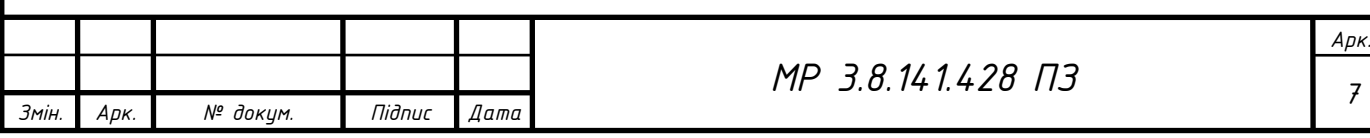

#### **ВСТУП**

<span id="page-8-0"></span>Електрична енергія є універсальною і легко адаптованою для використання формою енергії. Її використовують, перетворюючи в інші форми енергії: теплову, світлову, механічну енергію, а також в різні електромагніті, електронні, акустичні та візуальні форми, які є основою сучасних телекомунікаційних, інформаційних технологій, а також технологій, що використовуються у розважальних заходах.

Електрична енергія, яку поставляють користувачам, має характеристики, які впливають на можливість використання її споживачами і які є непостійні. Для її використання бажано, щоб напруга електропостачання мала незміну частоту, неспотворену синусоїдальну форму кривої та постійну амплітуду, але в реальних умовах експлуатації електричних мереж виникають режими, що характеризуються відхиленням своїх параметрів від номінальних значень. Дані режими істотно впливають на відхилення параметрів сигналу від номінальних значень. Допустимі та граничні значення відхилення цих параметрів нормуються у відповідності з ГОСТ 13109-97 та ДСТУ ЕN 50160:2014. У зв'язку з цим розробка автоматизованих вимірювальних систем показників якості електричної енергії з використанням цифрових приладів збору та обробки даних в реальному часі є актуальною задачею.

У даній роботі за допомогою електронного приладу збору даних фірми National Instrument USB-6009 та програмного пакету MatLAB розроблено вимірювальну систему та програму «PQI» для визначення основних показників якості електроенергії: відхилення амплітуди напруги та частоти, коефіцієнта *<sup>n</sup>* -ої гармонічної складової напруги й коефіцієнта викривлення синусоїдальної кривої напруги у відповідності до вимог ГОСТ 13109-97 та ДСТУ ЕN 50160:2014.

Для розрахунку основних параметрів якості електроенергії недостатньо знати тільки методи їх розрахунку у відповідності з ДСТУ. Для визначення напруги та частоти основної гармоніки, а також коефіцієнт *<sup>n</sup>* -ої гармонічної

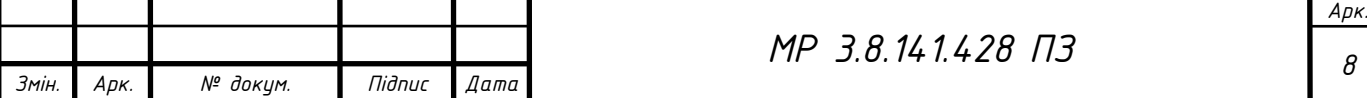

складової напруги й коефіцієнта викривлення синусоїдальної кривої напруги використовується алгоритм дискретного перетворення Фур'є (ДПФ). Даний алгоритм використовується для пошуку амплітуди на відповідній частотній області і результатом є амплітудно-частотний спектр. Для проведення даного аналізу з використанням сучасної цифрової техніки використовується швидке перетворення Фур'є (ШПФ). Даний метод використовує властивості періодичності тригонометричної функції для того, щоб уникнути непотрібних розрахунків, які у свою чергу проводить ДПФ. ШПФ набув широкого практичного використання, у зв'язку з тим, що кількість операцій на визначення менша, а отже і кількість часу для розрахунку результату потрібна менша, отже ШПФ має високу ефективність та практичну значимість.

В методах Фур'є є один недолік – велика похибка у визначенні оцінки частоти. Даний недолік відноситься як до методу ДПФ, так і ШПФ. Похибка визначення частоти пов'язана з кратністю часу між вимірами сигналу та його періоду. У випадку, коли період аналогового сигналу не кратний відстані між вимірами дискретного сигналу, то методи Фур'є дають не вірні результати частоти існуючих гармонік. Тому, для визначення відхилення використовуються додаткові методи оцінки частоти. Такі методи бувають інтерполяційними та кореляційними. В роботі використано другий метод Квіна в якості інтерполяційного та метод кореляційної функції.

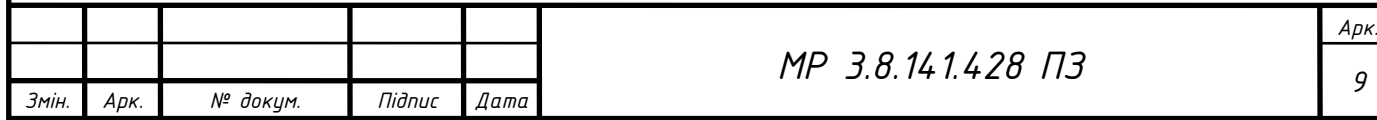

## **1 ОСНОВНА ЧАСТИНА**

# <span id="page-10-1"></span><span id="page-10-0"></span>**1.1 ОСНОВНІ ПОКАЗНИКИ ЯКОСТІ ЕЛЕКТРОЕНЕРГІЇ ТА МЕ-ТОДИ ЇХ ЗНАХОДЖЕННЯ**

Якість електричної енергії - це ступінь відповідності фактичних значень параметрів електричної енергії встановленим ГОСТ 13109-97 значенням, основні з яких наведено у табл. 1.1 [1,2].

Таблиця 1.1 – Допустимі та граничні значення основних показників якості електроенергії

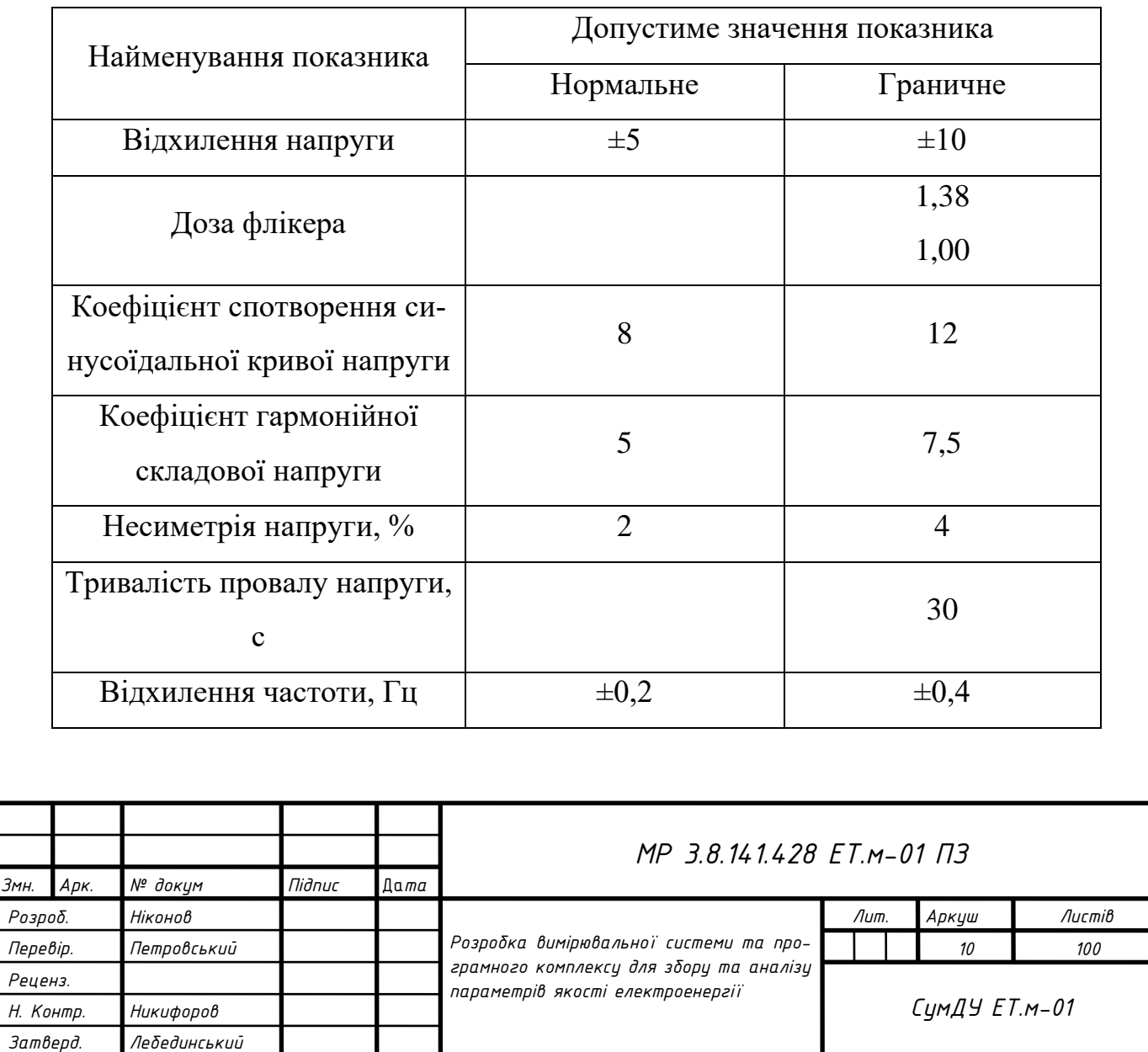

Установлено два види відхилення показників якості електроенергії: нормально допустимі та гранично допустимі. Оцінка відповідності електроенергії показникам якості електроенергії проводиться протягом 24 години на добу та 7 календарних днів у відповідності з нормам до ДСТУ ЕN 50160:2014 [2,3].

Основні неполадки живлення, які становлять небезпеку для роботи електрообладнання відповідно наведеної класифікації відображає вимоги міжнародного стандарту [1–3]:

Зникнення напруги (Power Failure, Loss of Voltage).

- 1. Провал напруги (Power Sag, Voltage Dip).
- 2. Перенапруга (Power Surge, Over Voltage).
- 3. Відхилення напруги (Brownout, Voltage Deviation).
- 4. Електромагнітна перешкода (Electrical Line Noise).
- 5. Імпульс напруги (High Voltage Spikes, Voltage Impulse).

6. Відхилення частоти (Frequency Variations, Frequency Deviation).

7. Тимчасова перенапруга (Switching Transient).

8. Несинусоїдальність напруги (Harmonic Distortion).

## <span id="page-11-0"></span>**1.1.1 Зникнення напруги**

Зникнення напруги – відсутність напруги в електромережі протягом більше двох періодів (40 мс). Наслідками зникнення напруги можуть бути: втрата, пошкодження даних на серверах і поточної інформації на робочих станціях, пошкодження файлової системи, порушення технологічного процесу, вихід з ладу апаратури [1].

На сьогоднішній день, переривання електропостачання за своєю природою непередбачувані та непостійні за місцем і часом. На цей час неможливо дати статистичні результати стосовно частоти переривань, що повністю охоплюють усі європейські мережі. У нормальних робочих умовах річна частота

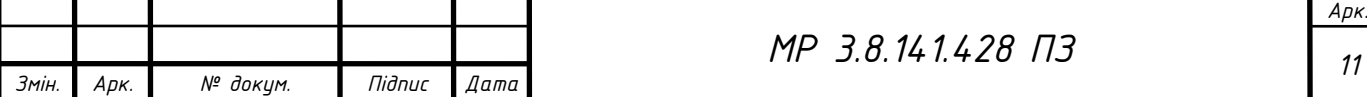

переривань напруги, що перевищують три хвилини суттєво відрізняються між регіонами. Ця різниця має місце, окрім інших чинників, унаслідок відмінностей у побудові систем (тобто кабельні або повітряні лінії), у навколишньому середовищі та в кліматичних умовах .

У різних країнах існує національна статистика щодо переривань в електропостачанні, яка містить орієнтовні значення. Загальний звіт якості напруги, виданий Радою Європейських органів регулювання в енергетиці (CEER), містить певну статистику у деяких європейських країнах і огляд відповідних стандартів, що регламентують тривалі переривання. Під час порівняння статистичних даних стосовно тривалих переривань необхідно враховувати принципи узагальнення статистики подій [1, 3].

#### <span id="page-12-0"></span>**1.1.2 Провал напруги**

Провал напруги – раптове зниження напруги в електричній мережі нижче величини 90% від номінального значення, за яким слідує відновлення напруги до початкового або близького до нього рівня за проміжок часу від десяти мілісекунд до декількох десятків секунд. Причиною провалу напруги можуть бути: включення енергоємного обладнання, запуск потужних електродвигунів, робота зварювальних апаратів. Можливі наслідки: скидання оперативної пам'яті; виникнення помилок, вихід з ладу апаратури, мерехтіння освітлення [1].

Даний показник електроенергії непередбачуваний та випадковий. Його частота за рік значно змінюється залежно від типу систем електропостачання й точки спостереження. Крім того, їх розподіл протягом року може бути дуже нерівномірним.

Оцінювання провалів напруги треба проводити відповідно до [2]. Метод аналізування провалів напруги (оброблення отриманих даних) залежить від цілей оцінювання. Зазвичай, для низьковольтної мережі, — якщо

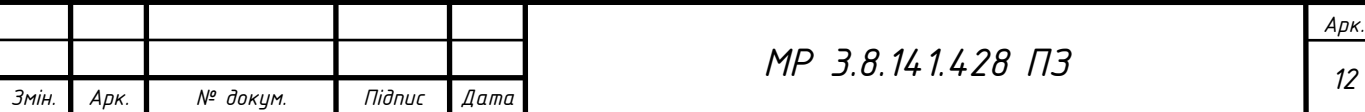

розглядати трифазну систему, то застосовують поліфазне узагальнення результатів, що містить визначення еквівалентної події, яка характеризується однаковою тривалістю й однаковою остаточною напругою; — узагальнення подій у часі, яке охоплює визначення еквівалентної події у випадку, якщо відбувається послідовність з кількох подій; метод, що застосовують для узагальнення багаторазових подій, можна використовувати під час остаточного обробляння даних, кілька рекомендованих правил зазначені в [1, 3].

Провал напруги характеризується тривалістю провалу напруги  $\Delta t_{_{I\!I}}$ рис. 1.1, та розраховується наступним чином [2]:

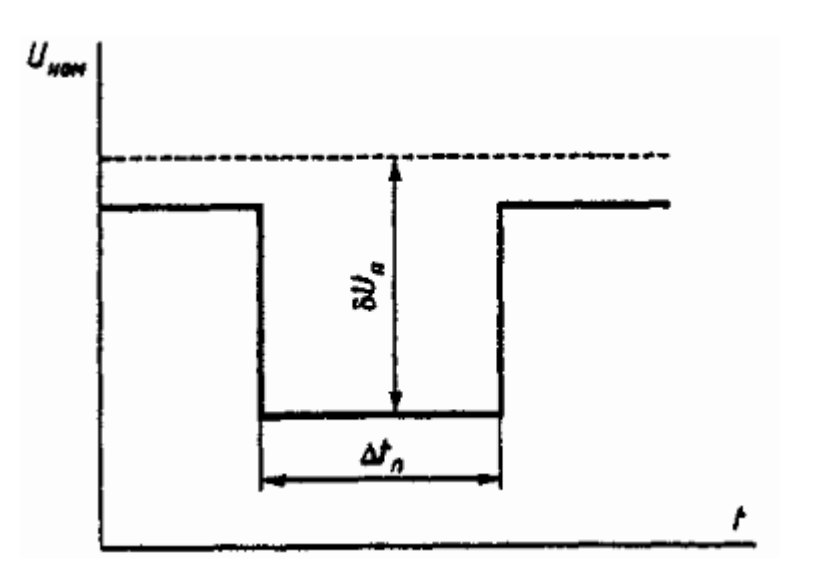

Рисунок 1.1 – Провал напруги

1. Фіксується початковий момент часу  $t_{\pi}$  різкого спаду, тривалістю не менше 10 мс, який огинає середньоквадратичні значень напруги, визначених на кожному півперіоді основної частоти, нижче 0,9 *Uном* .

2. Фіксують кінцевий момент часу  $t_{K}$  усталеного середньоквадратичного значення напруги до 0,9 *Uном* .

3. Розраховується тривалість провалу перенапруги  $\Delta t$ <sub>л</sub> в секундах за наступною формулою(1.1) [2]:

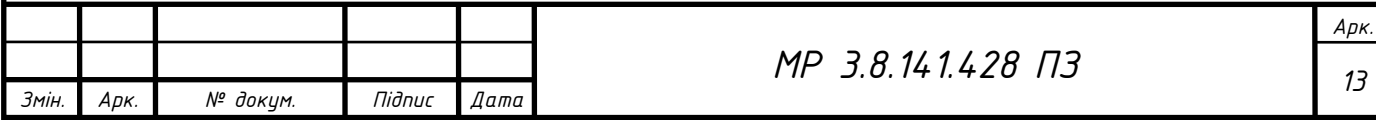

$$
\Delta t_{\Pi} = t_{\kappa} - t_{\mu},\tag{1.1}
$$

де  $t_{k}^{\phantom{\dag}}, t_{n\phantom{\dag}}^{\phantom{\dag}}$  - початковий і кінцевий моменти часу провалу напруги.

Якість електричної енергії за тривалістю провалів напруги в точці загальної приєднання вважають відповідним вимогам цього стандарту, якщо найбільша з усіх виміряних протягом тривалого періоду спостереження (зазвичай протягом року) тривалість провалів напруги не перевищує гранично допустимого значення. Відповідно до ГОСТ [2] допускається визначати максимально можливу тривалість провалу в точці приєднання до електричної мережі шляхом розрахунку сумарної витримки часу пристроїв релейного захисту, автоматики та комутаційних апаратів, встановлених у відповідних електричних мережах енергопостачальної організації. Якщо знайдена в такий спосіб тривалість провалу напруги вбирається у гранично допустимого значення, то якість електричної енергії за тривалістю провалів напруги вважають відповідним вимогам ГОСТ та ДСТУ [2,3].

#### <span id="page-14-0"></span>**1.1.3 Перенапруга**

Перенапруга – раптове підвищення напруги в електричній мережі вище величини 110% від номінального значення, за яким слідує відновлення напруги до початкового або близького до нього рівня за проміжок часу від десяти мілісекунд до декількох десятків секунд. Причиною виникнення перенапруги може бути відключення енергоємного обладнання. Можливі наслідки: скидання оперативної пам'яті; виникнення помилок, вихід з ладу апаратури, мерехтіння освітлення [1].

Оцінку випадків перенапруги треба проводити відповідно до EN 61000-4-30. Метод аналізування перенапруги (оброблення отриманих даних) залежить від мети оцінювання. Зазвичай, для низьковольтної мережі: якщо розглядати трифазну систему, то застосовують узагальнення результатів,

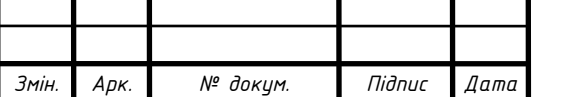

що містить визначення еквівалентної події, яка характеризується однаковою тривалістю й однаковою середньоквадратичною величиною максимальної напруги. Узагальнення подій у часі, яке охоплює визначення еквівалентної події у випадку, якщо відбувається послідовність з кількох подій; метод, що застосовують для узагальнення багаторазових подій, можна використовувати під час остаточного обробляння даних, кілька рекомендованих правил зазначено в IEC/TR 61000-2-8 [1, 3].

Якщо проводити аналіз електроенергії за даним показником, то аналіз та збирання статистичних даних перенапруги має бути проаналізувати згідно з табл.1.2 , яку наведено нижче [1].

Таблиця 1.2 – Класифікація перенапруги за максимальною напругою та тривалістю

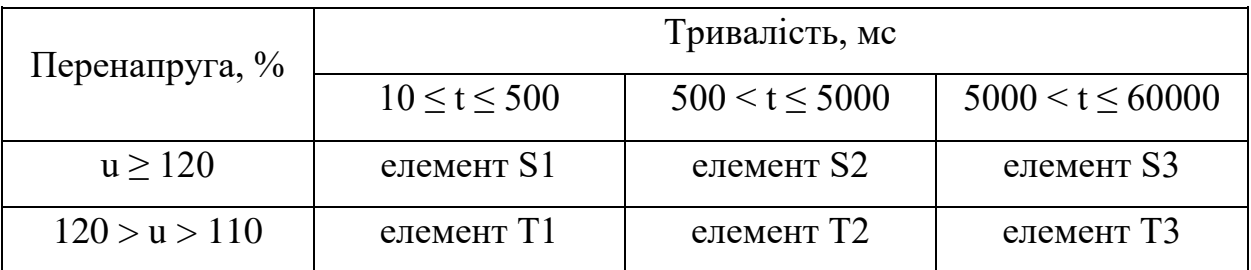

#### <span id="page-15-0"></span>**1.1.4 Відхилення напруги**

Відхилення напруги – відхилення (зниження, підвищення) напруги в мережі від допустимих стандартом значень на тривалий час (більше десятків секунд). Виникає зазвичай через зростання споживання електроенергії в певні періоди часу при обмеженій потужності джерела електроенергії або довгих лініях електроживлення.

Можливі негативні наслідки: додаткові втрати потужності в стабілізаторах, скорочення терміну служби блоків живлення, збоїв у виконанні програм [1].

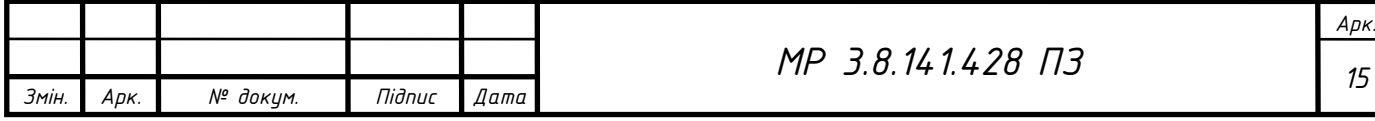

Відхилення напруги характеризується показниками усталеного відхилення напруги, для яких установлені такі норми [1, 2]:

- нормально допустимі і гранично допустимі значення відхилення напруги на виводах споживачів  $\delta U_{_y}$  електричної енергії рівними відповідно  $\pm 5\%$ та 10% від нормальної напруги електричної мережі (номінальної напруги);

- нормально допустимі та гранично допустимі значення установленого відхилення напруги в точках загального з'єднання користувачів електричної енергії в електричних мережах напругою 0,38 кВ.

Вимірювання усталеного значення відхилення напруги  $\delta U_{_{\mathrm{y}}}$  проводять наступним чином [2, 4]:

1. Для кожного *<sup>i</sup>* -го виміру за період часу, рівний 24 годинам, вимірюють значення напруги, яке в електричних мережах однофазного струму визначається як діюче значення напруги основної частоти  $U_{_{(1) i}}$  в вольтах, кіловольтах, без врахування вищих гармонік складової напруги, а в електричних мережах трифазного струму – як діюче значення напруги прямої послідовності основної частоти  $U_{1(1)i}$ , яке визначаємо за формулою  $(1.2)$  [2]:

$$
U_{1(1)i} = \sqrt{\frac{1}{12} \left[ a^2 + \left( \frac{U_{BC(1)i}^2 - U_{CA(1)i}^2}{U_{AB(1)i}} \right)^2 \right]}
$$
(1.2)

$$
\text{Re} \qquad a = \sqrt{3}U_{AB(1)i} + \sqrt{4U_{AB(1)i}^2 - \left(\frac{U_{BC(1)i}^2 - U_{CA(1)i}^2}{U_{AB(1)i}} + U_{AB(1)i}\right)^2};
$$

 $U_{\scriptscriptstyle AB(1)i}$ ,  $U_{\scriptscriptstyle BC(1)i}$ ,  $U_{\scriptscriptstyle CA(1)i}$  - діючі значення міжфазної напруги основної частоти при *<sup>i</sup>* -му виміру у В, кВ.

При цьому, відповідно до [2, 3], допускається:

1) визначати  $U_{(1)i}$  методом симетричних складових;

2) визначати  $U_{_{(1) i}}$  за наближеною формулою (1.3) [2]:

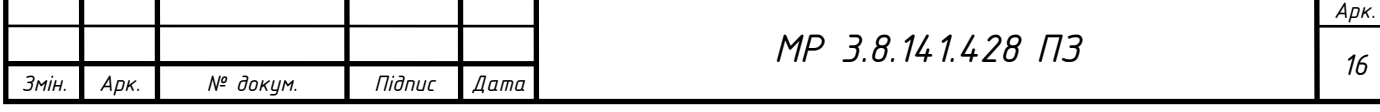

$$
U_{(11)i} = \frac{1}{3} \Big( U_{AB(1)i} + U_{BC(1)i} + U_{CA(1)i} \Big)
$$
 (1.3)

При даному визначенні значення  $U_{1(1)i}$  із використанням формули  $(1.2)$ замість (1.1), відносна похибкою не повинна бути більшою 0,1% при коефіцієнті несиметрії напруги по зворотної послідовності не більше 6%.

3) вимірювати замість діючого значення фазного та міжфазного значення напруги основної частоти в електричних мережах, напругу із врахуванням гармонічних складових при коефіцієнті несинусоїдальностi не більше 5%.

2. Усереднене значення напруги *<sup>U</sup><sup>y</sup>* визначають в вольтах та кіловольтах, як результат усереднення  $N$  спостережень напруги  $U_{_{(1) i}}$  та  $U_{_{1 (1) i}}$  за інтервал часу 1 хвилина за формулою (1.4) [2]:

$$
U_{y} = \sqrt{\frac{\sum_{i=1}^{N} U_i^2}{N}}
$$
 (1.4)

де  $U_i$  – значення напруги  $U_{_{(1)i}}$  чи  $U_{_{1(1)i}}$  в  $i$  -му спостережені. Число спостережень за 1 хвилину повинно бути не менше 18 [2]. - Усталене значення відхилення напруги  $\delta U_y$  у відсотках за формулою (1.5) [2]:

$$
\delta U_{y} = \frac{U_{y} - U_{\text{HOM}}}{U_{\text{HOM}}} \cdot 100
$$
 (1.5)

де *<sup>U</sup>ном* – номінальна між фазна (фазна) напруга В, кВ.

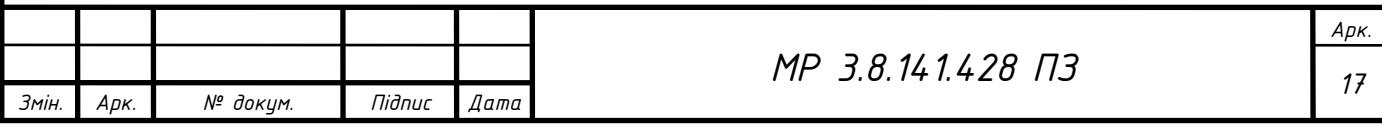

### <span id="page-18-0"></span>**1.1.5 Електромагнітна перешкода**

Електромагнітна перешкода – це виникнення у мережі високочастотних імпульсів, що накладаються на синусоїдальну форму напруги. Основними причинами виникнення електромагнітних перешкод є робота потужних електродвигунів, перемикання релейної апаратури і силової комутаційної електроніки, мовлення суміжних станцій, магнітні бурі.

Можливі наслідки – виникнення помилок, скидання оперативної пам'яті, "зависання" операційної системи, вихід з ладу накопичувачів на жорстких дисках [1].

#### <span id="page-18-1"></span>**1.1.6 Імпульс напруги**

Імпульс напруги – це короткочасне перевищення напруги вище 110% від номінального значення тривалістю 10-50 мкс (з часом фронту імпульсу 1-10 мкс). При цьому, амплітуда імпульсів перенапруги може досягати величин 6000 В. Причиною їх появи можуть бути удари блискавок, розряди статичної електрики. Такі високовольтні імпульси з дуже крутим переднім фронтом без перешкод минають захисні фільтри блоків живлення ЕОМ і потрапляючи в кола системних плат, викликають скидання оперативної пам'яті і вихід з ладу мікросхем [1].

Відповідно до [2], імпульс напруги характеризується *Uімп* , у вольтах рис. 1.2.

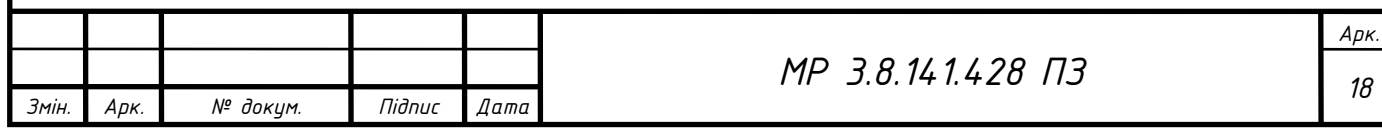

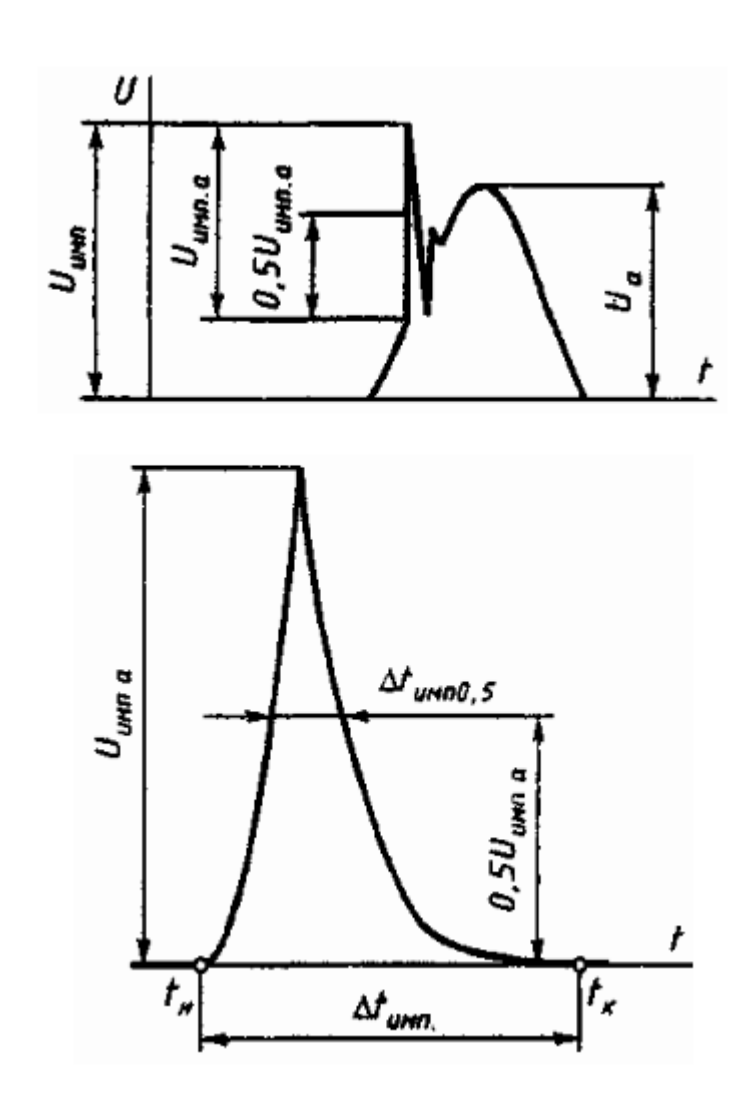

Рисунок 1.2 – Параметри імпульсної напруги

Для визначення значення імпульсної напруги спочатку проводиться вимірювання амплітудного значення напруги та визначається максимальне значення напруги за півперіод. При різкому його зміни значення напруги, виділяють із загальної кривої напруги імпульс напруги і визначають амплітуду даного імпульсу. Далі, визначається момент часу  $t_{\scriptscriptstyle \mu 0.5}$ ,  $t_{\scriptscriptstyle \kappa 0.5}$  в мілісекундах за формулою (1.6) [2]:

$$
\Delta t_{\text{L}}(1.6) = t_{\text{R}}(0.5) - t_{\text{R}}(0.5) \tag{1.6}
$$

де  $t_{n0,5}$  – початковий час імпульсу;

 $t_{\kappa 0,5}$  – кінцевий час імпульсу.

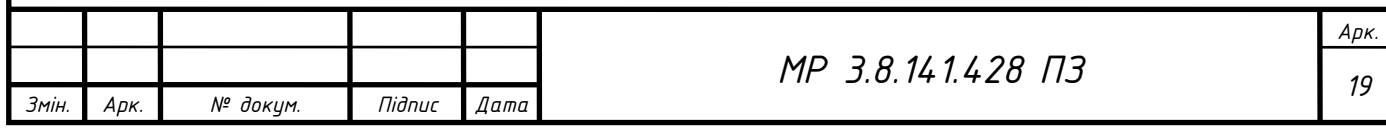

Імпульсні напруги з'являються внаслідок комутацій в електричній мережі. Заходи щодо зниження імпульсних напруги повинні передбачатися при розробці конкретних проектів електропостачання. Допустимі значення імпульсної напруги ГОСТ не вказує [5].

#### <span id="page-20-0"></span>**1.1.7 Відхилення частоти**

Відхилення частоти - відхилення частоти на величину більше 0,2 Гц від номінального значення (50 Гц). Причиною появи можуть бути: нестабільність джерела електроенергії, нестабільність частоти обертання ротора дизель-генератора. Можливі наслідки: перегрів і вихід з ладу блоків живлення, «зависання» операційної системи, програмного збою, втрата даних [1].

Вимірювання та розрахунок відхилення частоти *f* проводять наступним чином [1, 2]:

1. Для кожного *<sup>i</sup>* - го спостереження за усталений період часу вимірюють діюче значення частоти  $f_i$  в герцах.

2. Розрахунок усередненого значення частоти  $f_{y}$  в герцах як результат усереднення спостереження  $f_i$  за проміжок часу, рівний 20 с, за формулою (1.7):

$$
f_{y} = \frac{\sum_{i=1}^{N} f_{i}}{N}.
$$
\n(1.7)

Кількість спостережень *N* повинно бути не менше 15 [2].

3. Значення відхилення частоти *f* в герцах визначають за формулою (1.8) [2]:

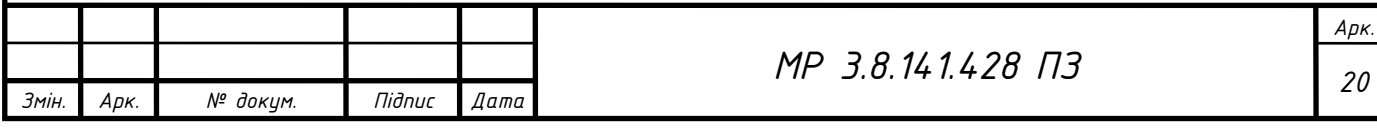

$$
\Delta f = f_{y} - f_{\text{HOM}} \tag{1.8}
$$

де *ном f* – номінальне значення частоти, Гц.

4. У даному випадку, якість електричної енергії за відхиленням частоти вважають відповідно вимогам стандарту, якщо всі виміряні протягом 24 год значення відхилень частоти знаходяться в інтервалі гранично допустимих значень. Крім того, ці значення повинні бути не менше 95% відповідно [2, 3], всіх виміряних значень відхилення частоти, та знаходитися в інтервалі, обмеженому нормально допустимими значеннями.

При цьому якість електричної енергії за відхиленням частоти вважають задовільною вимогам стандарту, якщо сумарна тривалість часу виходу за нормально допустимі значення становить не більше 5% від встановленого періоду часу, тобто 1 год 12 хв, а за межі допустимі значення  $-0\%$  [2].

#### <span id="page-21-0"></span>**1.1.8 Тимчасова перенапруга**

Тимчасова перенапруга – це короткочасне перевищення напруги вище 110% від номінального значення тривалістю 1000-5000 мкс. При цьому, амплітуда імпульсів перенапруги може досягати величин 4500 В. Причиною їх появи є комутаційні процеси потужнострумових кіл електропостачання, іскріння комутаційних апаратів. Можливі наслідки: скидання оперативної пам'яті і вихід з ладу мікросхем [1].

Визначення коефіцієнта тимчасової перенапруги  $K_{nevU}$  здійснюється у відносних одиницях. Для початку вимірюють амплітудне значення напруги  $U_a$ у вольтах або кіловольтах на кожному півперіоді основної частоти при різкому перевищені рівня напруги 1,1 ⋅ √2 ⋅ *ном*. Далі, визначають максимальне амплітудне значення напруги  $U_{amax}$ . Потрібно пам'ятати, для виключення впливу комутаційного імпульсу на значення коефіцієнта перенапруги тимчасової

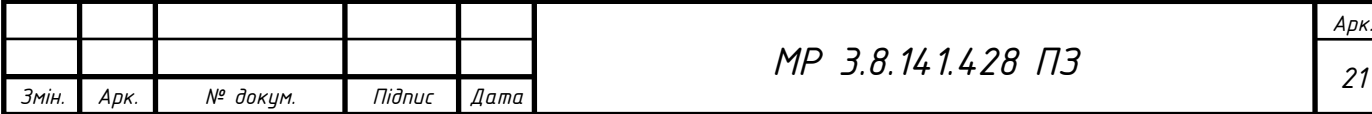

перенапруги вимірювання  $U_{amax}$  проводити після 0,04 с від початку підвищення напруги рівня 1,1 ⋅ √2 ⋅ *ном* [2].

На другому етапі визначаємо коефіцієнт тимчасової перенапруги за формулою (1.9) [2]:

$$
K_{\text{nep}U} = \frac{U_{\text{amax}}}{\sqrt{2} \cdot U_{\text{non}}} \tag{1.9}
$$

Третім етапом визначаємо тривалість тимчасової перенапруги  $\Delta t_{nen}$  в секундах. Для цього, фіксуємо момент часу *нпер* - початок перенапруги, час коли напруга вийшла за межі 1,1 ⋅ √2 ⋅ *ном* та момент часу *кпер* – час спаду напруги до рівня  $1, 1 \cdot \sqrt{2} \cdot U_{\text{HOM}}$ . Тимчасова перенапруга  $\Delta t_{\text{nep}}$  – визначається за формулою (1.10) [2]:

$$
\Delta t_{\text{nep}} = t_{\text{xnep}} - t_{\text{\}}.
$$
 (1.10)

#### <span id="page-22-0"></span>**1.1.9 Несинусоїдальність напруги**

Несинусоїдальність напруги – характеризується двома основними показниками [2]:

1. Коефіцієнтом спотворення синусоїдальної кривої напруги (струму) – відношення діючих значень суми вищих гармонік напруги (струмів) до діючого значення напруги (струму) основної гармоніки або у спрощеному варіанті до номінальної напруги (струму).

2. Коефіцієнтом гармоніки напруги (струму) – відношення діючого значення аналізованої гармоніки напруги (струму) до діючого значення змінної напруги (струму) або у спрощеному варіанті до номінальної напруги (струму).

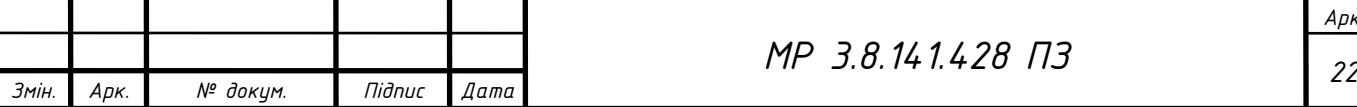

Крім перерахованих використовуються такі показники якості електроенергії, як: коефіцієнти форми і амплітуди кривих змінної напруги (струму), гармоніка напруги (струму), джерело гармонік напруги, струму, гармонійний резонанс. Небезпеку для електрообладнання представляють спотворення синусоїдальної кривої напруги більше 8% або наявність в кривій напруги гармонійних складових напруги непарного (парного) порядку, з коефіцієнтом гармоніки більше 5%. Причиною їх появи є наявність споживачів з нелінійним навантаженням, таких як комп'ютери, тиристорні перетворювачі. При цьому поряд із спотворенням відбувається генерування значного потоку реактивної потужності в зовнішню електромережу, що погіршує якість роботи інших споживачів електроенергії та вимагає використання пристроїв автоматичної компенсації реактивної потужності або інших пристроїв, що коректують форму вхідного струму [1].

Вимір коефіцієнта *n* -ої гармонічної складової напруги  $K_{(n)i}$  проводять для міжфазної (фазної) напруги. Для кожного і -го виміру за період часу, що дорівнює 24 год, визначають діюче значення напруги  $n$  -ої гармонічної складової напруги  $K_{(n)i}$  у відсотках як результат *і* -го виміру за формулою (1.11) [2]:

$$
K_{U(n)i} = \frac{U_{(n)i}}{U_{1(i)}} \cdot 100,\tag{1.11}
$$

де  $U_{(n)i}$  – діюче значення напруги основної напруги на *i* - ому спостереженні в вольтах (кіловольтах).

При цьому, допускається вимірювати даний показник за наступною формулою (1.12) [2]:

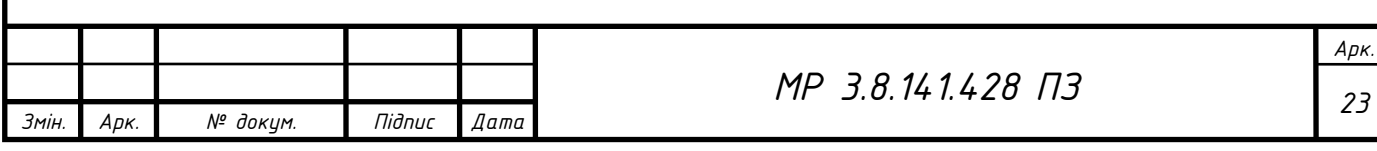

$$
K_{U(n)i} = \frac{U_{(n)i}}{U_{n\omega}} \cdot 100.
$$
 (1.12)

Значення коефіцієнта  $n$  -ої гармонічної складової напруги  $K_{U(n)i}$ .  $K_{(n)i}$ визначають у відсотках як усереднення спостережень за інтервал часу *T* рівний 3 с, за наступною формулою (1.13) [2]:

$$
K_{U(n)} = \sqrt{\frac{\sum_{i=1}^{N} (K_{U(n)i})^2}{N}}.
$$
\n(1.13)

При цьому, кількість спостережень *N* на даному інтервалі повинно бути не менше 9 [2].

*М 24 Р 3.8.141.428 ПЗ* ( ) Якість електричної енергії по коефіцієнту *n* -ої гармонічної складової напруги в точці загального приєднання вважають задовільною вимогам теперішнього стандарту, якщо найбільше із усіх виміряних протягом 24 год значень коефіцієнтів *<sup>n</sup>* -ої гармонійної складової напруги не перевищує гранично допустимого значення, а значення коефіцієнта *<sup>n</sup>* -ої гармонійної складової напруги, відповідне 95% за встановлений період часу, не перевищує нормально допустимого значення [2, 3].

Якість електричної енергії за коефіцієнтом *<sup>n</sup>* -ої гармонійної складової напруги вважають відповідним вимогам стандарту, якщо сумарна тривалість часу виходу за нормально допустимі значення становить не більше 5 % від встановленого періоду часу, тобто 1 год 12 хв, а за гранично допустимі значення – 0 % від даного періоду часу [2].

Визначення коефіцієнта викривлення синусоїдальної кривої напруги  $K_{\nu}$ проводять наступним чином [2]:

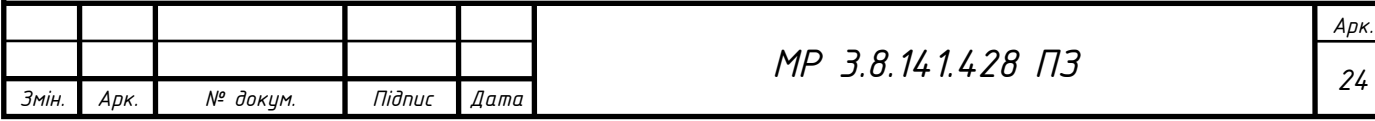

1. Для кожного *<sup>i</sup>* -го спостереження за усталений період часу визначають діюче значення гармонічних складових напруги в діапазоні гармонік від 2-ої до 40-ої в вольтах та кіловольтах.

2. Значення викривлення синусоїдальної кривої напруги  $K_U$  для *i*-го спостереження знаходять за наступною формулою (1.14) [2]:

$$
K_{Ui} = \sqrt{\frac{\sum_{i=2}^{40} (U_{(n)i})^2}{U_{(1)i}}} \cdot 100,
$$
 (1.14)

де *<sup>U</sup>*(1)*<sup>i</sup>* - діюче значення міжфазної (фазної) напруги основної частоти для  $i$  - го спостереження,  $B$  ( $\kappa B$ ).

3. При визначенні даного показника допускається:

1) не враховувати гармонічні складові, значення яких менше 0,1 %;

2) визначати даний показник за формулою (1.15) [2]:

$$
K_{Ui} = \sqrt{\frac{\sum_{i=2}^{40} (U_{(n)i})^2}{U_{n\omega M}}} \cdot 100.
$$
 (1.15)

При цьому відносна похибка визначення даного показника повинна бути рівною значенню напруги  $U_{_{(1) i}}$  від  $U_{_{\mathit{HOM}}}$ .

4. Коефіцієнт викривлення синусоїдальної кривої напруги  $K_U$  для *<sup>i</sup>* - го спостереження визначається як результат усереднення *N* спостережень за інтервал часу, рівний 3 с, за наступною формулою [2]:

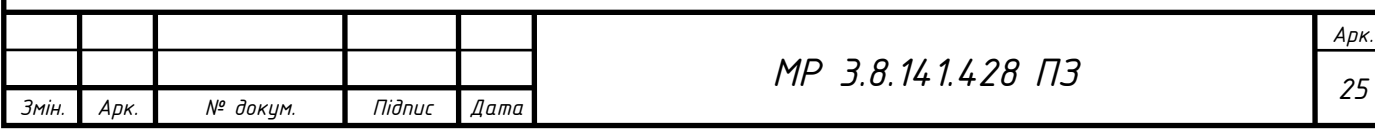

$$
K_U = \sqrt{\frac{\sum_{i=1}^{N} (K_{Ui})^2}{N}}
$$
 (1.16)

При цьому, кількість спостережень *N* на даному інтервалі повинно бути не менше 9 [2].

*М 26 Р 3.8.141.428 ПЗ* ( ) 5. Якість електричної енергії по коефіцієнту спотворення синусоїдальної кривої напруги в точці загального приєднання вважають відповідним вимогам, якщо найбільше з усіх виміряних протягом 24 год значень коефіцієнтів спотворення синусоїдальної кривої напруги не перевищує гранично допустимого значення, а значення коефіцієнта спотворення синусоїдальної кривої напруги, відповідне 95% за встановлений період часу, не перевищує нормально допустимого значення [2, 3].

В табл.Таблиця 1.3 наведені нормально та гранично допустимі значення коефіцієнта викривлення синусоїдальної кривої напруги [1, 2, 6].

Таблиця 1.3 – Значення коефіцієнта викривлення синусоїдальної кривої напруги, у відсотках

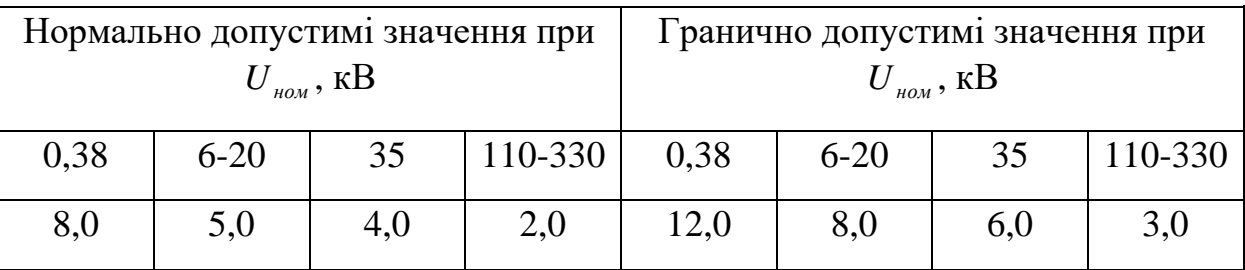

#### **1.2 ПЕРЕТВОРЕННЯ ФУР'Є**

<span id="page-26-0"></span>Французький математик Фур'є (Ж.Б.Ж. Фур'є) висунув достатньо сміливу гіпотезу для свого часу. Відповідно до неї, не існує функції, яку б не можна було розкласти в тригонометричний ряд. Тобто, періодичний сигнал любої форми можна розкласти на синусоїди різних частот, або ж відповідного

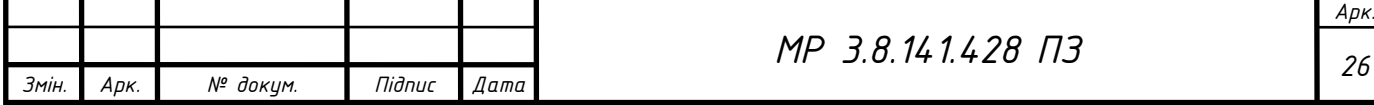

складення тих самих синусоїд із різними частотами можна отримати сигнал, якої завгодно форми [7, 8].

Існує два основних типи дискретного перетворення Фур'є (ДПФ): дійсний ДПФ і комплексний ДПФ. Рівняння, представлені у формулі (1.25), описують комплексне ДПФ, де вихідні та кінцеві значення є комплексними числами. Так як вихідні значення у часовій області є дійсними і не мають уявної частини. Уявна частина вихідних даних завжди приймається рівною нулю. Результат ДПФ містить дійсні і уявні компоненти, які можуть бути перетворені в амплітуду і фазу вихідного сигналу [7–9].

Дійсний ДПФ є спрощенням комплексного ДПФ. Більшість алгоритмів обчислення швидкого перетворення Фур'є (ШПФ) складено з використанням формату комплексного ДПФ.

Результат обчислень в частотній області відповідає частотному діапазону, рівному половині частоти дискретизації  $f_s$  [7].

#### <span id="page-27-0"></span>**1.2.1 Дискретне перетворення Фур'є (ДПФ)**

Будемо вважати, що ряд з *N* числових значень сигналу, вибраних на інтервалі як показано на рис. 1.3 має вид за формулою (1.17) [8]:

$$
\{y_0, y_1, y_2..., y_{n-1}\}\tag{1.17}
$$

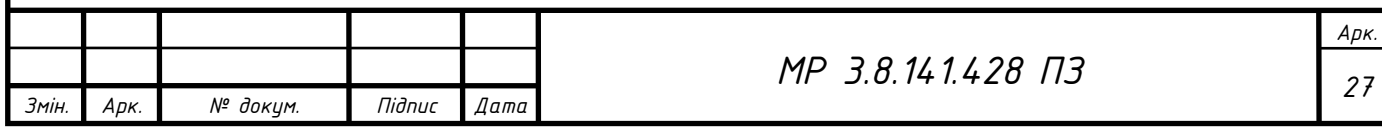

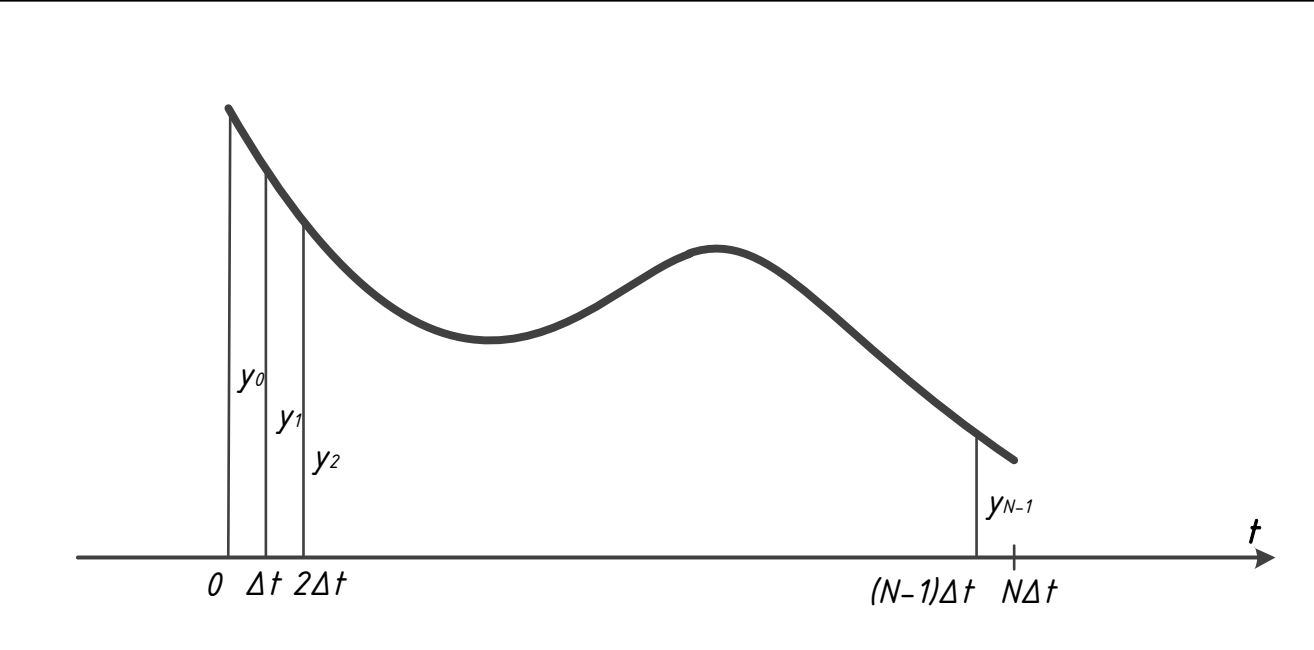

Рисунок 1.3 – Вид N значень сигналу

Тепер, позначимо інтервал дискретизації вибірки сигналу як  $\Delta t$ . Основний період такого сигналу матиме вигляд  $N\Delta t$ . Вважаючи сигнал періодичною функцією розкладемо його в ряд Фур'є. Комплексні коефіцієнти Фур'є періодичної функції  $y(t)$  з періодом  $2\pi$  можна отримати скалярним множенням двох векторів  $y(t)$  та  $e^{jkt}$ , як показано у формулі (1.18) [7, 8]:

$$
C_k = \langle y(t), e^{jkt} \rangle \tag{1.18}
$$

В даному випадку, основна задача тепер у визначенні коефіцієнтів Фур'є даного *<sup>N</sup>* -мірного вектора, представлений рядом з N значень сигналу, як показано у формулі (1.19) [7, 8]:

$$
y = \{y_0, y_1, y_2..., y_{n-1}\}\tag{1.19}
$$

Для того щоб отримати коефіцієнти, потрібно із заданого вектора задати такий, котрий відповідає системі ортонормованих функцій  $e^{jkt}$ , а скалярний добуток цього вектора та вектора *y* визначить необхідні коефіцієнти Фур'є дискретного значення. Іншими словами, якщо *N* -мірний вектор  $e^{jkt}$  позначити

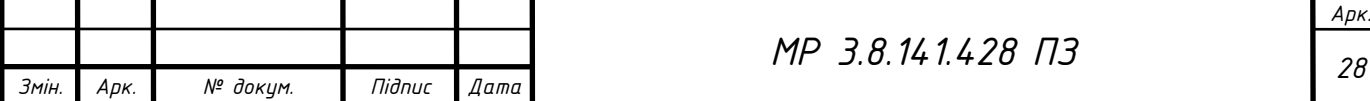

як е<sub>к</sub>, компоненти якого являються комплексні числа, то коефіцієнти Фур'є для *y* вектора можна визначити наступною формулою (1.20) [7,8]:

$$
C_k = \langle y, e_k \rangle \tag{1.20}
$$

Тому, для визначення вектора *k е* , запишемо вираз із визначення функцій комплексного числення, як показано у формулі (1.21) [8]:

$$
e^{jkt} = \cos(kt) + j\sin(kt)
$$
 (1.21)

Цей вираз належить *<sup>N</sup>* -мірному вектору, компоненти якого є вибірки  $e^{jkt}$  з інтервалом <sup>2</sup>  $\frac{\pi}{N}$ . Тепер, позначивши  $\Delta \omega = 2$  $\Delta \omega = \frac{2\pi}{N}$  отримаємо вектор, як показано у формулі (1.22) [8]:

$$
e_k = (1, e^{jk\Delta\omega}, e^{j2k\Delta\omega}, \dots, e^{j(N-1)k\Delta\omega})
$$
 (1.22)

Далі, вектор *y* можна розкласти по ортонормованому базису згідно формули (1.23) [8]:

$$
y = \sum_{k=0}^{N-1} C_k e_k
$$
 (1.23)

Тепер, коефіцієнти *Ck* можна визначити через скалярний добуток двох векторів *y* та *k е* , за формулою (1.24) [8]:

$$
C_k = \langle y, e_k \rangle \tag{1.24}
$$

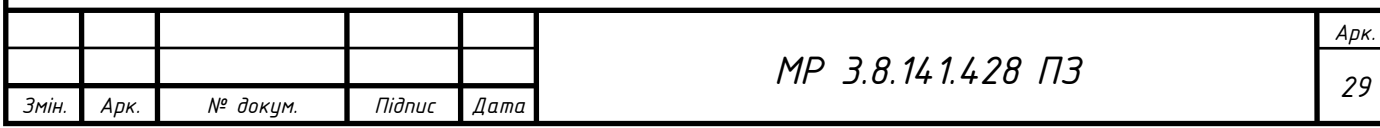

Підставимо у даний вираз попередньо знайдені формули (1.22), (1.23), (1.24) та отримаємо вираз (1.25) [8]:

$$
C_k = \frac{1}{N} \sum_{i=0}^{N-1} y_i e^{-j\left(\frac{2\pi}{N}\right)ki} \qquad (k = 0, 1, 2..., N-1)
$$
 (1.25)

Такий вираз дістав назву дискретне перетворення Фур'є (ДПФ).

#### <span id="page-30-0"></span>**1.2.2 Швидке перетворення Фур'є (ШПФ)**

ШПФ є одними з найважливіших алгоритмів з прикладної та інженерної математики та інформатики, зокрема для теорії одно- та багатовимірних систем та обробки сигналів. Оскільки ДПФ це алгоритм який необхідно знати для розрахунку коефіцієнтів Фур'є, даний алгоритм не використовується в сучасних технологіях, через значну тривалість роботи методу. Тому, як правило використовують ШПФ. Даний алгоритм використовує властивості періодичності тригонометричної функції для того, щоб уникнути непотрібних розрахунків ДПФ. Результат ШПФ та ДПФ є один і той самий, але кількість операцій менше, а отже можна сказати, що точність розрахунку ШПФ більша [7–10].

#### <span id="page-30-1"></span>**1.2.2.1 Алгоритм для ряду із 4 елементів**

Розглянемо випадок, коли сигнал представлений рядом всього із 4 елементів як показано у формулі (1.26) [8]:

$$
\{f_0, f_1, f_2, f_3\} \tag{1.26}
$$

Тоді, дискретне перетворення Фур'є даного сигналу можна виразити у вигляді добутку матриці на вектор сигналу, за формулою (1.27) [8]:

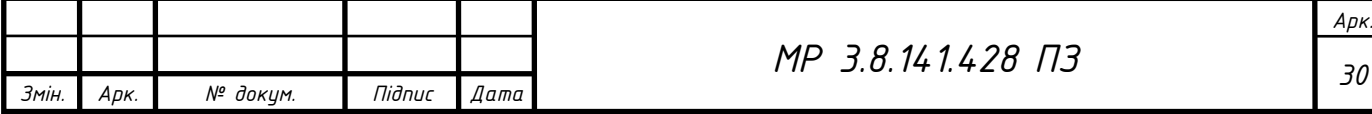

$$
\begin{bmatrix} C_0 \ C_1 \ C_2 \ C_3 \end{bmatrix} = \begin{bmatrix} w^0 & w^0 & w^0 & w^0 \ w^0 & w^1 & w^2 & w^3 \ w^0 & w^2 & w^4 & w^6 \ w^0 & w^3 & w^6 & w^8 \end{bmatrix} \begin{bmatrix} f_0 \ f_1 \ f_2 \ f_3 \end{bmatrix}
$$
 (1.27)

де  $w$  - деяке комплексне число представлене у вигляді  $w\!=\!e^{-j(2\pi/N)};$ *<sup>N</sup>* - кількість даних в сигналі.

Тепер, для спрощення проведемо заміну підставивши числові значення степеневого ряду відповідно рис.1.4. Результат показано у формулі (1.28) [8,11]:

$$
\begin{bmatrix} C_0 \\ C_1 \\ C_2 \\ C_3 \end{bmatrix} = \begin{bmatrix} 1 & 1 & 1 & 1 \\ 1 & -j & -1 & j \\ 1 & -1 & 1 & -1 \\ 1 & j & -1 & -j \end{bmatrix} \begin{bmatrix} f_0 \\ f_1 \\ f_2 \\ f_3 \end{bmatrix}
$$
(1.28)

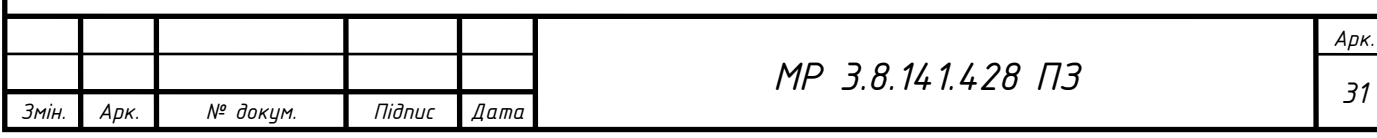

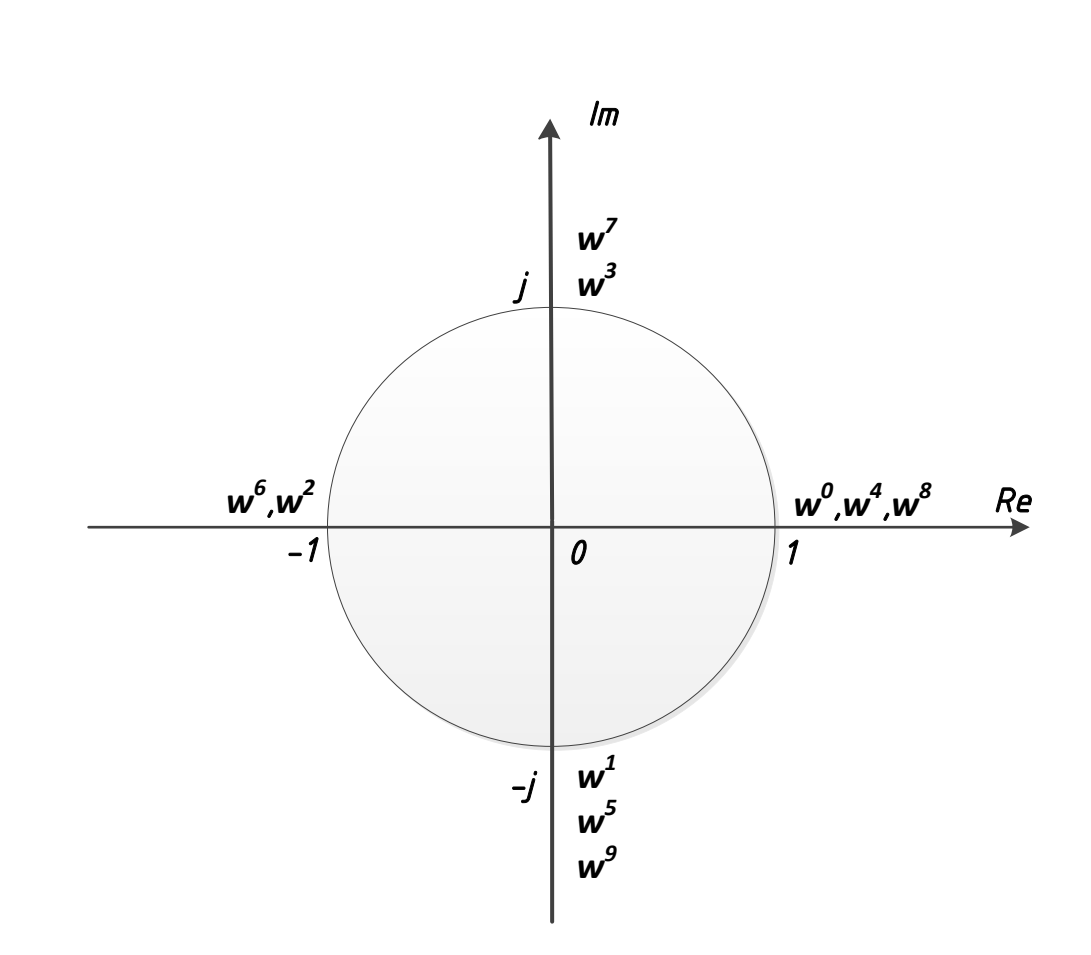

Рисунок  $1.4$  – Степеневий ряд w для  $N = 4$ 

Тепер, для спрощення розуміння перетворимо добуток матриці на вектор (1.29) [8]:

$$
\begin{bmatrix} f_0 & f_1 & f_2 & f_3 \end{bmatrix}
$$
\n
$$
\begin{bmatrix} C_0 \\ C_1 \\ C_2 \\ C_3 \end{bmatrix} = \begin{bmatrix} w^0 & w^0 & w^0 & w^0 \\ w^0 & w^1 & w^2 & w^3 \\ w^0 & w^2 & w^4 & w^6 \\ w^0 & w^3 & w^6 & w^8 \end{bmatrix}
$$
\n(1.29)

Змінимо місцями стовбці матриці, розділивши її на групи  $f_0,~f_2$  із парними індексами та  $f_1$ ,  $f_3$  із непарними індексами, тим самим, отримаємо матрицю (1.30) [8]:

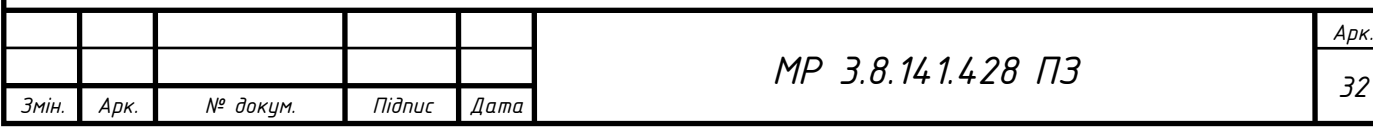

$$
\begin{bmatrix} f_0 & f_2 \end{bmatrix} = \begin{bmatrix} f_0 & f_2 \end{bmatrix} \begin{bmatrix} f_1 & f_3 \end{bmatrix}
$$
  
\n
$$
\begin{bmatrix} C_0 \\ C_1 \\ C_2 \\ C_3 \end{bmatrix} = \begin{bmatrix} w^0 & w^0 \\ w^0 & w^2 \\ w^0 & w^4 \\ w^0 & w^6 \end{bmatrix} + \begin{bmatrix} w^0 & w^0 \\ w^1 & w^3 \\ w^2 & w^6 \\ w^3 & w^8 \end{bmatrix}
$$
 (1.30)

Із даної матриці видно, що  $w^{k+1} = w^k w^1$ . Даний вираз можна представити за формулою (1.31) [8]:

$$
\begin{bmatrix} f_0 & f_2 \end{bmatrix} = \begin{bmatrix} f_0 & f_2 \end{bmatrix} + \begin{bmatrix} f_1 & f_3 \end{bmatrix}
$$
  
\n
$$
\begin{bmatrix} C_0 \\ C_1 \\ C_2 \\ C_3 \end{bmatrix} = \begin{bmatrix} w^0 & w^0 \\ w^0 & w^2 \\ w^0 & w^4 \\ w^0 & w^6 \end{bmatrix} + \begin{bmatrix} w^0 \\ w^1 \\ w^2 \\ w^3 \end{bmatrix} \begin{bmatrix} w^0 & w^0 \\ w^0 & w^4 \\ w^0 & w^6 \end{bmatrix}
$$
 (1.31)

Відповідно до рис. 1.4 видно, що

$$
w^4 = w^0 = 1, \; w^6 = w^2 = -1,
$$

а також

$$
w^2 = -w^0, \; w^3 = -w^1.
$$

Підставимо дані значення у вираз і отримаємо вираз (1.32) [8,11]:

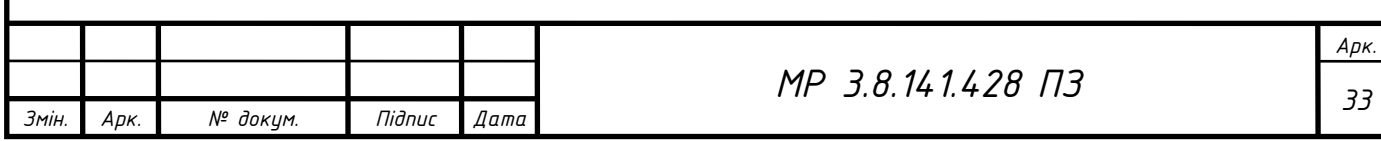

$$
\begin{bmatrix} C_0 \ C_0 \ C_1 \ C_2 \end{bmatrix} = \begin{bmatrix} 1 & 1 \ 1 & -1 \ 1 & 1 \ 1 & -1 \end{bmatrix} + \begin{bmatrix} w^0 \ -w^1 \ w^0 \ w^0 \end{bmatrix} \begin{bmatrix} 1 & 1 \ 1 & -1 \ 1 & 1 \ 1 & -1 \end{bmatrix}
$$
(1.32)  

$$
\begin{bmatrix} C_2 \ C_3 \end{bmatrix}
$$

Із даного виразу видно, що стовпці однакові й їх елементи приймають значення 1 або -1. Тому, розрахунки ми можемо провести, а із цього випливає, що і об'єм їх зменшиться. Тепер можна схематизувати такі розрахунки. Спочатку розіб'ємо  $f_0, f_1, f_2, f_3$  на групи із парних та непарних індексів та в кожній групі виконаємо операції додавання та віднімання. Хід розрахунку зображений на рис. 1.5 [8].

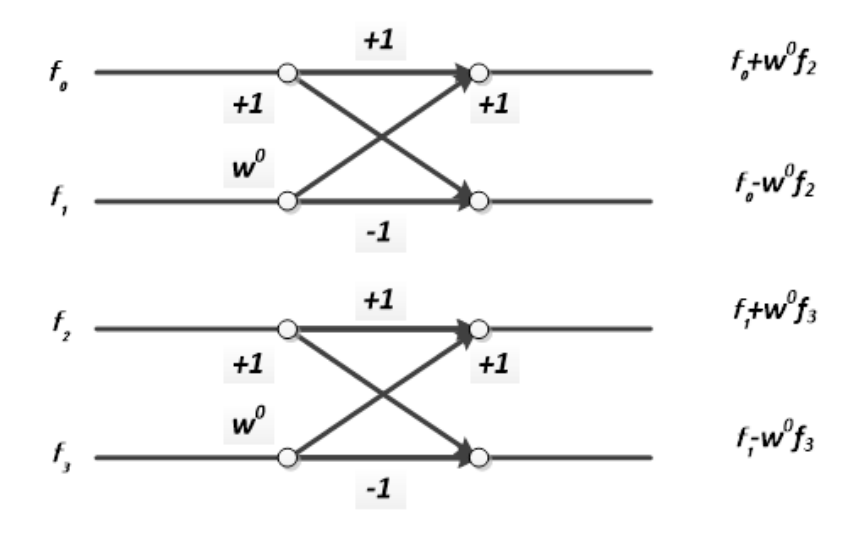

Рисунок 1.5 – Метод «метелика»

Далі проводиться операція множення кожний елемента матриці на множник, який зустрічається на його шляху. В точках з'єднання стрілок проводиться додавання. Такий метод перетворення та розрахунку дістав назву «метелик». Крім того, один такий розрахунок «метелика» відповідає одна операція множення.

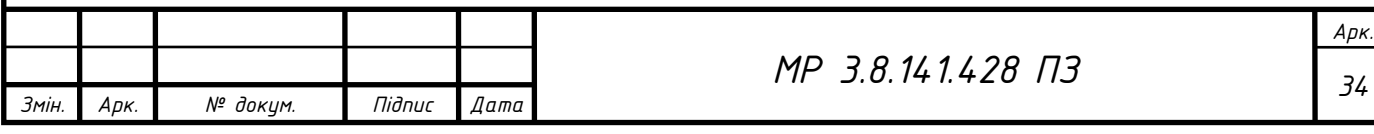

На рис. 1.6 зображено розрахунок «метелика» 4 рази. В дискретному перетворені Фур'є операцій множень довелося провести  $4 \times 4 = 16$  разів, а в даному випадку 4 рази [8].

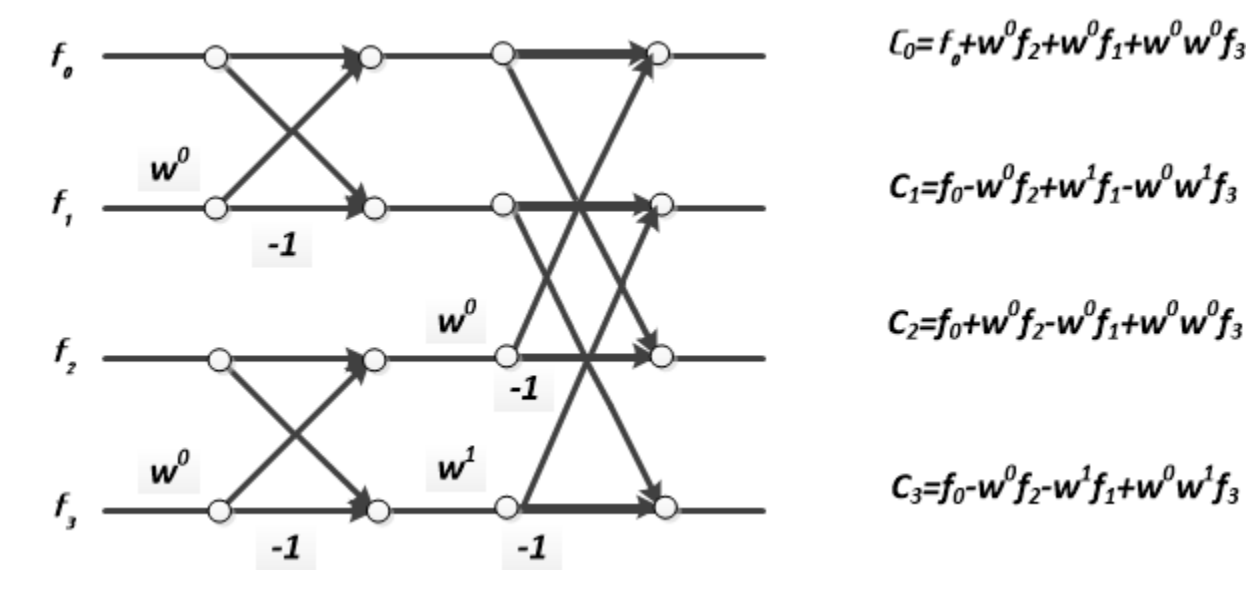

Рисунок 1.6 – ШПФ для ряду із 4 елементів

Таким самим чином проводиться розрахунок для ряду із 8 елементів як зображено на рис. 1.7. В даному випадку кількість операцій множення довелося провести всього лише 12 разів. Це всього лише  $\frac{3}{2}$  $\sqrt{16}$  від 64 операцій множення, які треба виконати в дискретному перетворенні Фур'є [8,11].

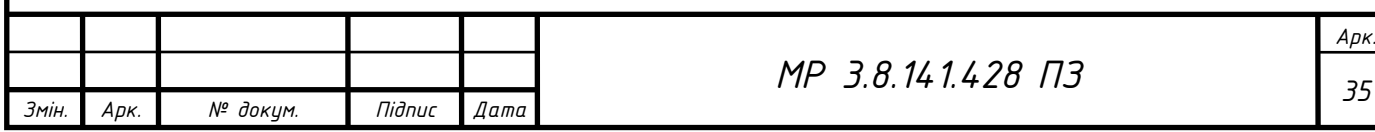
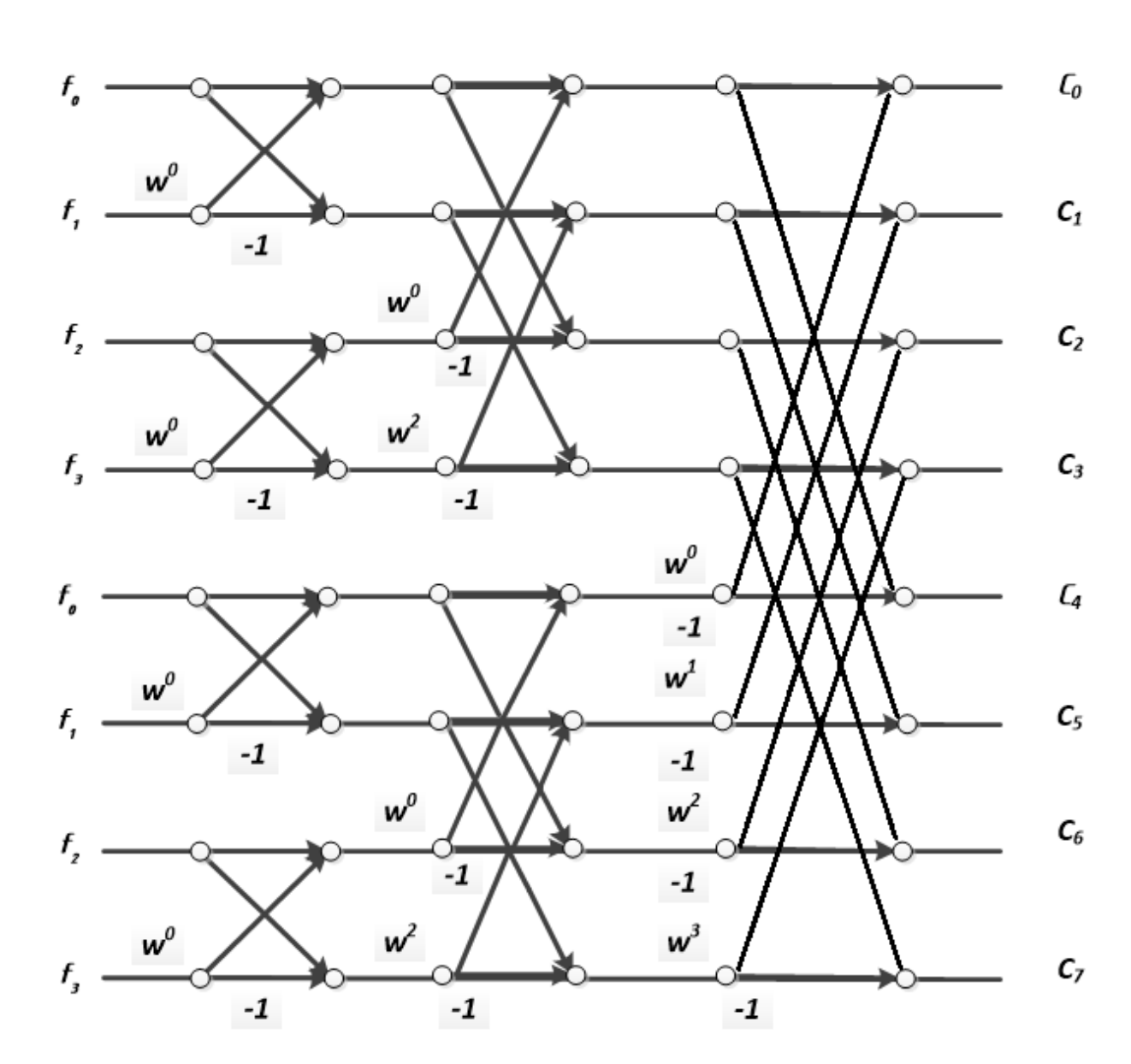

Рисунок 1.7 – ШПФ для ряду із 8 елементів

Отже, якщо число даних  $N$   $\epsilon$  степенем числа 2, тобто  $N = 2^P$ , число операцій множення ДПФ рівне  $N^2$ , а у випадку ШПФ –  $NP/2$ . Якщо кількість даних не велика, то кількість операцій невелика а різниця в операціях незначна, але у випадку, якщо кількість даних дорівнює числу  $2^{10} = 1024$ , то в порівнянні кількість операцій множення в ДПФ складатиме 1050000 раз, а в ШПФ достатньо 5000 раз, що складає приблизно 1/200 від об'єму розрахунків ДПФ [8,11].

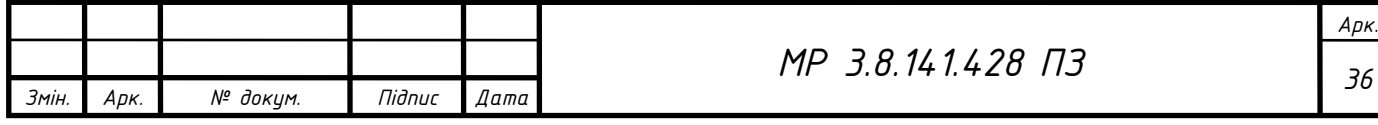

# **1.2.3 Алгоритм збільшення точності визначення частоти гармонік напруги сигналу**

Більшість параметрів якості електроенергії можна визначити за допомогою спектрального перетворення Фур'є як показано в пункті 1.2.2. Але при використанні даного методу на практиці виникає ряд складностей. Особливо, дані неточності виникають при визначенні частоти, амплітуди та фази дискредитованого сигналу напруги та частоти [12].

Такі відхилення пов'язано з кратністю часу між вимірами сигналу до його періоду. Якщо період аналогового сигналу кратний відстані між вимірами дискретизованого сигналу, то метод ШПФ розрахує точні результати для вищих гармонік. У випадку, коли період аналогового сигналу не кратний відстані між дискретного сигналу максимум спектра напруги буде не реальним значенням, як показано на рис. 1.8 [5,12,13].

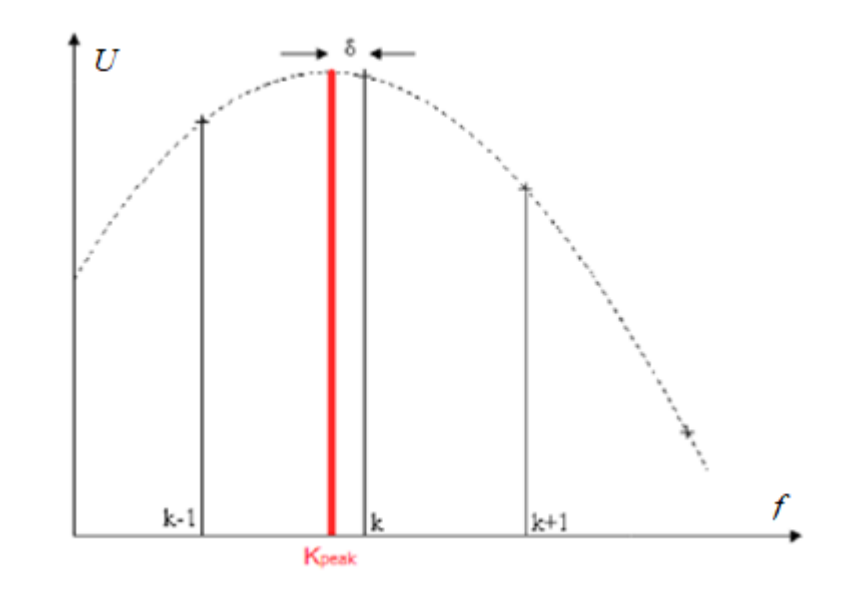

Рисунок 1.8 – Випадок розбіжності максимуму ШПФ та максимуму спектра напруги

На рис. 1.8 номера вимірів максимум ШПФ та його двох сусідніх вершин позначені як k, k+1 та k-1 відповідно. Порядковий номер максимум

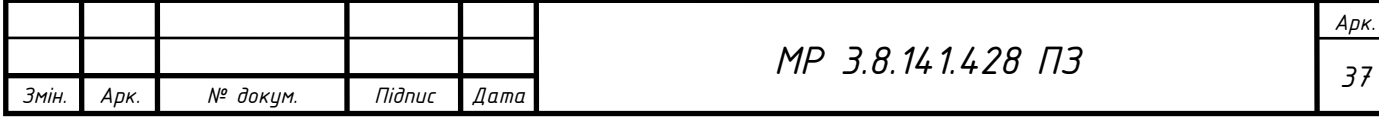

гармоніки спектра напруги позначено як  $k_{\scriptscriptstyle peak}$ . Різниця між  $k_{\scriptscriptstyle peak}$  та  $k$  позначено як  $\delta$ .

Для вирішення даної проблеми використовують додаткові методи. Для зменшення  $\delta$  та збільшення точності у визначенні частоти доцільно використовувати додаткові методи котрі описані в [13], а саме:

o метод Якобсена;

- o методи Квіна;
- o методи Маклеода;
- o метод Грендка;
- o алгоритм параболічних інтерполяцій;
- o алгоритм інтерполяції Гаусса.

Алгоритми, для знаходження параметрів гармонік напруги, являються інтерполяційними. Головною ідеєю даних методів являється знаходження проміжних значень відповідно до того набору даних, які маємо. Головною умовою є вимога, що крива побудованої функції повинна точно пройти через добудовані точки та даних, які маємо [13–16].

У даній роботі, на основі попередніх робіт, ми використовуємо другий метод Квіна [13–16] та метод кореляційної функції [13,17].

#### **1.2.3.1 Другий метод Квіна**

Метод Квіна оснований на виборі максимум спектра за трьома точками ШПФ. Блок-схема визначення частоти за другим методом Квіна показана на рис. 1.9.

В даному методі параметр  $\delta$  визначається наступним виразом (1.33)

$$
\delta = \frac{\hat{a}_{-1} + \hat{a}_{+1}}{2} + g(\hat{a}_{+1}) - g(\hat{a}_{-1}),
$$
\n(1.33)

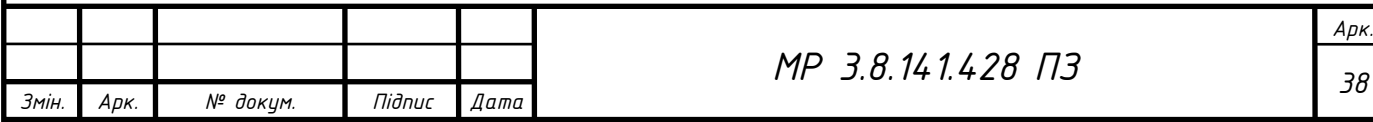

де *<sup>g</sup>* (\*) - визначається за формулою (1.34);

 $\hat{a}_{_{-1}}$  та  $\hat{a}_{_{+1}}$  - визначаються за формулою (1.35);

*<sup>u</sup>* () - деяка квадратична функція із максимальним коефіцієнтом функції  $u(k)$  та реальним коефіцієнтом, який знаходиться в точці максимум  $u(k+\delta)$ .

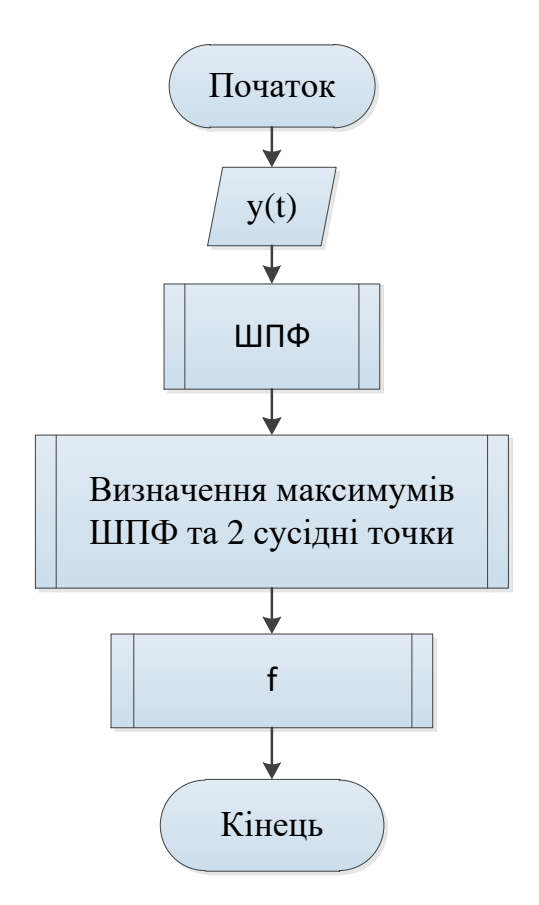

Рисунок 1.9 – Блок-схема другого метода Квіна

$$
g(*) = \frac{1}{4} \cdot \log(3 \cdot x^4 + 6 \cdot x^2 + 1) - \frac{\sqrt{6}}{24} \cdot \log\left(\frac{x^2 + 1 - \sqrt{\frac{2}{3}}}{x^2 + 1 + \sqrt{\frac{2}{3}}}\right).
$$
(1.34)

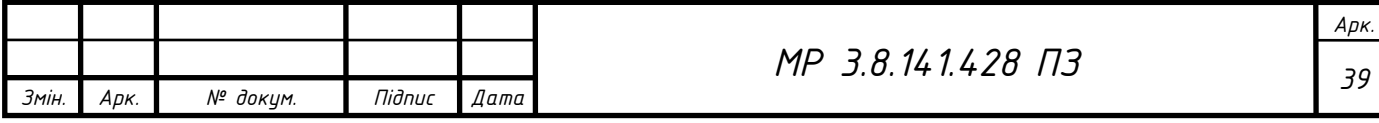

$$
\hat{a}_{-1} = \frac{-\operatorname{Re}\left(\frac{u(k-1)}{u(k)}\right)}{\operatorname{Re}\left(\frac{u(k-1)}{u(k)}\right) - 1}, \quad \hat{a}_{+1} = \frac{-\operatorname{Re}\left(\frac{u(k+1)}{u(k)}\right)}{\operatorname{Re}\left(\frac{u(k+1)}{u(k)}\right) - 1}.
$$
\n(1.35)

Визначення *f* проводиться за формулою (1.37) після визначення порядкового номера реального максимуму частоти за формулою (1.36)

$$
k_{\text{peak}} = k + \delta,\tag{1.36}
$$

$$
f = k_{peak} \cdot \frac{f_S}{N},\tag{1.37}
$$

де  $f_{\rm s}$  - частота дискретизації;

*<sup>N</sup>* - кількість точок ШПФ.

#### **1.2.3.2 Метод кореляційної функції**

Базовим параметром методу кореляційних функцій є коефіцієнт кореляції. Для досліджуваної функції напруги формується набір стандартів. Далі проводиться аналіз наявність зв'язку в точках між параметрами досліджуваного напруги і зразка. Найбільше значення коефіцієнта кореляції свідчить про зразок, параметр якого потрібно вибрати [13].

Для того щоб сформувати набір еталонів необхідно визначити базову точку, навколо якої будуть створюватися еталони. Позначимо дану точку визначимо як точку *В.* Дана точка обирається із найближчих цілих значень основної частоти визначеної напруги. Крім того, необхідно визначити крок із якою будемо формуватися еталони. Позначимо його через *h.* Потім на проміжку  $\left[ B - \frac{1}{2}, B + \frac{1}{2} \right]$  необхідно провести формування еталонів. Для даного

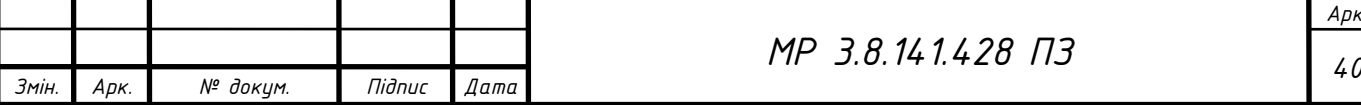

спектра віконної функції необхідно зміщувати вправо або в ліво із шагом *h* заданого проміжку і визначити 5 точок навколо піка [12,13].

Розрахунок коефіцієнта кореляції проводиться по 5 точкам, оскільки для дискретного спектра енергії гармоніки знаходиться в найближчих 3-5 відділками в районі максимумів амплітудного спектра. Згідно властивості ДПФ зміщувати спектр на задану величину без зміни амплітудного спектра, необхідно спектр вікна помножити на величину  $\exp^{-j\cdot\frac{2\cdot\pi\cdot(B\pm i\cdot h)}{T_\omega}}$  $\overline{r_{\omega}}$  [13].

Таким чином, отримаємо набір еталону множину із *M* точок  $W_{_j} = \left\{W_{j0}, W_{_{j1}}, ..., W_{_{jM-1}}\right\},$  кожна точка якої визначається за формулою (1.38) [12,13]:

$$
W_j = W\left(\frac{2 \cdot \pi}{T_w} \cdot \left(i + \Delta r_j\right)\right),\tag{1.38}
$$

де  $-\frac{m}{2} < i < \frac{m}{2}$ ,  $0 < \Delta r_i < 1$ 2  $\frac{1}{2}$ ,  $\frac{1}{2}$ ,  $\frac{1}{2}$  $-\frac{M}{2} < i < \frac{M}{2}$ , 0< $\Delta r_i < 1$ .

На рис. 1.10 показано приклад побудови набір еталонів. Перший набір має зміщення відносно базової точки. Другий набір не має зміщення відносно базової точки на величину кроку формування еталону *h*. Третій набір зміщений вправо відносно базової точки В на величину кроку формування еталону *h*. Крім того, для першого набору еталону визначено його точки ДПФ.

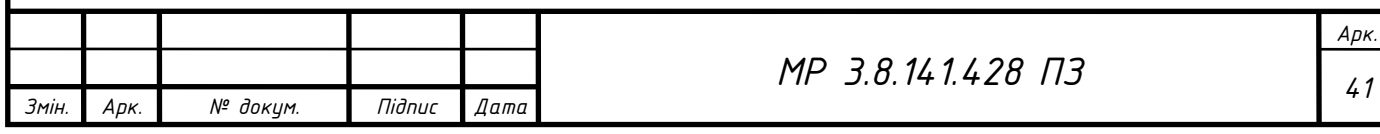

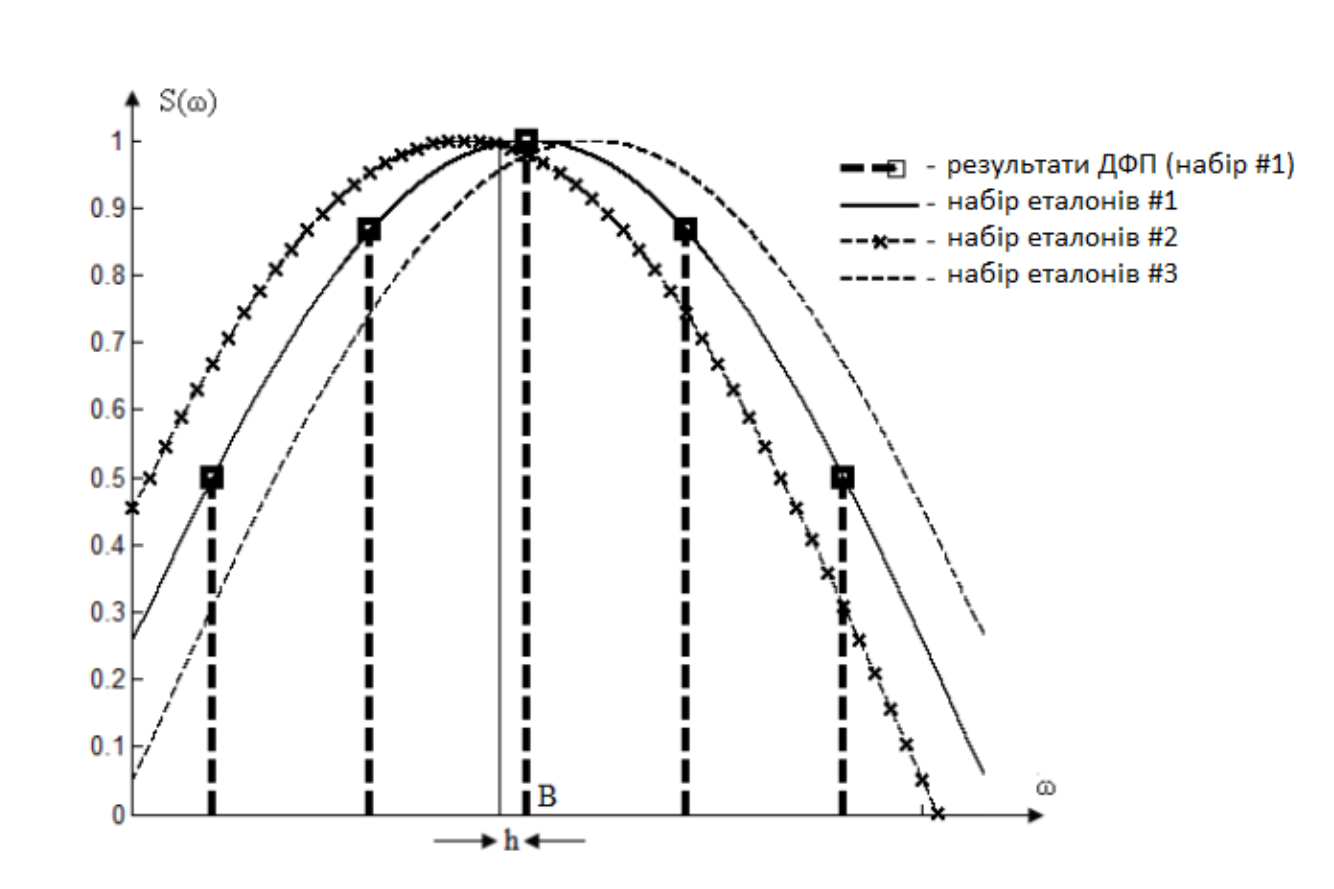

Рисунок 1.10 – Приклад побудови набора еталонів

Далі, нехай існує деяка напруга  $u(t)$  із періодом  $T_{\scriptscriptstyle S}$  та спектром, обмеженим *N*-ой гармоніки, та шумом  $\eta(t)$ . Для обмеження тривалості напруги накладається деяке вікно  $w(t),$  яке має значення на проміжку  $\left[-\frac{I_w}{2},\frac{I_w}{2}\right]$  $\left[-\frac{T_w}{2}, \frac{T_w}{2}\right]$  та спектром  $W({\mathbf{\omega}}).$ 

В якості віконної функції для методу кореляційної функції використовується вікно Кайзера з параметром 10, оскільки при спектральному аналізу сигналу із відомим або заданим динамічним діапазоном необхідно обирати таку віконну функцію, рівень бокових листків спектра яких менша заданого діапазонна [17]. Вікно Кайзера на 2048 точок із параметром 10 показано на рис. 1.11.

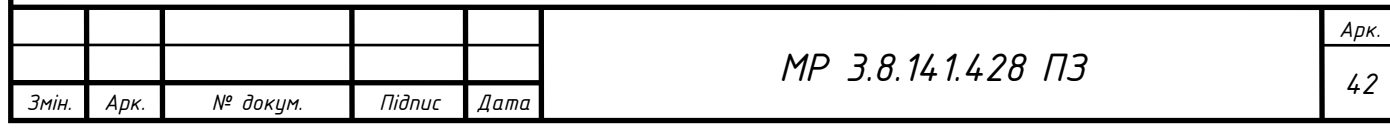

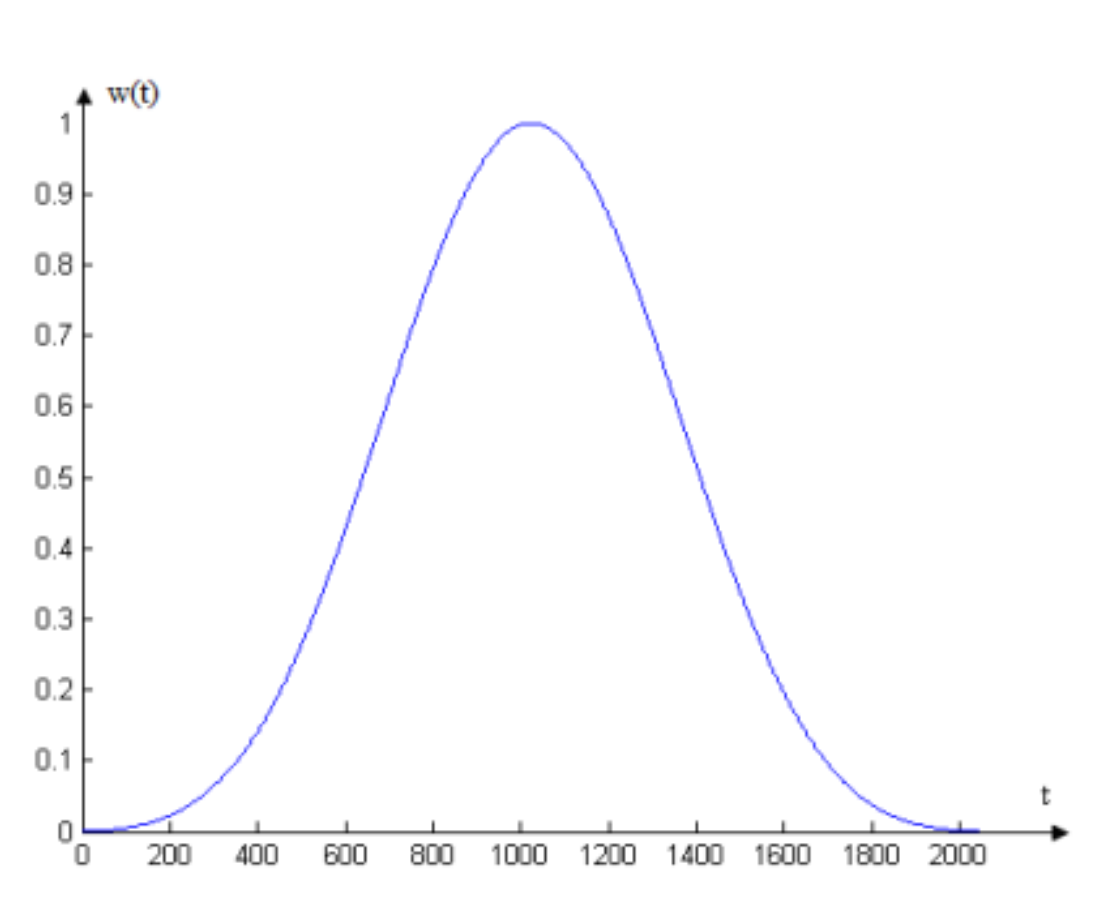

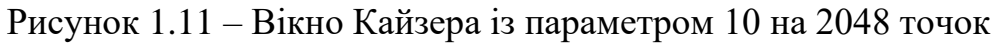

В результаті накладені вікна на сигнал отримуємо, обмежений по часу, сигнал за формулою (1.39):

$$
u(t) = u'(t) \cdot w(t) = \sum_{\nu=0}^{\nu=N} A_{\nu} e^{j \cdot \varphi \nu} \cdot w(t) \cdot e^{j \cdot \frac{2 \cdot \pi}{T_{S}} \cdot v \cdot t} + \eta(t) \cdot w(t) =
$$
  
= 
$$
\sum_{\nu=0}^{\nu=N} A_{\nu} e^{j \cdot \varphi \nu} w(t) \cdot e^{j \cdot \frac{2 \cdot \pi}{T_{S}} \cdot v \cdot t} + \eta_{\nu}(t)
$$
 (1.39)

Спектр сигналу  $w(t)$ 2  $w(t) \cdot e^{j\frac{t}{T_s} \cdot v \cdot t}$  $\frac{2 \cdot \pi}{\cdot \nu}$ .  $\cdot e^{-t_s}$ , як відомо із властивостей перетворення  $\Phi$ ур'є, представляє собою зміщення на величину  $\stackrel{2}{\equiv}$ *S v T*  $\frac{\partial \pi}{\partial t} \cdot v$  спектр сигналу  $w(t)$ 

afo 
$$
W\left(\omega - \frac{2 \cdot \pi}{T_s} \cdot v\right)
$$
 [12,13].

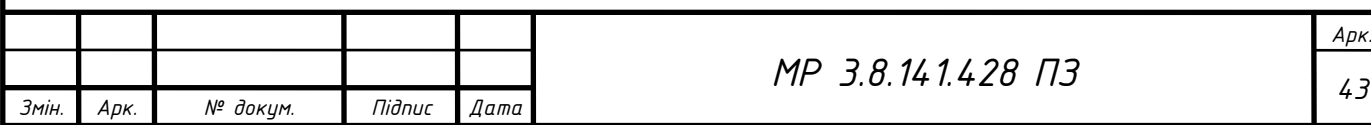

Спектр сигналу  $\eta_{_w}(t)$  представляє із себе добуток по часовій області функції  $\eta(t)$  та  $w(t)$ , то в частотній області спектр даного сигналу є згортка спектрів функцій за формулою (1.40) [13,17]:

$$
\Theta_{w}(\omega) = \int_{-\infty}^{\infty} \Theta(\Omega) W(\omega - \Omega) d\Omega \qquad (1.40)
$$

Величина  $\Theta_{_{W}}(\omega),$  як і  $\Theta(\omega),$  є випадковою. Дисперсія  $\Theta_{_{W}}(\omega)$  не залежить від частоти  $\omega$  і рівна виразу за формулою (1.41) [5,12,13,17]:

$$
D[\Theta_{w}(\omega)]=D[\Theta(\omega)]\cdot\frac{1}{T_{w}}\cdot\int_{-\frac{T_{w}}{2}}^{\frac{T_{w}}{2}}w^{2}(t)dt=const
$$
\n(1.41)

В результаті отримаємо спектр напруги, який показано у формулі (1.42) представлений собою функцію спектрів накладеного вікна та випадкової величини [12,13]:

$$
U(\omega) = \sum_{\nu=0}^{\nu=N} A_{\nu} e^{j \cdot \varphi_{\nu}} W\left(\omega - \frac{2 \cdot \pi}{T_s} \cdot \nu\right) + \Theta_{\nu}(\omega) \tag{1.42}
$$

Основна задача виміру гармонічних складових напруги  $u(t)$ , обмежених на часовій області вікном  $w(t)$  зводиться до знаходження коефіцієнта  $A_{\scriptscriptstyle\!\nu}$ по M точкам функції  $U(\omega)$  в області v-го піка.

Після цього, знайдемо значення функції  $U(\mathbf{\omega})$ в даних точках. Після підстановки  $\omega = \frac{2}{\pi}$ *w*  $\overline{T}$ <sup>-*n*</sup>  $\omega = \frac{2 \cdot \pi}{n} \cdot n$  в (1.42) районі піка ДПФ *v* має вид за формулою (1.43)

[12,13]:

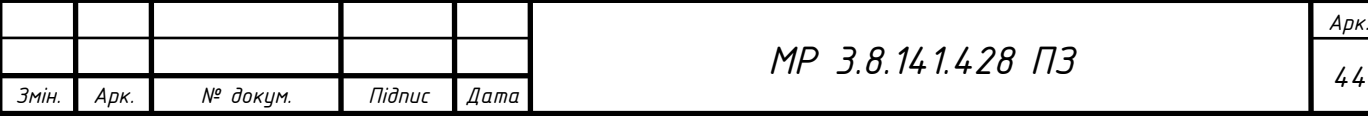

$$
U\left(\frac{2\cdot\pi}{T_w}\cdot n\right) = \sum_{\nu=0}^{\nu=N} A_{\nu} e^{j\cdot\varphi_{\nu}} W\left(\frac{2\cdot\pi}{T_w}\cdot n - \frac{2\cdot\pi}{T_s}\cdot \nu\right) =
$$
  
= 
$$
\sum_{\nu=0}^{\nu=N} A_{\nu} e^{j\cdot\varphi_{\nu}} W\left(\frac{2\cdot\pi}{T_w}\cdot \left(n - \frac{T_w}{T_s}\cdot \nu\right)\right) + \Theta_w(\omega)
$$
 (1.43)

Нехай ціла частина виразу в (1.43) *w S T*  $n - \frac{I_w}{T_c} \cdot v$  рівна r, а дробова частина даного виразу рівна  $\Delta r$ . Тоді отримаємо вираз за формулою (1.44):

$$
U\left(\frac{2\cdot\pi}{T_w}\cdot n\right) = \sum_{\nu=0}^{\nu=N} A_{\nu} e^{j\cdot\varphi_{\nu}} W\left(\frac{2\cdot\pi}{T_w}\cdot\left(r+\Delta r\right)\right) + \Theta_w(\omega)
$$
\n
$$
= \tag{1.44}
$$

Таким чином, отримаємо реалізація ДПФ напруги обмеженого вікном. Коефіцієнт кореляції між множиною *U* та еталоном *<sup>W</sup><sup>j</sup>* визначеного за формулою (1.45) [12,13]:

$$
\sum_{i=1}^{i=M} U_i \cdot W_{ji} = \sum_{i=1}^{i=M} A_i e^{j \cdot \varphi_v} W\left(\frac{2 \cdot \pi}{T_w} \cdot (i + \Delta r)\right) \cdot W\left(\frac{2 \cdot \pi}{T_w} \cdot (i + \Delta r_j)\right) =
$$
\n
$$
= A_i e^{j \cdot \varphi_v} R\left(\Delta r - \Delta r_j\right) + \Theta_w\left(\omega\right)
$$
\n(1.45)

де  $R(\Delta r - \Delta r_j)$  - кореляційна функція  $W\left(\frac{2 \cdot \pi}{T}\cdot (i + \Delta r)\right)$ *w*  $W = \cdots (i + \Delta r)$ *T*  $(2 \cdot \pi)$  $\left| \frac{\partial v}{\partial r} \cdot (i + \Delta r) \right|$  $\left(\begin{array}{ccc} T_w & \cdot & \cdot & \cdot \end{array}\right)$ та  $\frac{2 \cdot \pi}{T} \cdot (i + \Delta r_j)$ *j w*  $W = \cdots (i + \Delta r)$ *T*  $(2\cdot\pi$  (  $\left| \frac{\Sigma}{T} \cdot (i + \Delta r_i) \right|$  $\left(\begin{array}{ccc} T_w & \cdot & \cdot & \cdot \\ \end{array}\right)$ .

При проведені гармонічних складових напруги буде достатньо розглянути 5 гармонік біля максимальної гармоніки спектра напруги, тобто М=5 [12,13].

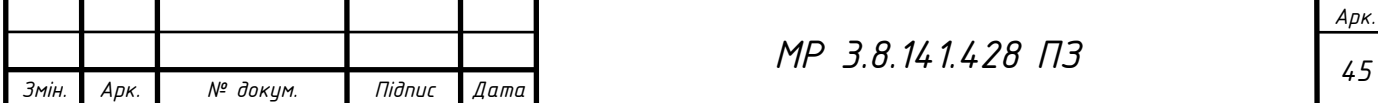

Якщо в якості вікна вибирається симетрична функція, то функція  $W(\omega)$ та більшість значень  $W_{\bar{i}j}$  будуть дійсними. Із врахуванням даного модуля та vй гармоніки визначається амплітуда  $A_{\scriptscriptstyle\rm v}$  за формулою ( $1.46$ )

$$
A_{\nu} = \frac{1}{R(\Delta r - \Delta r_j)} \cdot \sqrt{\left(\sum_{i=1}^{i=M} \text{Re}(U_i) \cdot W_{ji}\right)^2 + \left(\sum_{i=1}^{i=M} \text{Im}(U_i) \cdot W_{ji}\right)^2 - \frac{\Theta_{\nu}(\omega)}{R(\Delta r - \Delta r_j)} \quad (1.46)
$$

У випадку, коли еталон *<sup>W</sup>ji* формують кореляційну функцію  $R\big(\Delta r - \Delta r_{_j}\big)$  можна вважати рівною 1. Тоді параметра шуму  $\Theta_{_W}\big(\omega\big)$  не враховується, а вважається теоретичною похибкою методу [12,13]. Тоді формулу для модуля амплітуди v-й гармоніки (1.46) можна записати в наступній формулі (1.47):

$$
A_{\nu} = \sqrt{\left(\sum_{i=1}^{i=M} \text{Re}(U_i) \cdot W_{ji}\right)^2 + \left(\sum_{i=1}^{i=M} \text{Im}(U_i) \cdot W_{ji}\right)^2}
$$
(1.47)

Отже, оцінка гармонічних складових напруги методом кореляційної функції проводиться за наступною формулою [13]:

1. Визначається ДПФ напруги і грубо визначається положення основної гармоніки по ДПФ напруги в області 50 ± 2 Гц.

2. Якщо в області пошуку вищої гармоніки рівень складових амплітудного спектра нижнього рівня шуму, робиться висновок про відсутності відповідної гармоніки.

3. Для кожної області береться М точок і визначається за формулою  $(1.47)$  модуль v-й гармоніки  $A_{\scriptscriptstyle\rm F}$  для кожного із еталонів  $W_{\scriptscriptstyle ji}$ . Найбільш близьким вважається той, який дав найбільший  $A_{\!\scriptscriptstyle\chi}$  .

Блок схема методу кореляційної функції зображено на рис. 1.12.

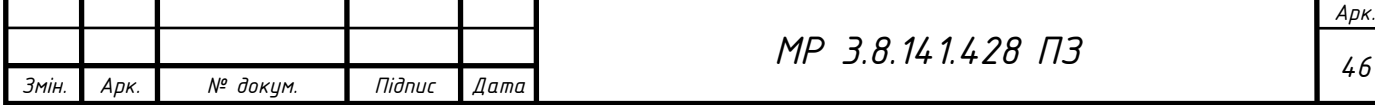

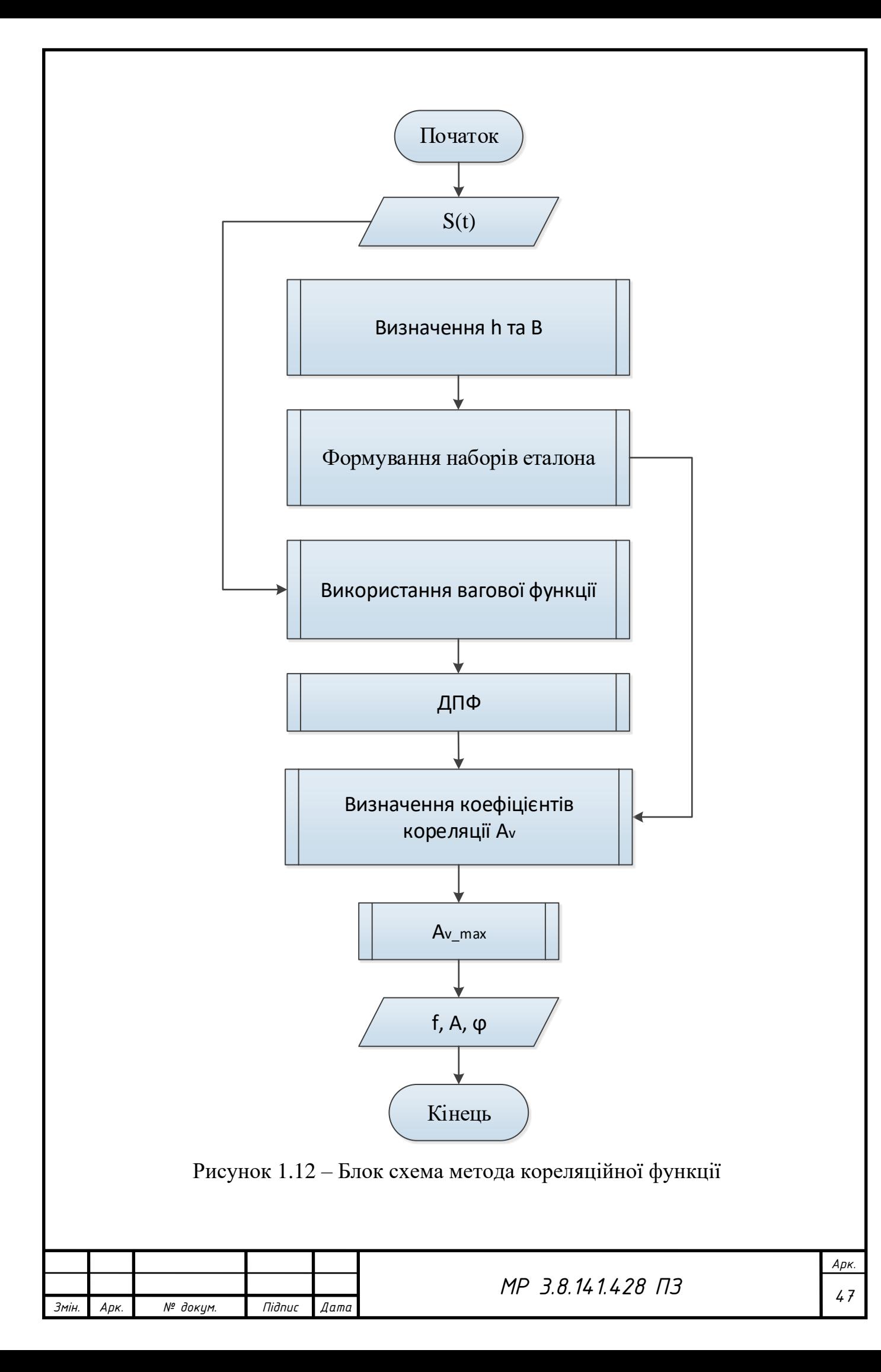

# **1.3 СТВОРЕННЯ МОДЕЛІ ДЛЯ ЗБОРУ ТА АНАЛІЗУ ОСНОВНИХ ПАРАМЕТРІВ ЕЛЕКТРОЕНЕРГІЇ**

В даній роботі для збору та аналізу основних параметрів електроенергії були розроблені та використані наступні елементи на основі робіт [18–20]:

- розроблено систему для пониження напруги;
- використано плату для збору даних NI USB-6009;
- розроблено програмний продукт та інтерфейс для подальшого аналізу даних та подачі результатів розрахунків користувачу.

Структурна схема даного комплексу показана на рис. 1.13. Дана схема схематично показує основні функціональні частини проекту, їх взаємозв'язки та призначення. На даній структурній електричній схемі у вигляді прямокутників зображено всі основні частини і показано взаємозв'язок між ними.

«Енергосистема» - система в якій знаходиться досліджуваний електричний сигнал. Представлене у виді пристроїв та обладнання, які призначені для виробництва, передачі, розподілу, перетворення і споживання [електричної](https://uk.wikipedia.org/wiki/%D0%95%D0%BB%D0%B5%D0%BA%D1%82%D1%80%D0%B8%D1%87%D0%BD%D0%B0_%D0%B5%D0%BD%D0%B5%D1%80%D0%B3%D1%96%D1%8F) енергії.

«Блок узгодження сигналу» - необхідний для пониження вхідного сигналу за амплітудною напруги. У свою чергу, даний блок включає в себе ще два блоки:

- «Прилад зняття перинної напруги» прилад для пониження напруги.
- «Плата збору даних NI USB  $6009$ » плата фірми National Instruments необхідна для збору даних та передача їх на комп'ютер.
- «DAQmx» драйвера необхідні для підвищення продуктивності при зборі даних і розробки програм для їх управління [21].

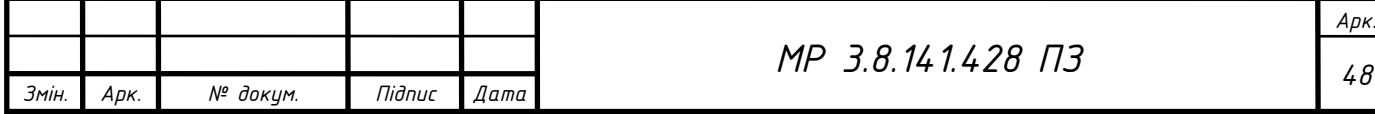

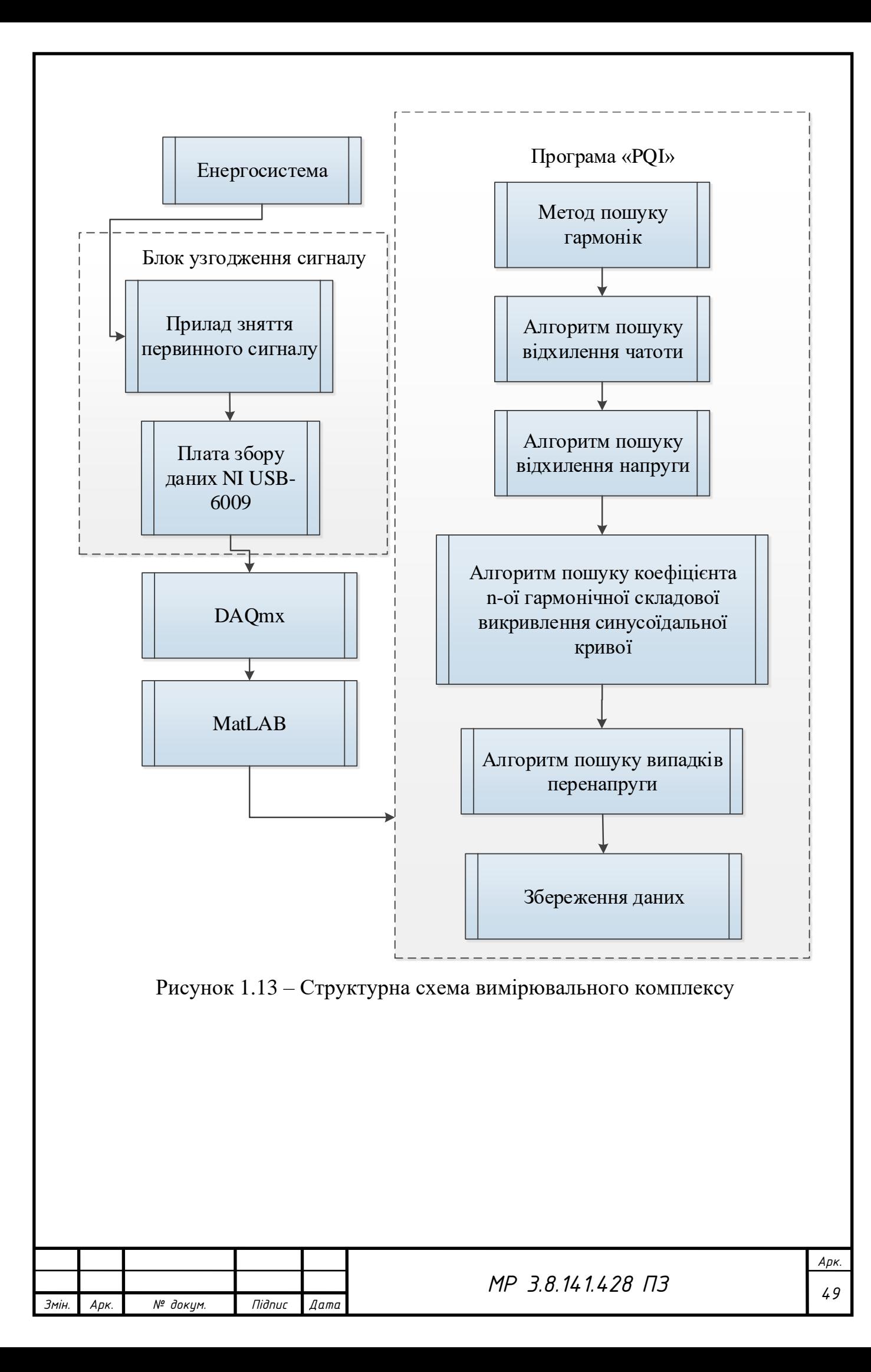

### **1.3.1 Система узгодження рівнів напруги**

Дана система представляє собою понижувальний трансформатор, який створює гальванічну розв'язку системи та дільника напруги для зниження величини напруги до робочого значення напруги плати по збору даних.

В даній роботі використовується дільник із двох резисторів котрий показано на рис. 1.14.

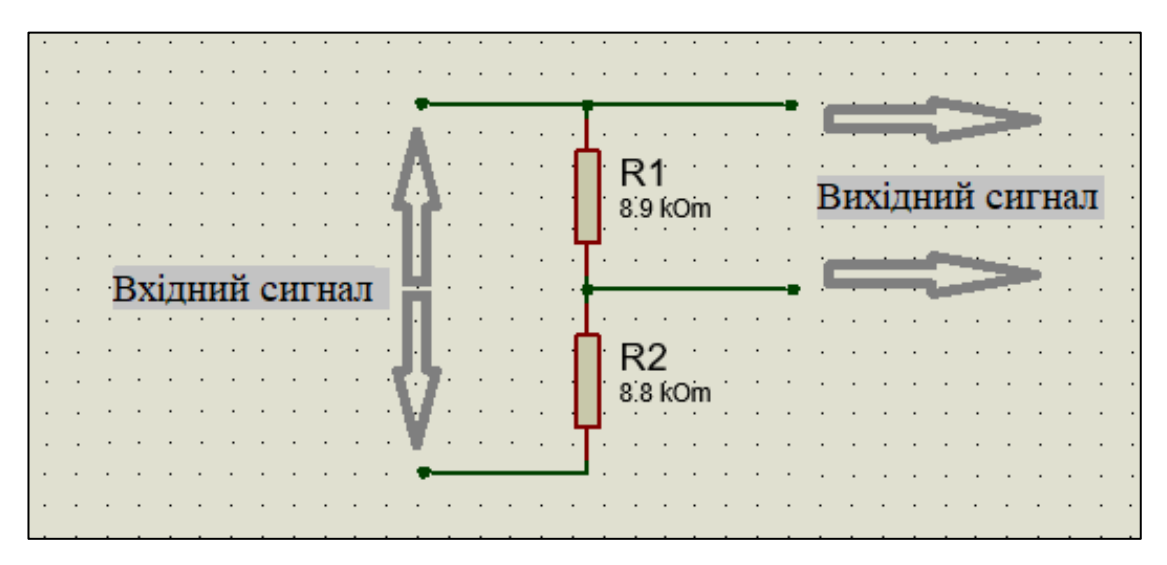

Рисунок 1.14 – Схема подільника напруги із двох резисторів.

На даному рисунку зображено два резистори  $R_{\text{\tiny{l}}}$  та  $R_{\text{\tiny{2}}}$  Резистор  $R_{\text{\tiny{l}}}$  називають верхнім плечем. Резистор  $R_2$  - вихідним плечем [22,23].

У даній роботі використовуються резистори на 8.9 та 9.8 кОм. Напруга на вторинній обмотці трансформатора 6,8 В. Відповідно, якщо підставити дані параметри у формулу то отримаємо

$$
U_2 = \frac{UR_2}{R_1 + R_2} = \frac{6,8.9,8}{8,9.99,8} = 3,56
$$
 B

Напруга на резисторі вищого плеча складатиме 3,56 В.

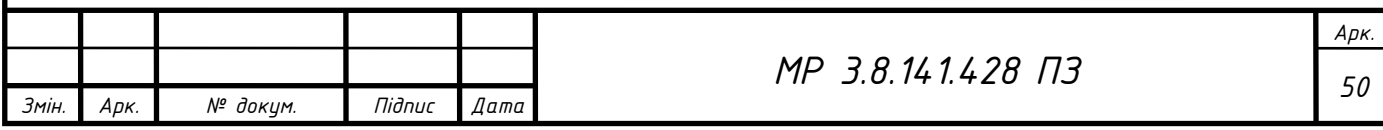

### **1.3.2 Плата збору даних**

Для збору та передачі даних на персональний комп'ютер використовується плата для збору даних NI USB – 6009 рис. 1.15 [24,25]. Приєднання до комп'ютера відбувається за допомогою інтерфейсу full-speed USB та містить у собі вісім каналів входу аналогового сигналу (AI), два канали генерації аналогових сигналів (AO), 12 каналів цифрового входу або виходу (DIO) та 32 – розрядний лічильник. Крім того, NI USB – 6009 має інші характеристики котрі показані в табл. 1.5. До основних та необхідних характеристик відносяться :

- розширення при аналоговому вході (необхідно для точності вимірювання значень);
- максимальна частота дискретизації (точність розрахунку неосновних гармонік залежить від даного параметра, відповідно чим більша величина, тим точніше та більшу гармоніку можна розрахувати);

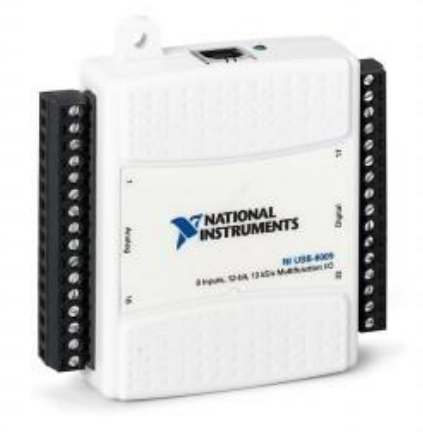

Рисунок 1.15 – Прилад збору даних NI USB – 6009

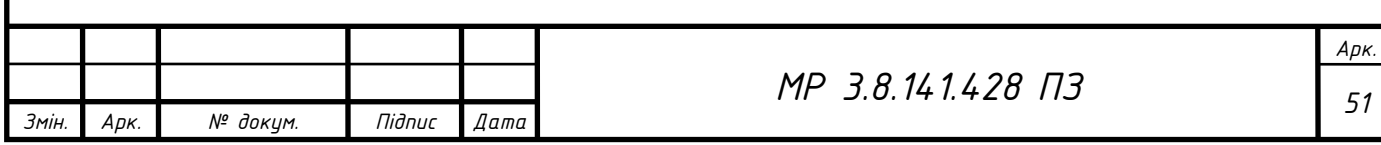

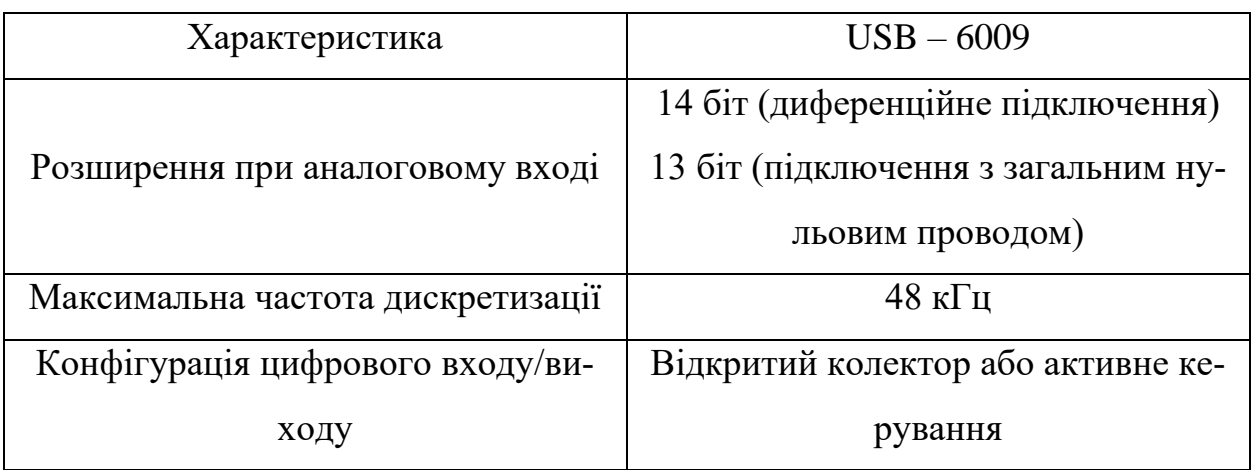

Таблиця 1.4 – Характеристики NI USB – 6009.

### **1.3.2.1 Блок аналогового входу**

В даній роботі використовується тільки модуль аналогового входу, котрий зображено на рис. 1.16.

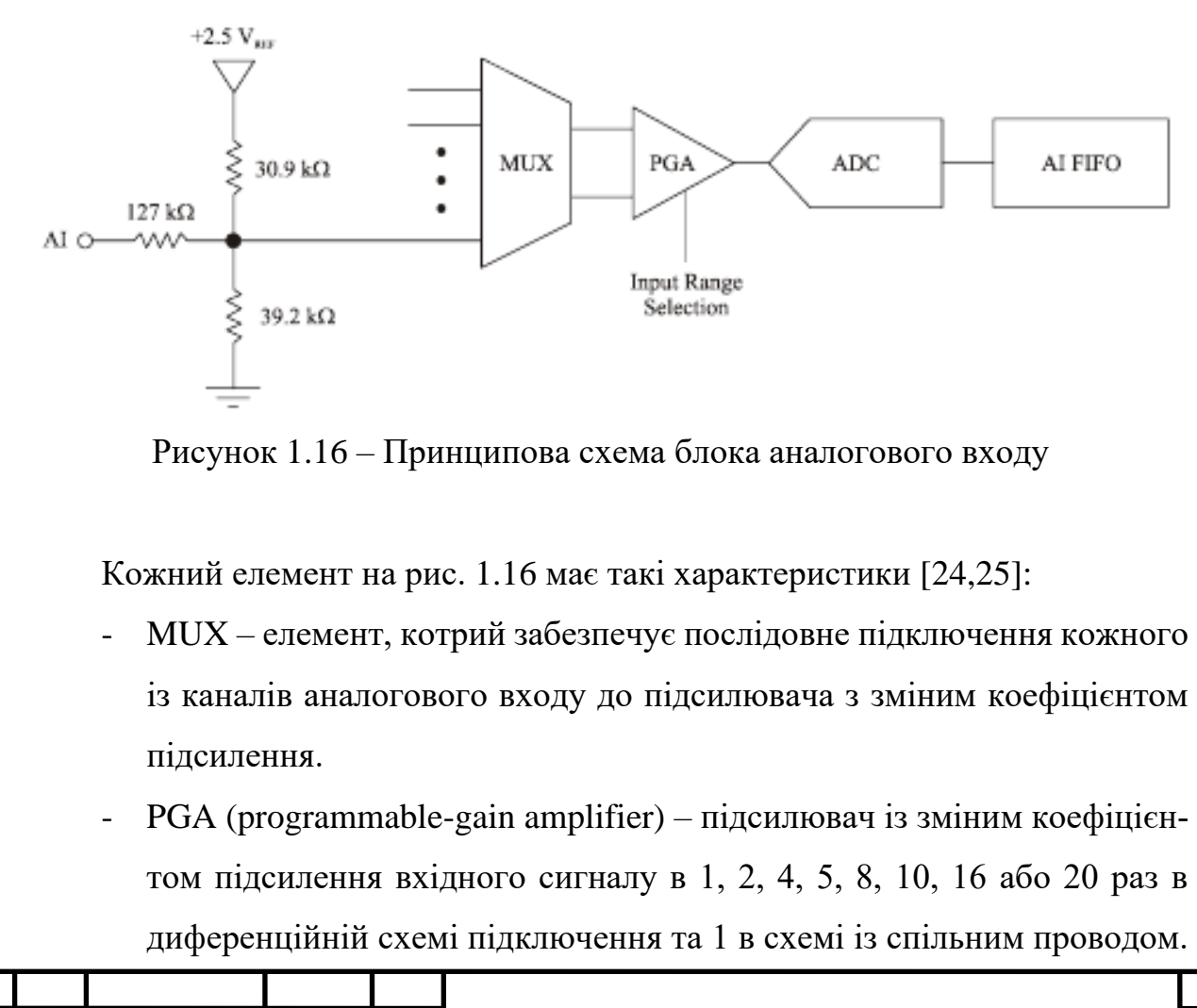

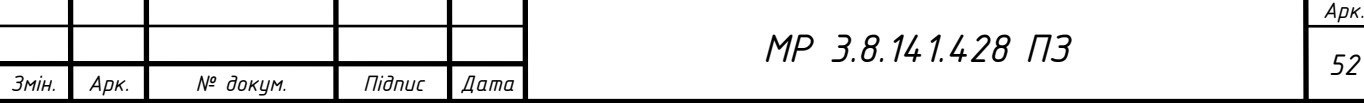

Підсилення визначається автоматично залежно від діапазону вхідних даних напруги.

- A/D Convector (ADC) аналоговий перетворювач виконує дискретизацію аналогового сигналу, тобто проводиться перетворення із аналогового виду в цифровий.
- $\overline{A}$ I FIFO буфер операцій аналогового входу. Прилад USB 6009 може виконувати як однократні операції, так і многократні аналогові перетворення великих кількостей вибірок. FIFO буфер необхідний для збереження отриманих даних, щоб уникнути втрати даних під-час операції аналогового входу.

#### **1.3.2.2 Схеми підключення аналогових сигналів**

Існує дві схеми підключення для виконання вимірювання сигналів [24,25]:

- диференційна схема;

- схема із загальним проводом;

В даній роботі використана диференційна схема.

### **1.3.2.2.1Підключення сигналів в диференційній схемі**

При диференційному підключені приєднання проводів із додатною напругою до термінала AI+, а із від'ємною до AI-, відповідно схеми показаною на рис. 1.17 [24,25].

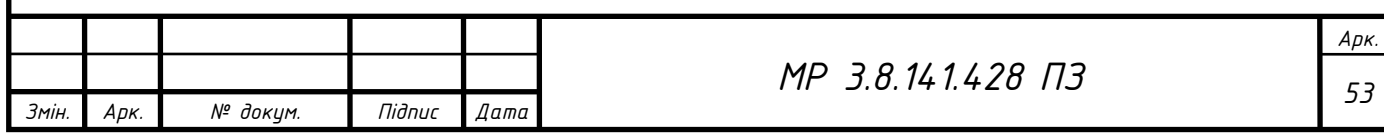

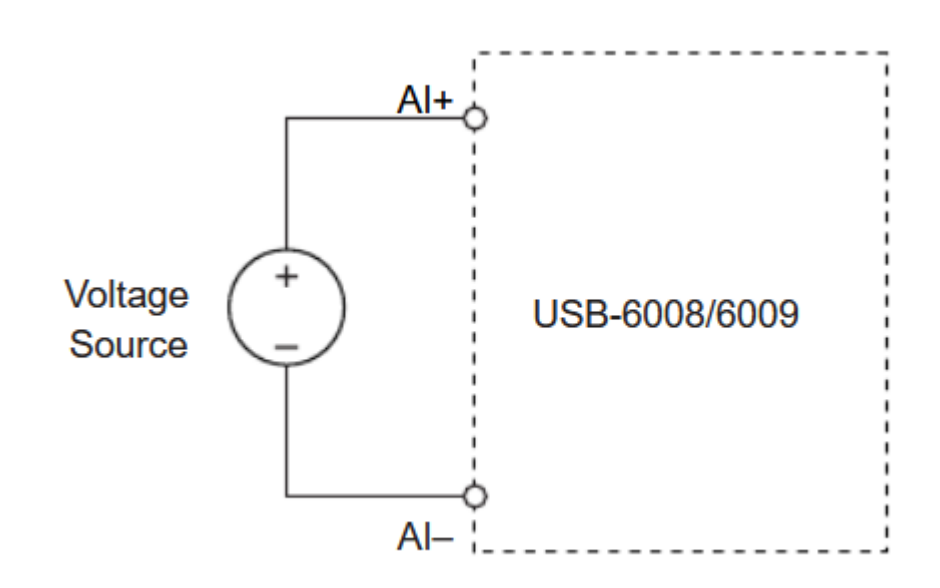

Рисунок 1.17 – Підключення сигналів за диференційною схемою

При диференційному підключені вимір напруги проводиться в діапазоні 20 В. Однак, максимальна напруга на кожному із контактів не повинна перевищувати 10 В відносно *GND*.

Потрібно також пам'ятати, подача сигналу з амплітудою, вищою 10 В, на любий із контактів призводить до обмеження вимірюваного сигналу.

Контакти такого підключення являються парами терміналів підключень аналогових сигналів. Пари, які створюють диференційні вхідні сигнали наступні: *AI AI* 0, <sup>4</sup> , *AI AI* 1, 5 , *AI AI* 2, <sup>6</sup> , *AI AI* 3, <sup>7</sup> . Всього існує 8 аналогових входів *AI* , відповідно при утворюють 4 аналогових входів при диференційному підключені [24,25].

На рис. 1.18 показано схему підключення дільника напруги та приладу збору даних.

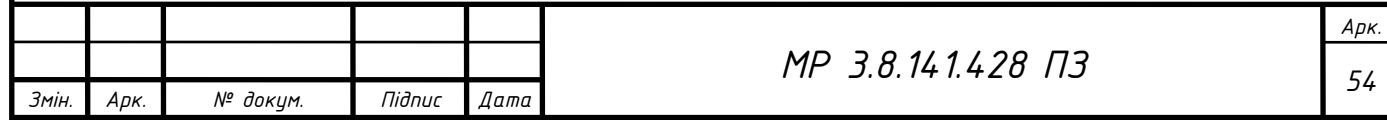

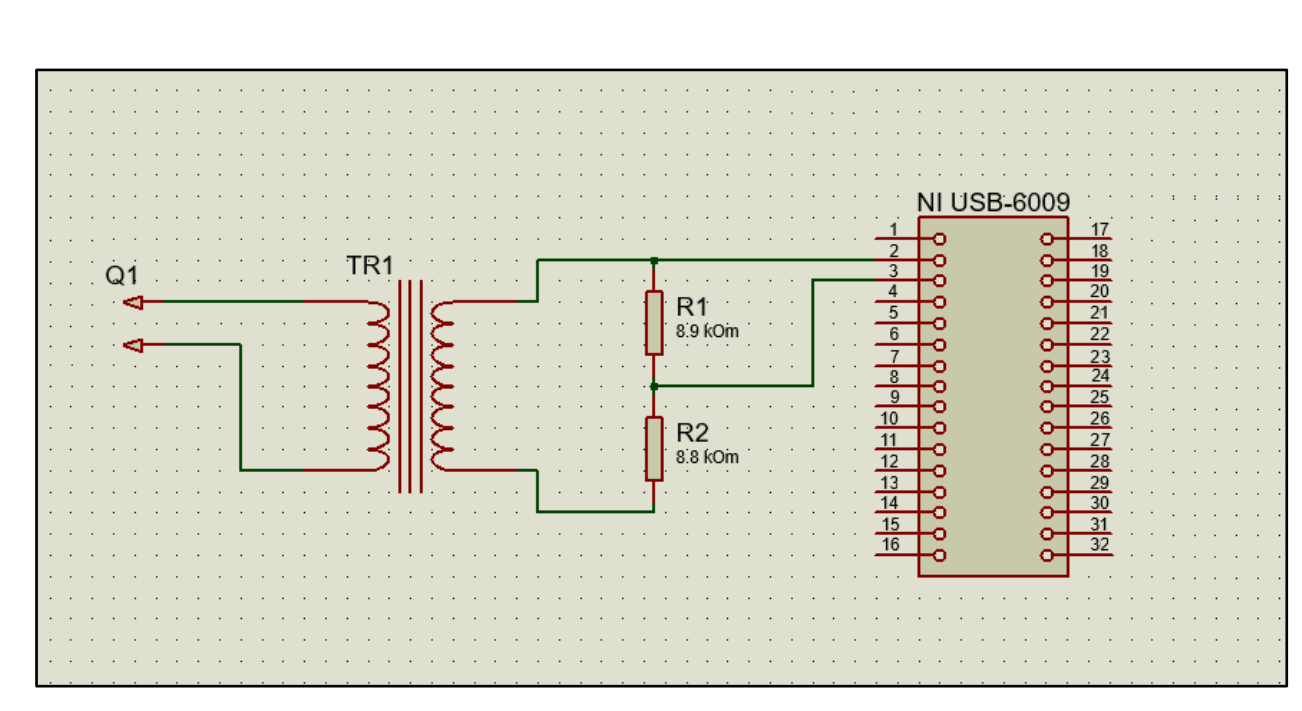

Рисунок 1.18 – Схема підключення дільника напруги до приладу збору даних диференційною схемою:

Q1 – вимірювальна мережа (однофазна двохпровідна;)

TR1 – гальванічна розв'язка у вигляді трансформатора;

R1, R2 – дільник напруги у вигляді двох резисторів;

NI USB-6009 – вимірювальний прилад.

#### **1.3.3 Програмний інтерфейс**

### **1.3.3.1 App Designer – середовище розробки додатків**

Програмний інтерфейс розроблений в середовищі для розробки додатків App Designer, який у свою чергу є підпрограмою програмного пакета MatLAB [24,26–29], зображений на рис. 1.19.

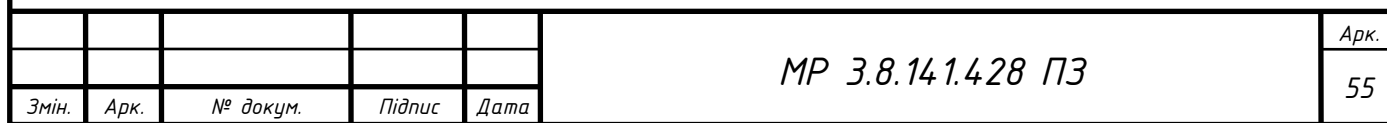

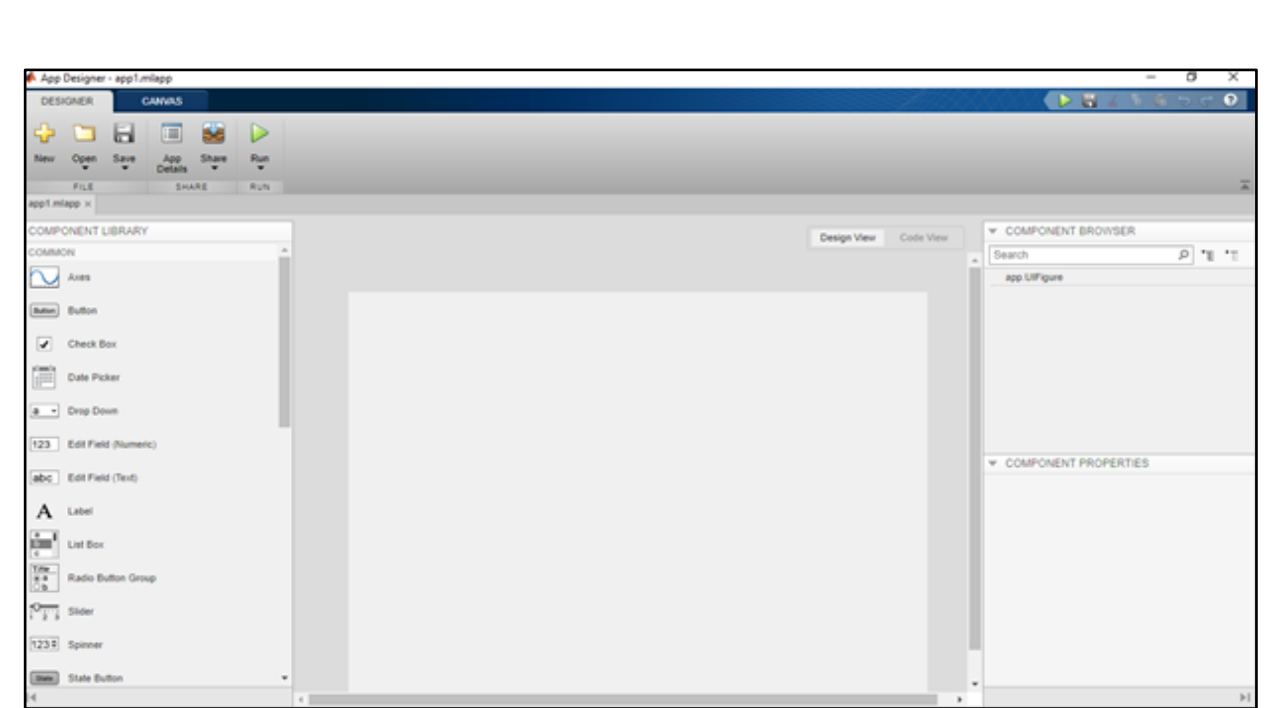

Рисунок 1.19 – Зовнішній вигляд App Designer для створення графічного інтерфейсу

## **1.3.3.2 Програма «PQI»: початкове вікно**

На рис. 1.20 зображене початкове вікно програми «Підключення приладу».

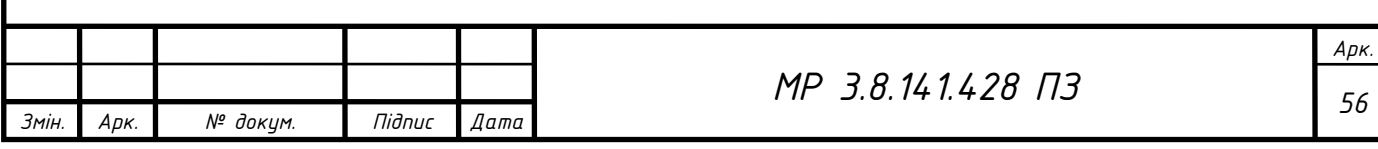

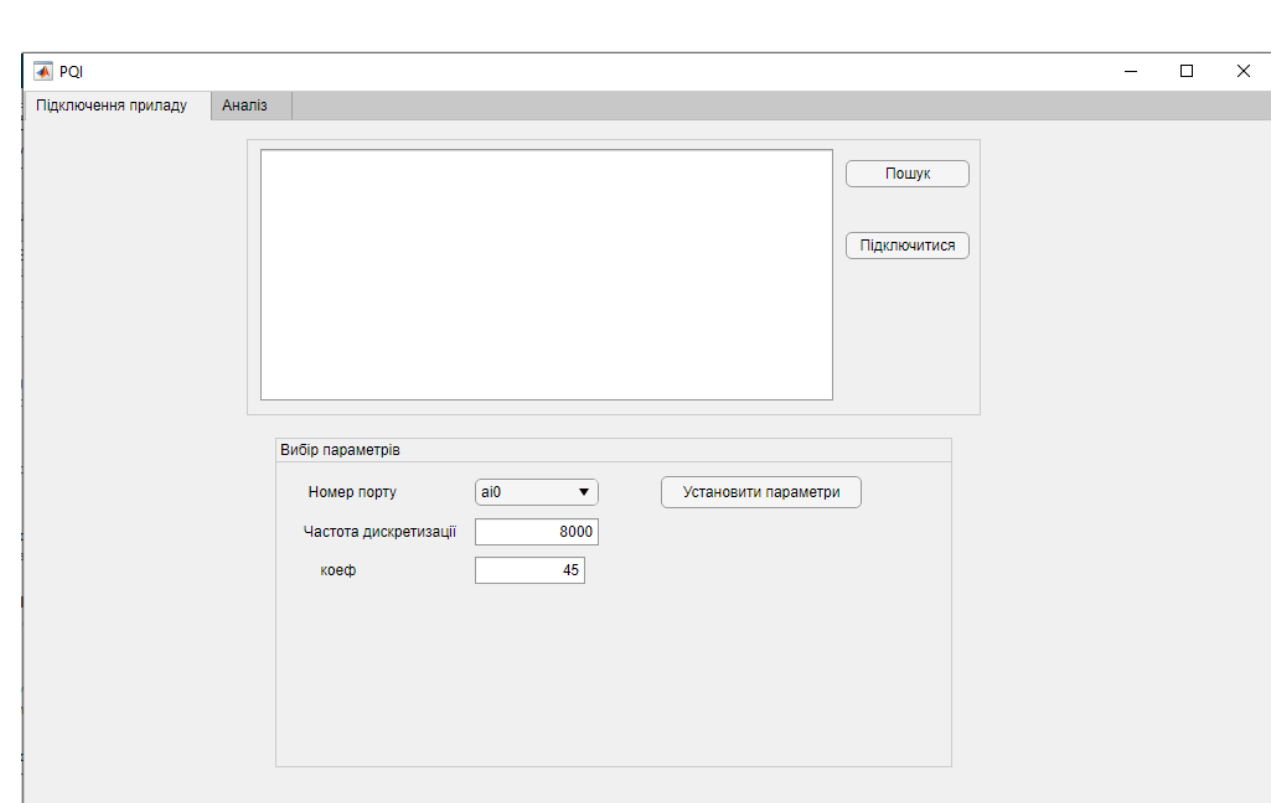

#### Рисунок 1.20 – Початкове вікно програми

Перед початком роботи, необхідно підключитись до приладу. Далі, обрати правильний номер порту, за необхідності змінити частоту дискретизації.

Після натискання на кнопку «Установити параметри» відбудеться встановлення відповідних попередніх налаштувань та відкриється вікно збереження подальших вимірювальних даних, рис. 1.21.

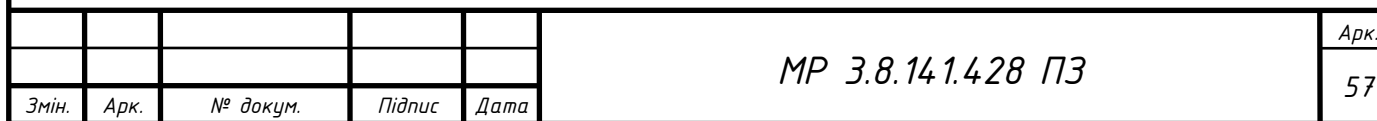

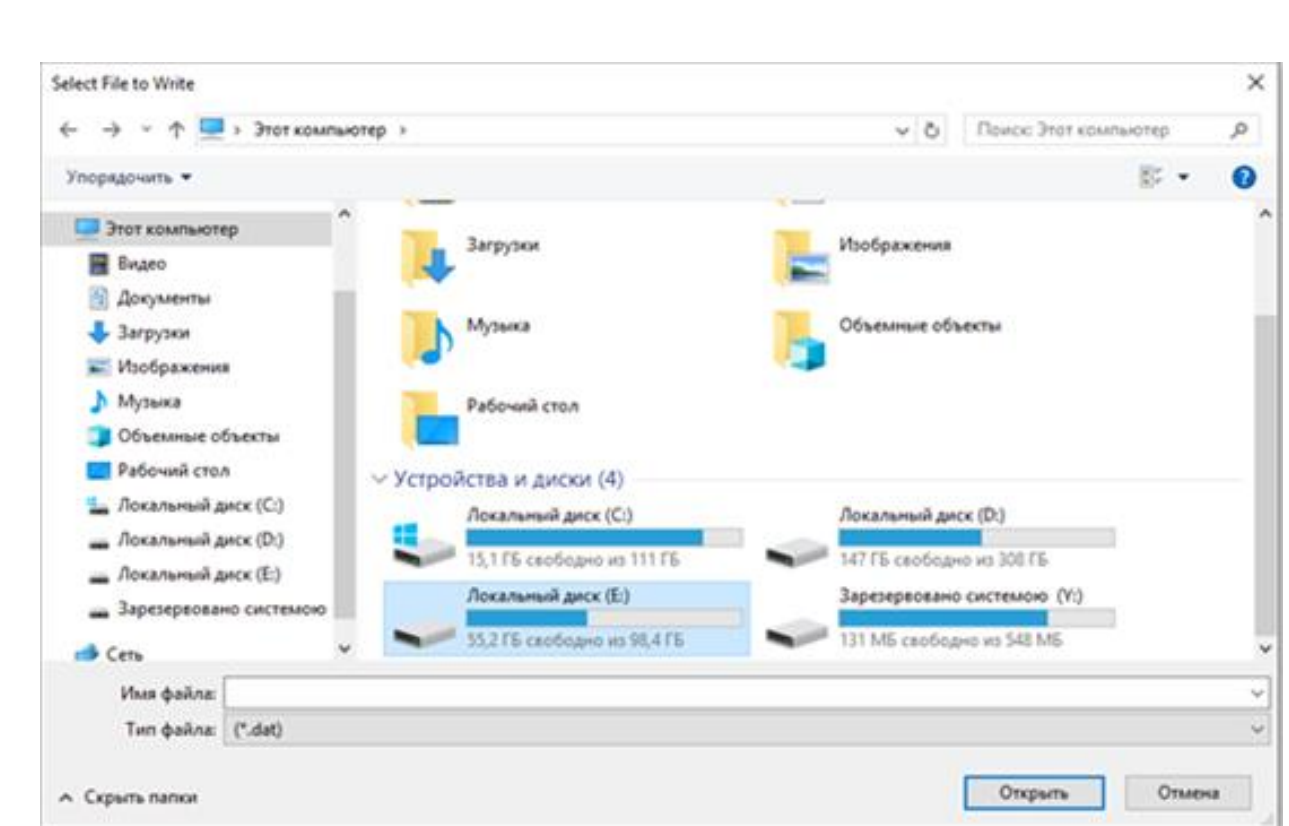

Рисунок 1.21 – Вікно збереження даних

На рис. 1.22 зображено вікно програми «PQI» панелі «Аналіз».

В даній панелі знаходяться такі елементи:

- Елемент «Axes» для відображення графіка в полі «Амплітуда» частини амплітуди вхідного сигналу. Дана панель відображає форму вхідного сигналу для видимого представлення форми сигналу із існуючими в ньому усіх гармонічних складових сигналу, імпульсів перенапруги, відхилення напруги від номінальних значень, перенапруги та провалів напруги.
- Елемент «Axes» поля «Амплітудно-частотний спектр» для відображення амплітудно-частотного спектру вхідного сигналу. Даний графік показує видиму наявність гармонічних складових сигналу котрі розкладуються відповідно методики нижче.

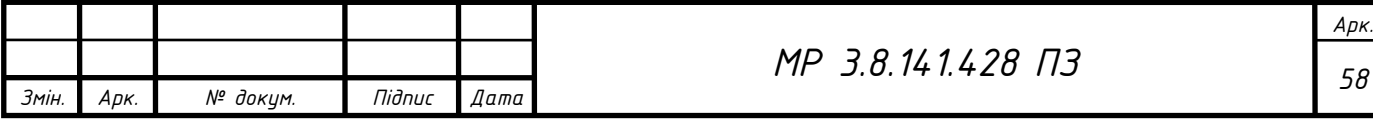

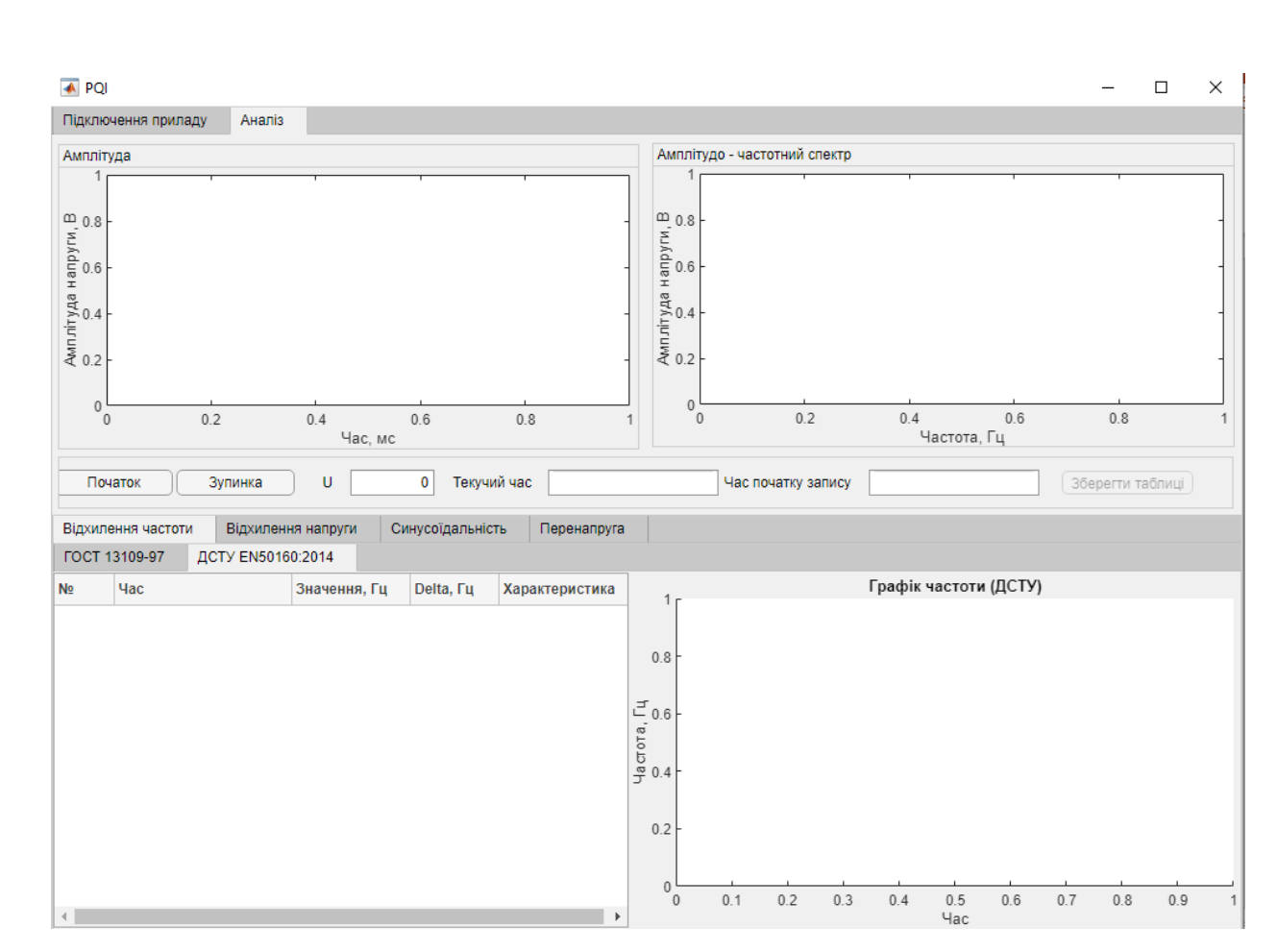

Рисунок 1.22 – Вікно програми панелі «Аналіз»

# **1.3.3.2.1Програма «PQI» алгоритми виміру та розрахунку основних показників якості електроенергії**

В додатку Б зображено блок схему роботи програми по знаходженню основних показників якості електроенергії котрі описані в пунктах 1.1.1, 1.1.3, 1.1.7, 1.1.9.

Нище описані пояснення до даної блок-схеми: відповідно пунктам.

- «Початок» на даному етапі запускається програма та підключення основних бібліотек MatLAB.

1) «StartUp фукнція» - це функція, в котрій об'являються зміні (масиви, таблиці, кнопки, панелі), присвоюються певні значення та їх тип. Прорисовується первинний макет програми та виводяться початкові даних певних таблиць. Створюються та налаштовуються осі графік для їх подальшої роботи.

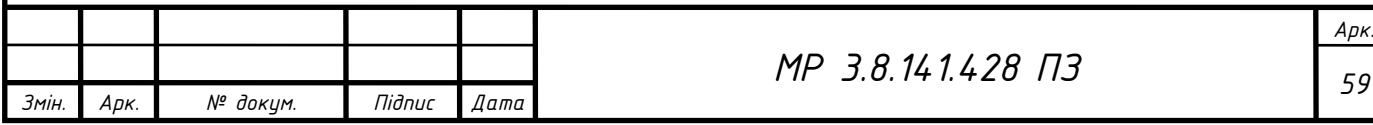

2) «Підключення приладу» - в даному блоку відбувається пошук доступного підключеного приладу до комп'ютера, його підготовка до роботи, порти та параметри котрі введе користувач перед початком роботи. Також в даному блоку відбувається створення «dat» файлу для подальшого збереження в ньому виміряних даних.

3) «Копка «Початок»» - в даному блоку відбувається:

- початок відліку часу;

- додатково створюються масиви з відповідними необхідними розмірами для збереження тимчасової інформації;

- запускається цикл по збору та аналізу даних.

4) «Збір даних» - даний блок являється першою ланкою тривалого циклу. В даному блоку відбувається збір даних з шини плати. Подальша зібрана інформація зберігається в тимчасовий масив *Data*.

5) « Метод визначення гармонік» - даний блок являється функцією, частина якої зображено на рис. 1.13. Блок-схема, по якій працює програма зображена в додатку В.

- «Початок» - до функції передаються дані, необхідні для подальшої роботи (*Data, розмір масиву Data)*, організовуються додаткові масиви для збереження даних та обробки майбутніх даних;

-«ШПФ» - в даному блоку викликається влаштована в бібліотеках MatLAB функція *fft* для визначення коефіцієнтів Фур'є вихідного сигналу і внаслідок амплітудно-частотного спектра та збереження його в тимчасовий масив.

- «Визначення: частоти, напруги, фази напруги гармонічного ряду» - даний блок являється першим блоком циклу для знаходження напруги, частоти, фази напруги кожної гармонік від 1 до 40 відповідно пункту 1.2 даної роботи.

- «Уточнення частоти та напруги» - в даному блоці проводиться збереження даних знайдених минулому пункті до тимчасового завчасно підготовленому масиві, а також розрахунок суми частоти  $\sum_{i=1}^N f_i$  $_{i=1}^{N} f_i$  - формули (1.7) та

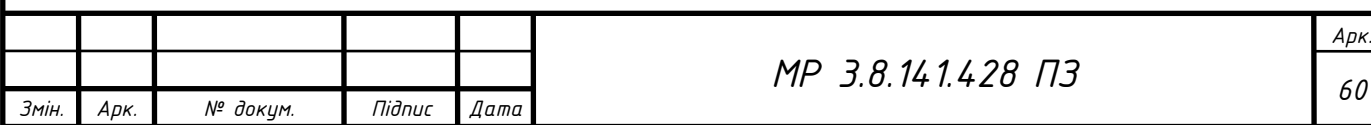

суми напруги  $\sum_{i=1}^{N} U_i^2$  формули (1.4). Дані величини зберігаються в спеціально завчасно підготовленій змінній

- «Розрахунок  $K_{U(n)i}$  та  $K_{Ui}$ » - в даному блоці проводиться первинний розрахунок коефіцієнта п -ої гармонічної складової  $K_{_{U(n)i}}$ , та коефіцієнта викривлення синусоїдальної кривої напруги *KUi* за відповідними формулами (1.13) та (1.16). Знайдені величини зберігаються в тимчасових масивах для подальшої обробки.

- «Існування в спектрі інших гармонік» - в даному блоці проводиться перевірка на існування в спектрі гармонік, котрі можна проаналізувати. У випадку «правди» програма повертається до пункту «Визначення: частоти, напруги, фази напруги гармонічного ряду» та проводяться процедури спочатку. У випадку «Неправди» програма завершує роботу виходячи на пункт «Кінець».

6) «Перевірка частоти» - даний блок проводить перевірку на усереднення частоти за часом. Відповідно табл. Є.1 додатку Є, усереднення слід проводити для частоти з інтервалом 20 с. У випадку «Правди», програма виконує блок додатку Г.

- «Початок» - до функції передаються дані, необхідні для подальшої роботи

- «Розрахунок відхилення частоти *f* » - в даному пункті проводиться розрахунок усталеного відхилення частоти за формулою (1.7).

- «Збереження даних» - в даному пункті проводиться збереження даних про усталене відхилення частоти, а також відліки часових проміжків для подальшого виводу даних до таблиць.

- «Кінець» - програма виходить із даної функції.

На рис. 1.23, рис. 1.24 Зображено результати вимірів та розрахунку усталеного відхилення частоти.

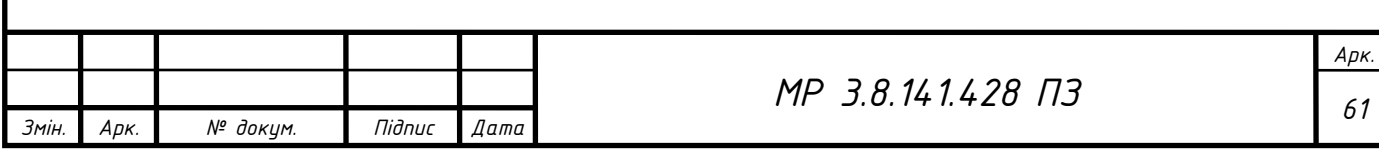

|                | <b>FOCT 13109-97</b> | ДСТУ EN50160:2014  |              |    |           |               |  |
|----------------|----------------------|--------------------|--------------|----|-----------|---------------|--|
| N <sub>⊵</sub> | <b>Hac</b>           |                    | Значення, Гц |    | Delta, Гц | Характеристик |  |
| 210            |                      | 19-04 23:23:58:806 |              | 50 | 0         | Норма         |  |
| 209            |                      | 19-04 23:23:38:806 |              | 50 | 0         | Норма         |  |
| 208            |                      | 19-04 23:23:18:806 |              | 50 | 0         | Норма         |  |
| 207            |                      | 19-04 23:22:58:806 |              | 50 | 0         | Норма         |  |
| 206            |                      | 19-04 23:22:38:806 |              | 50 | 0         | Норма         |  |
| 205            |                      | 19-04 23:22:18:806 |              | 50 | 0         | Норма         |  |
| 204            |                      | 19-04 23:21:58:806 |              | 50 | 0         | Норма         |  |
| 203            |                      | 19-04 23:21:38:806 |              | 50 | 0         | Норма         |  |
| 202            |                      | 19-04 23:21:18:806 |              | 50 | 0         | Норма         |  |
| 201            |                      | 19-04 23:20:58:806 |              | 50 | 0         | Норма         |  |
| 4              |                      |                    |              |    |           | Þ             |  |

Рисунок 1.23 – Панель «Відхилення частоти» за ГОСТ 13109-97

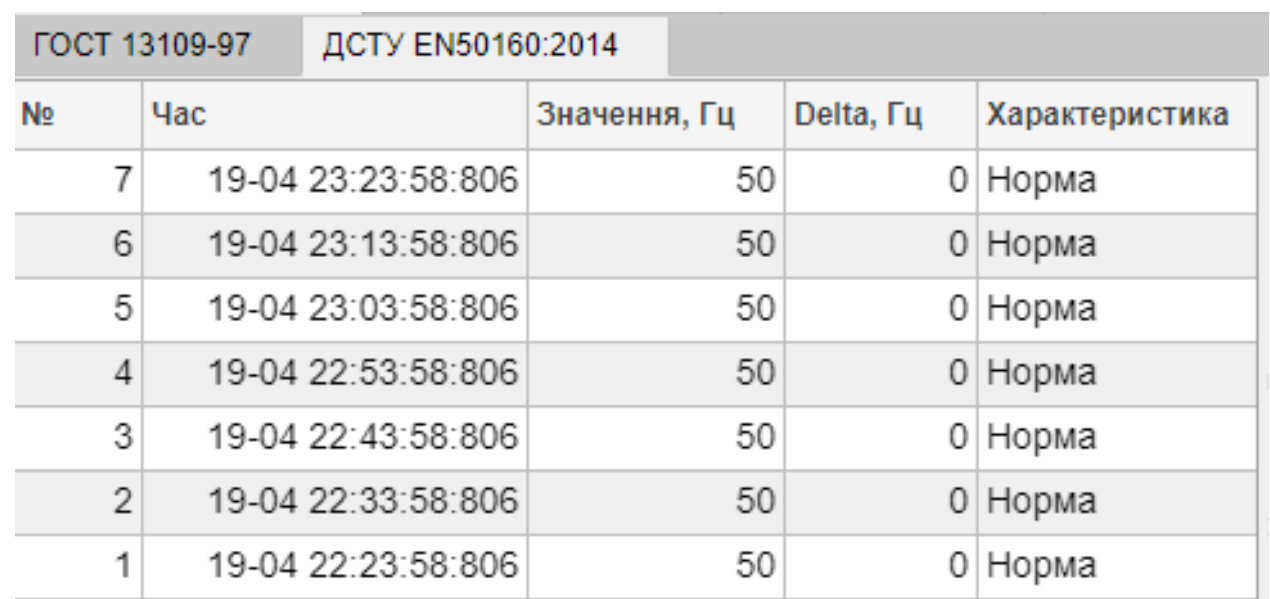

Рисунок 1.24 – Панель «Відхилення частоти» за ДСТУ EN50160:2014

7) «Перевірка напруги» - в даному пункті проводиться перевірка на розрахунок відхилення напруги. Відповідно табл. Є.1 додатку Є, усереднення слід

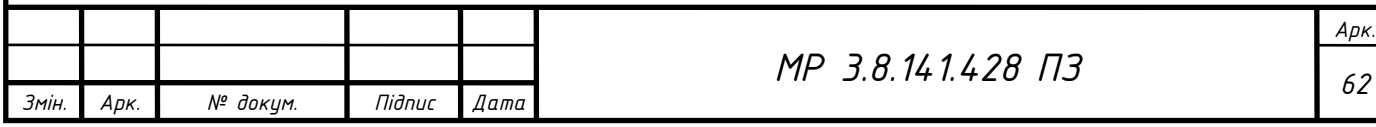

проводити з інтервалом кожні 60 с, тобто 1 хв. У випадку «Правди», програма виконує блок додатку Д.

- «Початок» - до функції передаються дані, необхідні для подальшої роботи.

- «Розрахунок усередненого  $U_{y}$ ,  $\delta U_{y}$ » - в даному пункті проводиться усереднення відхилення напруги за формулою та  $\delta U_{y}$  за формулою даної роботи.

- «Збереження даних» - в даному пункті проводиться збереження даних про відхилення напруги, а також відліки часу для подальшого виводу даних до таблиць.

- «Кінець» - проводиться вихід із даної функції.

На рис. 1.25 та рис. 1.26 Зображено результати виміряних та розрахованих даних.

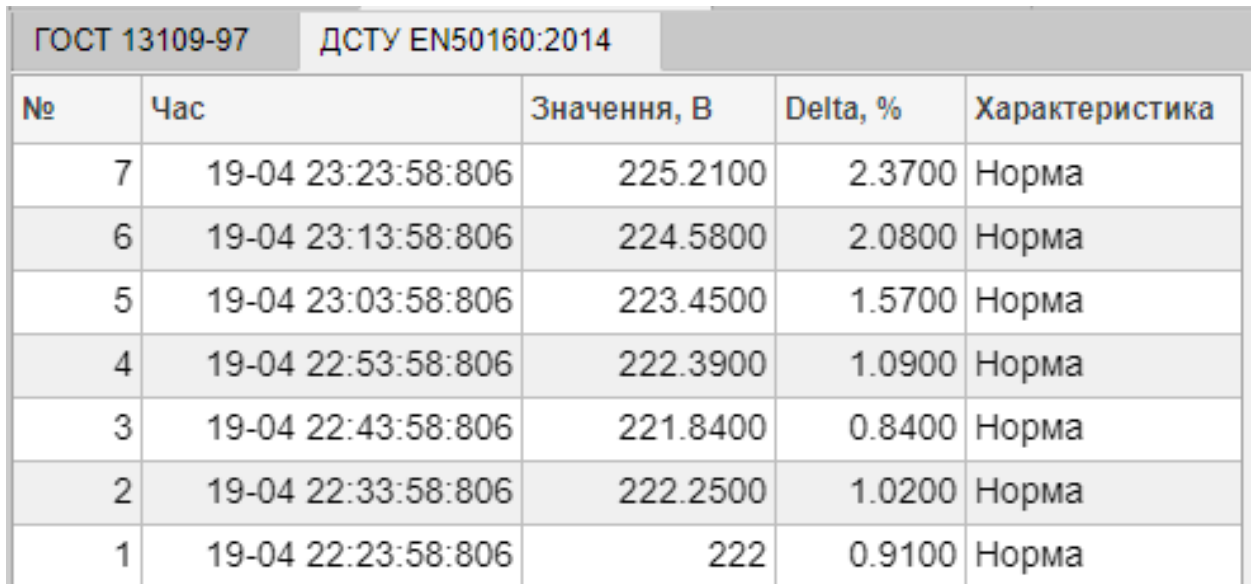

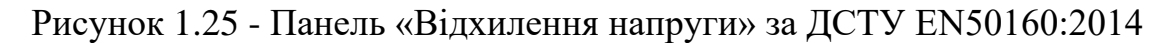

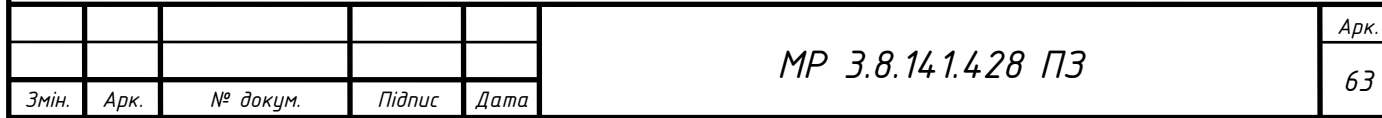

|    | <b>FOCT 13109-97</b> | ДСТУ EN50160:2014  |             |          |          |               |  |
|----|----------------------|--------------------|-------------|----------|----------|---------------|--|
| N∘ | <b>Hac</b>           |                    | Значення, В |          | Delta, % | Характеристик |  |
| 70 |                      | 19-04 23:23:58:806 |             | 225.4800 | 2.4900   | Норма         |  |
| 69 |                      | 19-04 23:22:58:806 |             | 225.9100 | 2.6900   | Норма         |  |
| 68 |                      | 19-04 23:21:58:806 |             | 225.3700 | 2.4400   | Норма         |  |
| 67 |                      | 19-04 23:20:58:806 |             | 225,0000 | 2.2700   | Норма         |  |
| 66 |                      | 19-04 23:19:58:806 |             | 225.2900 | 2.4100   | Норма         |  |
| 65 |                      | 19-04 23:18:58:806 |             | 225.1500 | 2.3400   | Норма         |  |
| 64 |                      | 19-04 23:17:58:806 |             | 224.9900 | 2.2700   | Норма         |  |
| 63 |                      | 19-04 23:16:58:806 |             | 224.9400 | 2.2400   | Норма         |  |
| 62 |                      | 19-04 23:15:58:806 |             | 225.0000 | 2.2700   | Норма         |  |
| 61 |                      | 19-04 23:14:58:806 |             | 225.0000 | 2.2700   | Норма         |  |
| 4  |                      |                    |             |          |          | ▶             |  |

Рисунок 1.26 - Панель «Відхилення напруги» за ГОСТ 13109-97

8) «Перевірка несинусоїдальностi» - в даному блоці проводиться розрахунок коефіцієнта несинусоїдальностi, а також коефіцієнта викривлення напруги. Відповідно табл. Є.1 додатку Є, усереднення слід проводити кожні 3 с. Перевірка відбувається відносно часу таймера попереднього значення та діючого значення часу на момент роботи програми. Принцип роботи програми ображено в блок-схемі додатку Е.

- «Початок» - до функції передаються дані, необхідні для подальшої роботи.

- «Визначення коефіцієнта *n*-ої гармонічної складової напруги $K_{(n)i}$ » даний блок необхідний для розрахунку коефіцієнта *<sup>n</sup>* -ої гармонічної складової напруги $K_{(n)i}$ . Даний параметр розраховується відповідно формули (1.13) даної роботи. Одиниці виміру - %.

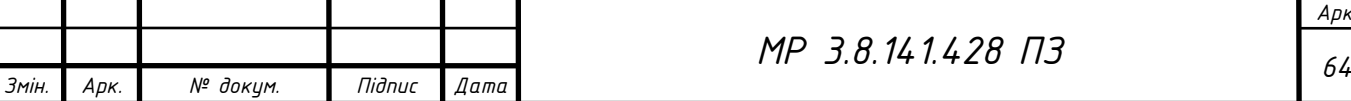

- «Визначення коефіцієнта викривлення напруги  $\emph{K}_{U}$ » - даний блок необхідний для розрахунку коефіцієнта викривлення напруги  $\emph{K}_{\textit{U}}$  . Даний параметр визначається за формулою (1.16) даної роботи. Одиниці виміру - %.

- «Збереження даних» - в даному блоці проводиться порівняння максимального значення  $K_{(n)i}$  та  $K_{U}$  окремо, які зберігаються в окремих змінних, між коефіцієнтами розрахованими в текучій ітерації. У випадку, текучий коефіцієнт більший за минуло знайдений, то обирається текучій коефіцієнт, як за основний та зберігається в тимчасовій змінній.

- «Кінець» - в даному блоці проводиться вихід з даної функції.

На рис. 1.27 Зображено приклад розрахованих даних та їх зображення на панелі «Синусоїдальність».

| n  | Ku(n)i   | К(п)нд   | $K(n)$ n $\mu$ |  |
|----|----------|----------|----------------|--|
| 1  | 100      | 100.0000 | 150.00         |  |
| 2  | 0        | 2.0000   | 3.00           |  |
| 3  | 15.2654  | 5.0000   | 7.50           |  |
| 4  | 0        | 1.0000   | 1.50           |  |
| 5  | 5.9372   | 6.0000   | 9.00           |  |
| 6  | 0        | 0.5000   | 0.80           |  |
| 7  | 2.4244   | 5.0000   | 7.50           |  |
| 8  | 0        | 0.5000   | 0.80           |  |
| 9  | 0.3855   | 1.5000   | 2.30           |  |
| 10 | $\bf{0}$ | 0.5000   | 0.80           |  |
| 11 | 0.4004   | 3.5000   | 5.30           |  |
| 12 | $\bf{0}$ | 0.2000   | 0.30           |  |
| 13 | ٥        | 3.0000   | 4.50           |  |
| 14 | 0        | 0.2000   | 0.30           |  |
|    |          |          | r              |  |

Рисунок 1.27 – Панель «Синусоїдальність»

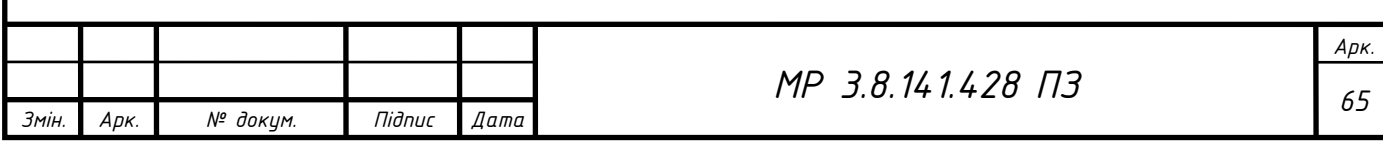

9) «Тимчасова перенапруга» - в даному блоці проводиться розрахунок та вивід даних пов'язаний з тимчасовою перенапругою Дана блок-схема має складну структуру умовних операторів та циклів. Основною ідеєю даного блоку – визначення часу початку перенапруги та максимальної напруги для подальшого визначення коефіцієнта перенапруги. Принцип роботи програми ображено в блок-схемі додатку Ж.

На рис. 1.28 зображено зовнішній вид панелі «Перенапруга».

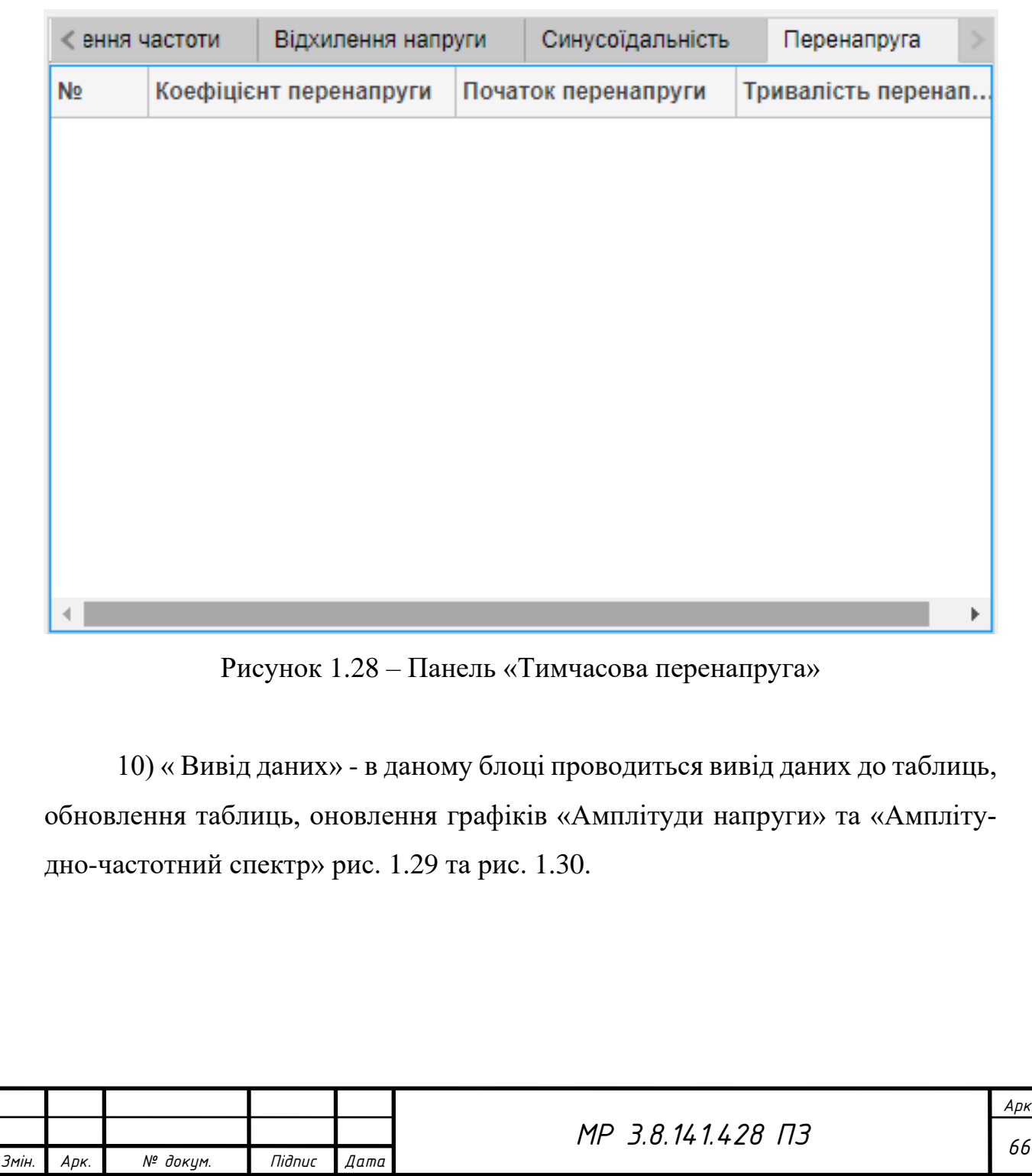

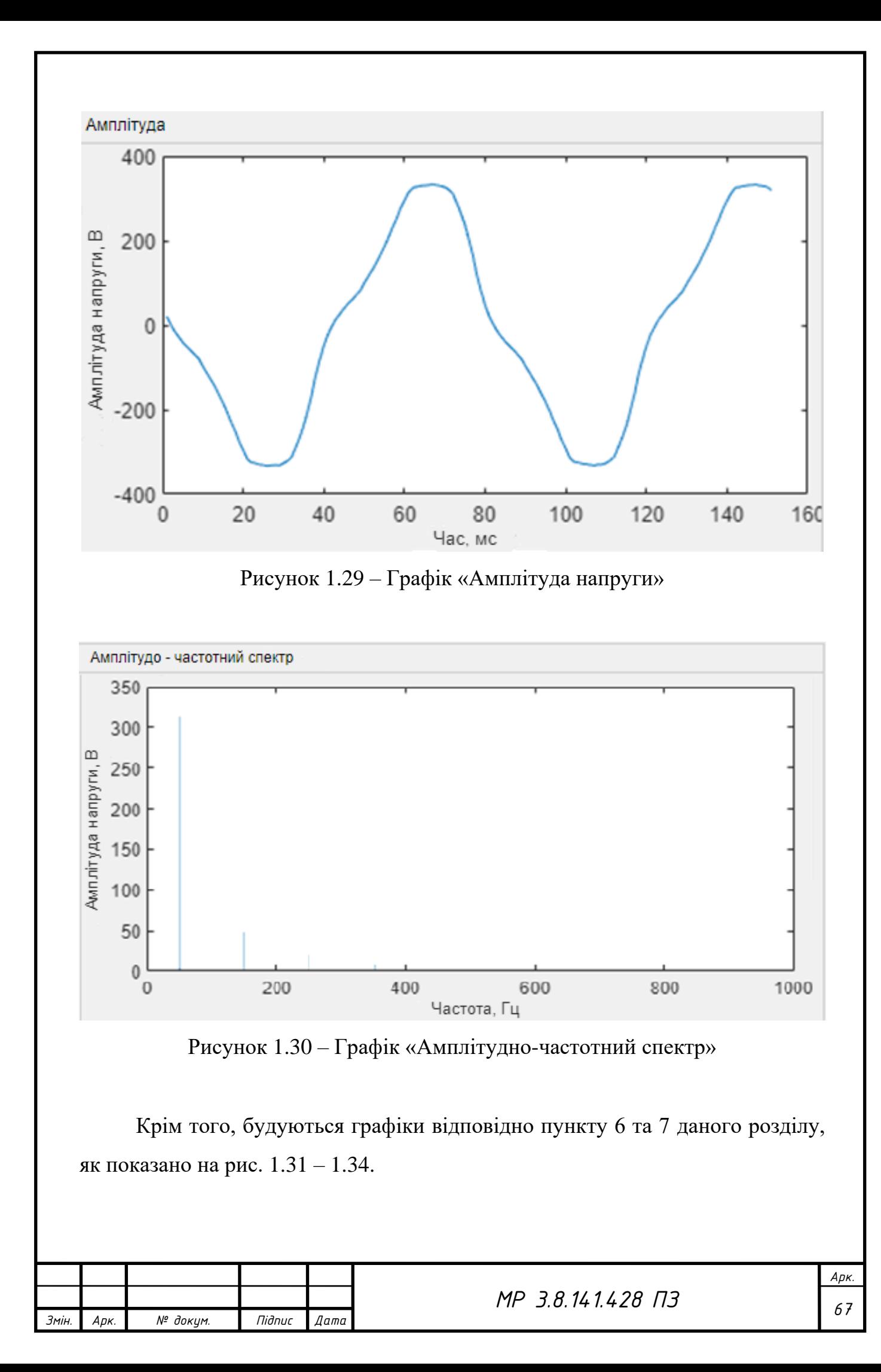

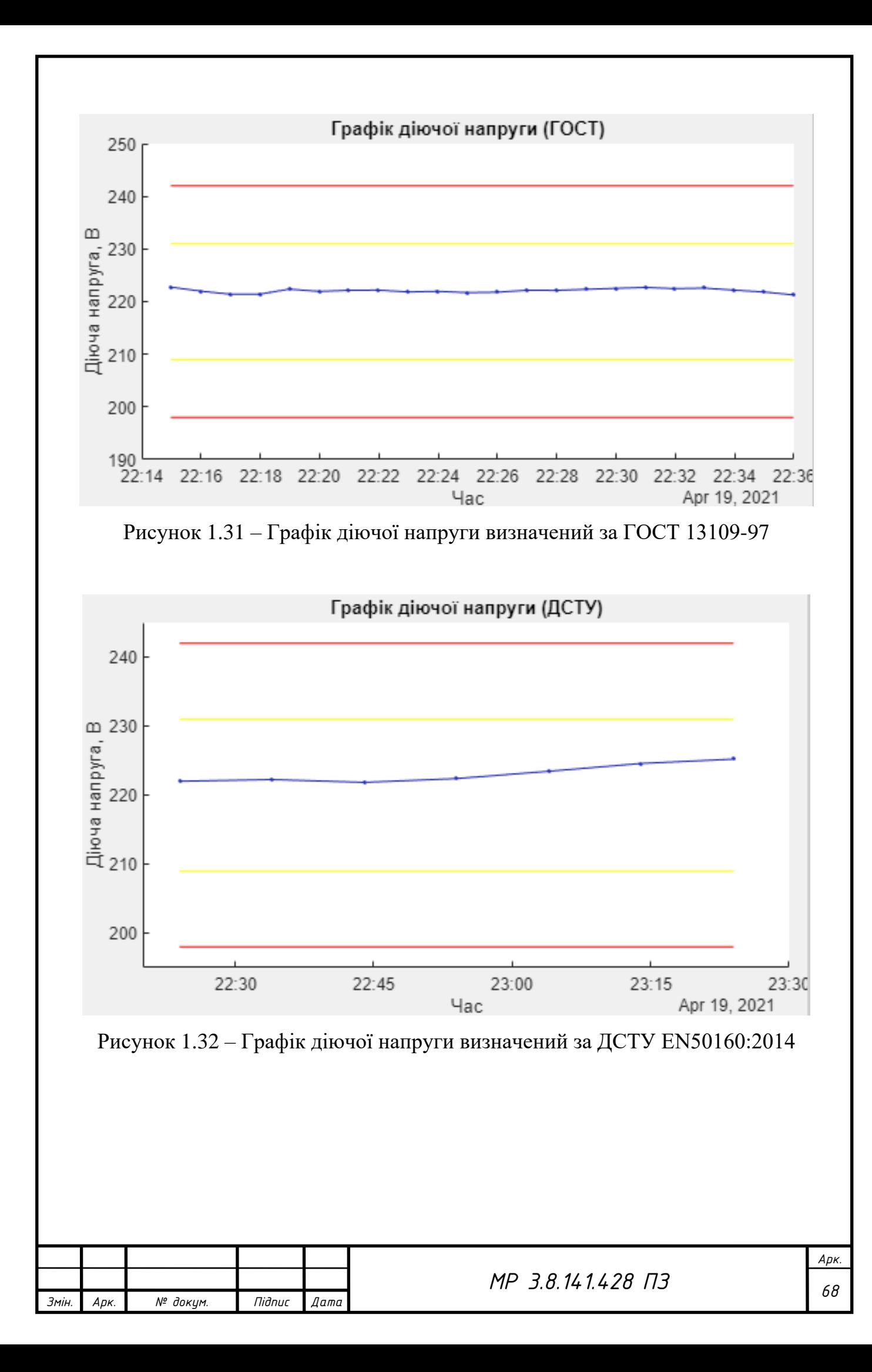

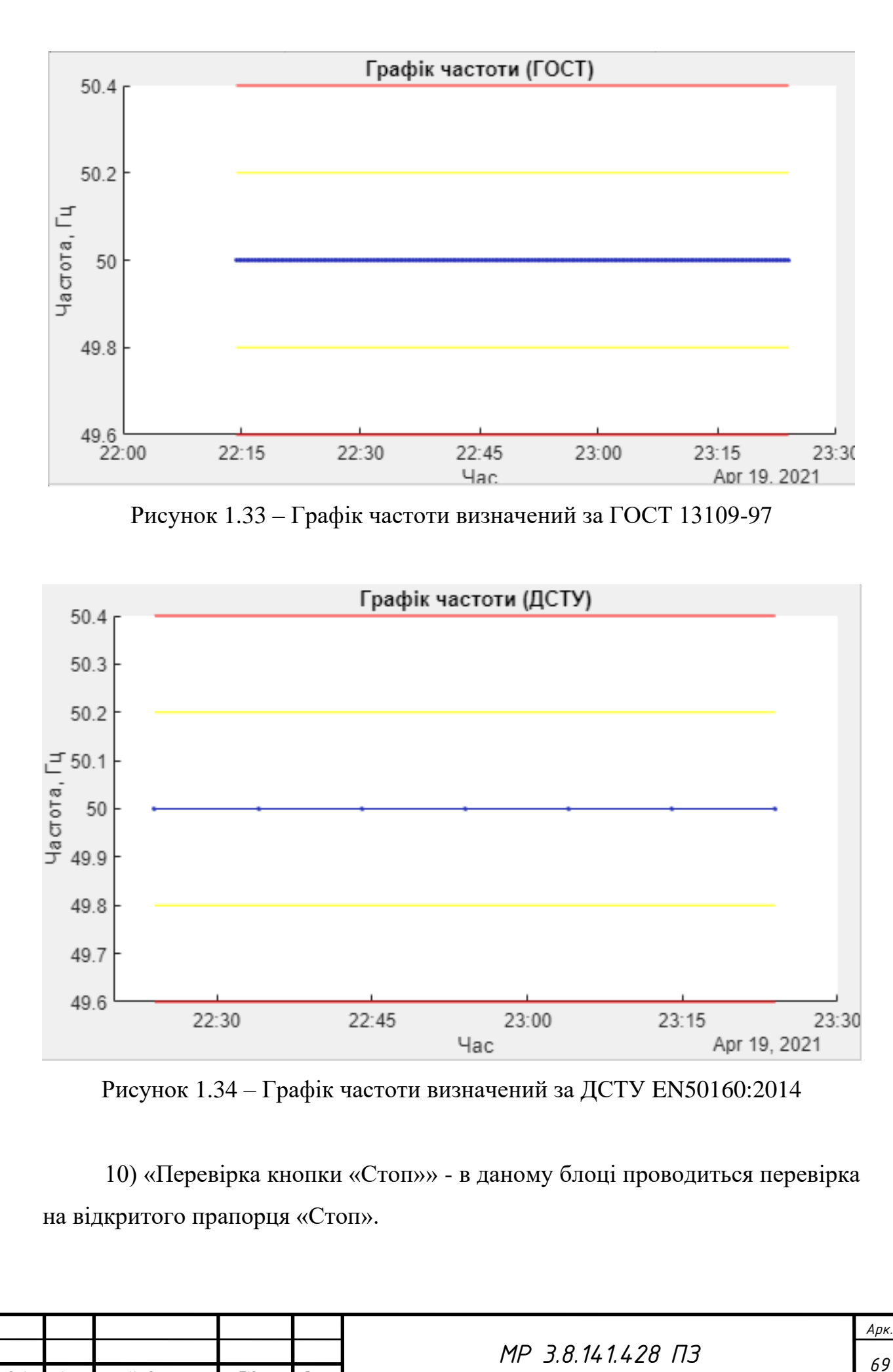

*Змін. Арк. № докум. Підпис Дата*

#### **1.4 Висновок по розділу**

В даному розділі було проведено аналіз та описано методики розрахунку основних показників якості електроенергії у відповідності до діючих міжнародних стандартів та нормативних документів України, а саме ГОСТ 13109-97 та ДСТУ EN50160:2014. Розроблено алгоритми, що дозволяють автоматизовано розраховувати основні показники якості електричної енергії вимірюваних сигналів із використанням сучасних технологій: відхилення амплітуди напруги та частоти, коефіцієнта *<sup>n</sup>* -ої гармонічної складової напруги, коефіцієнта викривлення синусоїдальної кривої напруги та тимчасової перенапруги у відповідності до вимог.

Розроблено вимірювальний комплекс для аналізу амплітудно-частотного спектру однофазних електричних мереж напругою 220 В. Проведено ряд технічних та програмних процедур для налаштування плати збору даних. Розраховано та технічно виконано дільник напруги та створено гальванічну розв'язку кіл виміру від досліджуваної схеми за допомогою двообмоткового трансформатора.

У програмному комлексі MatLAB розроблено програне забезпечення «PQI», що здійснює обробку виміряного сигналу та аналіз основних показників якості електроенергії у відповідності до ГОСТ 13109-97 та ДСТУ EN50160:2014. Програмний продукт, розроблений у даному розділі, дозволяє проводити автоматизований вимір напруги та розрахунок усталеного відхилення частоти та напруги, коефіцієнта *n*-ої гармонічної складової напруги та коефіцієнта викривлення напруги.

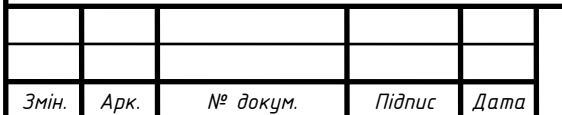

#### **2 РОЗДІЛ ОХОРОНИ ПРАЦІ**

#### **2.1 Розрахунок захисного заземлення**

Загальні вимоги електробезпеки повинні відповідати нормативним документам [30]. Для захисту від уражень електричним струмом використовують захисне заземлення. Воно повинно захищати людей від уражень електричним струмом у випадку дотику до металевих неструмопровідних частин, які можуть опинитись під напругою внаслідок пошкодження ізоляції, це досягається з'єднанням металевих частин електроустановок з землею, або її еквівалентом [31].

Згідно з класифікацією приміщень за ступенем небезпеки ураження електричним струмом [32], приміщення в якому проводяться всі роботи відноситься до першого класу (без підвищеної небезпеки). Під час роботи використовуються електроустановки з напругою живлення 36 В, 220 В, та 380 В. Опір контуру заземлення повинен мати не більше 4 Ом [31,32].

Розрахунок проводять за допомогою методу коефіцієнта використання (екранування) електродів. Основна ідея якого полягає у використанні групового коефіцієнта заземлювача η, що є відношенням діючої провідності цього заземлювача до найбільш можливої його провідності за нескінченно великих відстаней між його електродами [31–34].

Коефіцієнт використання вертикальних заземлювачів  $\eta_{\alpha}$  в залежності від розміщення заземлювачів та їх кількості знаходиться в межах 0,4…0,99. Взаємну екрануючу дію горизонтального заземлювача (з'єднувальної смуги) враховують за допомогою коефіцієнта використання горизонтального заземлювача  $\eta$ <sub>г</sub> [31].

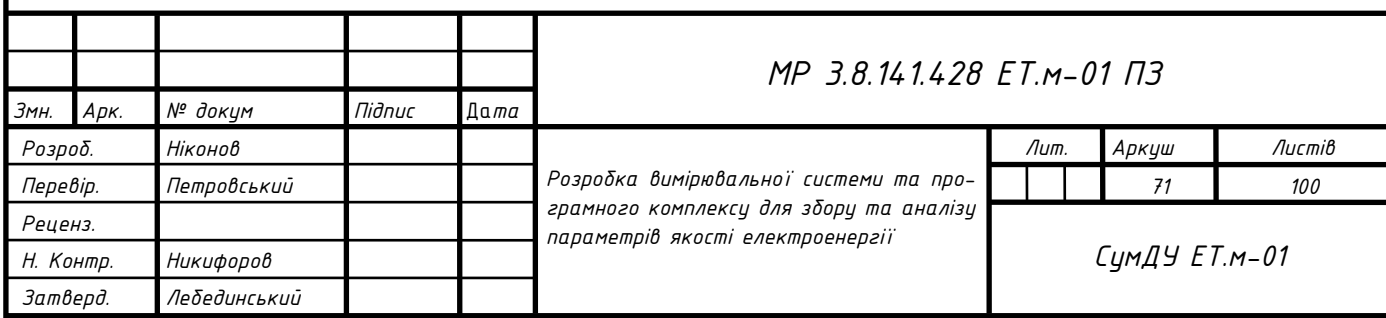
Розрахунок показано в наступних пунктах за алгоритмом розрахунку [31,32,35].

У відповідності до вимог [32] визначаємо допустимий опір розтіканню струму в заземленні:

 $R<sub>2</sub> = 4$  *Ом* (для мереж з напругою до 1000 В).

Визначаємо питомий опір ґрунту,  $\rho_{ma6n} = 100 \text{ } O_M \cdot \text{с}_M$ , який рекомендовано для розрахунків.

Визначаємо підвищувальні коефіцієнти для труб вертикальних заземлювачів *КП*.*<sup>Т</sup>* = 1,4 та для з'єднувальної полоси *КП*.*<sup>С</sup>* = 2, які враховують зміну опору ґрунту в різні пори року залежно від наявності опадів.

Знаходимо питомий розрахунковий опір ґрунту для вертикальних електродів (труб або стрижнів) з урахуванням несприятливих умов за допомогою підвищувального коефіцієнта:

$$
\rho_{\text{pos.m}} = \rho_{\text{ma6a}} \cdot K_{\text{II.T}} = 100 \cdot 1,4 = 140 \text{ O} \cdot M \cdot \text{cm}.
$$

Визначаємо питомий розрахунковий опір ґрунту для горизонтального заземлювача (з'єднувальної смуги):

 $\rho_{_{pos.n}} = \rho_{_{ma\tilde{o}n}} \cdot K_{_{ILC}} = 100 \cdot 2 = 200 \text{ } O$ м  $\cdot$  см .

Розраховуємо відстань від поверхні землі до середини вертикального заземлювача:

$$
t = h_s + \frac{l_{mp}}{2} = 0.7 + \frac{1}{2} = 1.2 \text{ cm}
$$

Знаходимо опір розтіканню струму для одиночного вертикального заземлювача, який розташований нижче від поверхні землі:

.

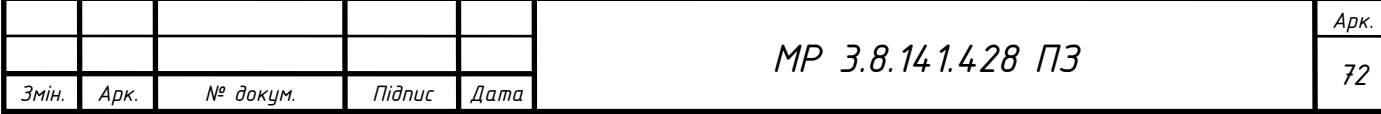

$$
R_{pos.T} = 0,366 \frac{\rho_{pos.m}}{l_{mp}} \left( 1g \frac{2l_{mp}}{d} + \frac{1}{2} 1g \frac{4t + l_{mp}}{4t - l_{mp}} \right) =
$$
  
= 0,366  $\frac{1400}{1} \left( 1g \frac{2 \cdot 1}{0.012} + \frac{1}{2} 1g \frac{4 \cdot 0.7 + 1}{4 \cdot 0.7 - 1} \right) = 60,2 OM$ 

Визначаємо відстань між вертикальними заземлювачами  $h_{cm}$  із співвідношення  $c = \frac{L_{cm}}{I}$  $\frac{L_{\mathcal{C}m}}{L_{\mathit{mp}}}$ . Для стаціонарних заглиблених заземлювачів це співвідношення береться таким:

.

$$
c = 1 \ L_{cm} = l_{mp} \cdot c = 1 \cdot 1 = 1 \, \text{cm}.
$$

Розраховуємо необхідну кількість вертикальних заземлювачів без урахування коефіцієнта екранування:

$$
n_T = \frac{R_{\text{post}}}{R_s} = \frac{92,78}{4} = 23 \text{ um}
$$

Знаходимо коефіцієнт екранування заземлювачів  $n_{E.T.} = 0.48$  при числі  $n_T = 23$  *шт*.

Визначаємо необхідну кількість вертикальних заземлювачів з урахуванням коефіцієнта екранування:

$$
n_{T.E} = \frac{R_{pos.T}}{R_s \cdot n_{E.T}} = \frac{92,78}{4 \cdot 0,48} = 48,3 = 49 \text{ um}
$$

Знаходимо розрахунковий опір розтіканню струму при взятому числі вертикальних заземлювачів

.

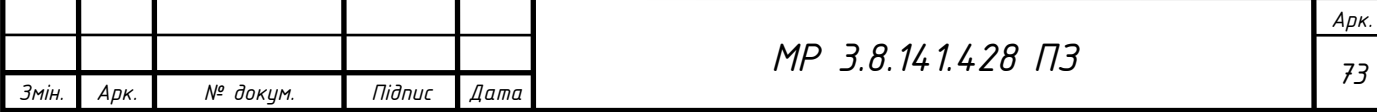

$$
R_{pos.n_{T.E}} = \frac{R_{pos.T}}{n_{T.E} \cdot n_{E.T}} = \frac{92,78}{49 \cdot 0,48} = 3,945 \text{ } \text{O} \text{M}
$$

Знаходимо довжину з'єднувальної смуги

$$
L_{3,C} = 1,05 \cdot L_{cm} (n_{T.E} - 1) = 1,05 \cdot 1(49 - 1) = 50,4 \text{ cm}.
$$

Визначаємо опір розтіканню струму в з'єднувальній смузі:

$$
R_{3,C} = 0,366 \frac{\rho_{pos,n}}{L_{3,C}} \lg \frac{2L_{3,C}^2}{h_s \cdot b_c} = 0,366 \cdot \frac{2000}{50,4} \lg \frac{2 \cdot 50,4^2}{0,7 \cdot 0,012} = 1,56 \text{ O}.
$$

Знаходимо коефіцієнт екранування для з'єднувальної смуги:

$$
n_{E.3.C} = 0.4
$$

Визначаємо розрахунковий опір для розтікання електричного струму в з'єднувальній смузі з урахуванням коефіцієнта екранування:

$$
R_{pos.C} = \frac{R_{3.C}}{n_{EC} \cdot n_{E.3.C}} = \frac{1,56}{1 \cdot 0,4} = 3,9 \text{ } \text{O} \text{M} \text{ .}
$$

Знаходимо загальний розрахунковий теоретичний опір розтіканню струму від вертикальних заземлювачів та з'єднувальної смуги:

$$
R_{\text{3a2.}p\text{03}} = \frac{1}{\frac{1}{R_{\text{po3.}T}} + \frac{1}{R_{\text{po3.}C}}} = \frac{1}{\frac{1}{60,2} + \frac{1}{3,9}} = 3,66
$$

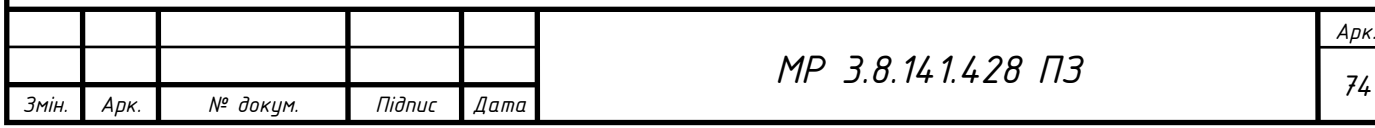

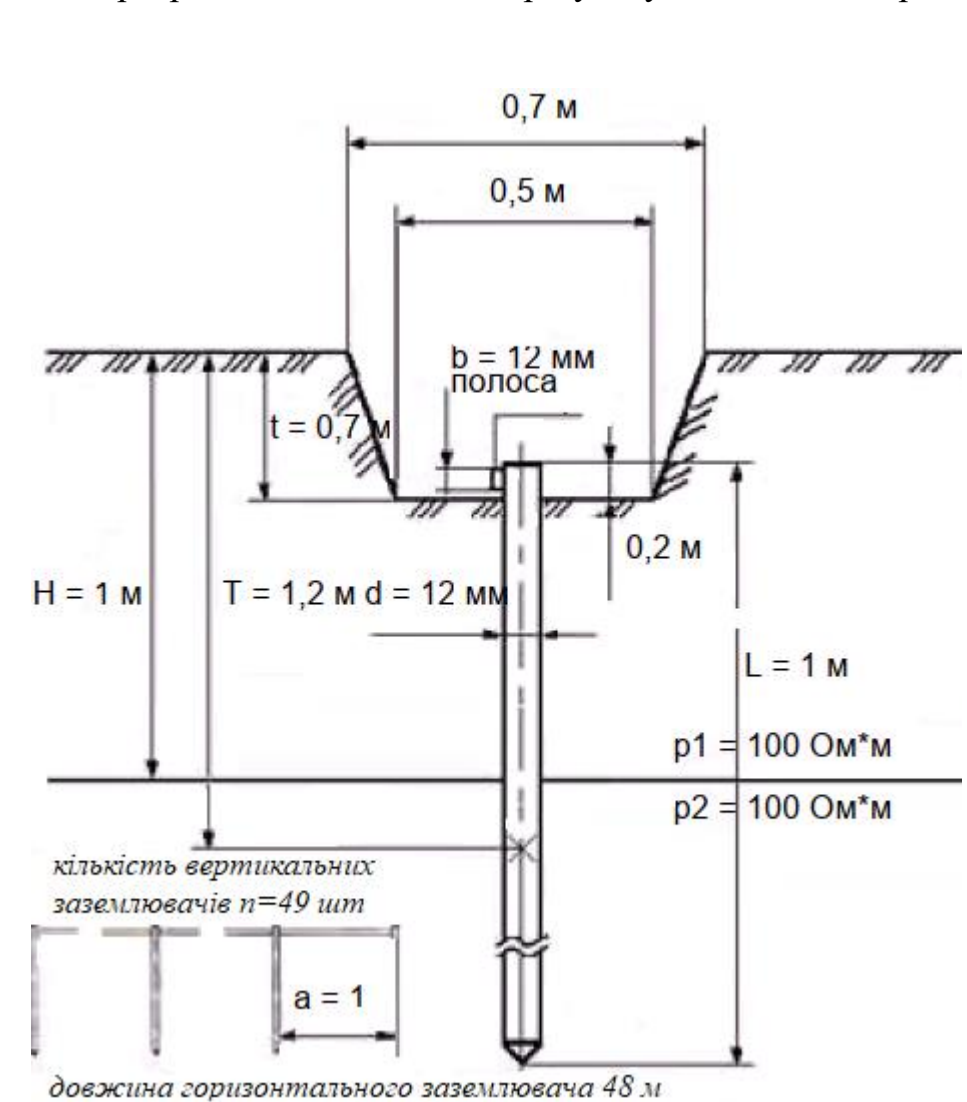

Занесімо розраховані величини до результуючої схеми на рис. 2.1.

Рисунок 2.1 – Схема розташування заземлювачів

#### **2.2 Висновок по розділу**

В даній частині, розраховано кількість заземлювачів для лабораторії, при проведення дослідів по вимірювання показників якості електроенергії, описана вище. Результат розрахунку показав що для заземлення даної дослідницького пункту, в третій кліматичній зоні, тип ґрунту – суглинок, необхідно 49 заземлювачів, із урахування що, відстань між ними складатиме 1 м. Довжина даної конструкції складе 48 м. Тип заземлювача – пруток.

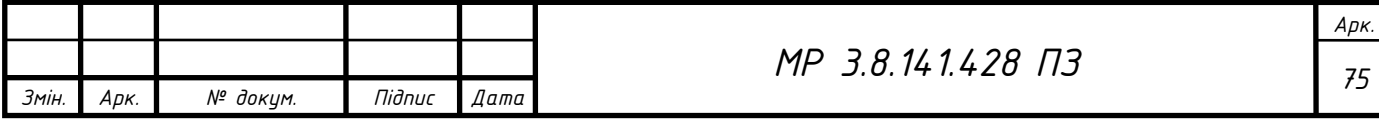

### **3 ЕКОНОМІЧНА ЧАСТИНА**

Equation Chapter (Next) Section 1

Створення нової розробки передбачає розрахунок економічного ефекту від її впровадження. Новий продукт повинен бути вигідним не тільки для розробника, а й для споживача, оскільки метою його придбання є зменшення витрат часу, ресурсів, точність результатів роботи. Тому, необхідно оцінити економічний ефект для всіх сторін. Для цього в економічній частині потрібно розрахувати [36]:

- кошторис витрат на розробку продукту;
- ціну реалізації;
- прибуток від реалізації;
- експлуатаційні витрати споживача, пов'язані з використанням
- розробки;
- умовний обсяг робіт при застосуванні продукту;
- річний економічний ефект для споживача від впровадження нового
- термін окупності витрат для виробника.

### **3.1 Опис ідеї проекту, можливість приладу та вигоди користувача**

Об'єктом дослідження виступає аналізатор «PQI». Даний аналізатор є функціональним, адже він дає можливість користувачу вимірювати показники якості електричної в однофазних мережах. Окрім того, він повністю прибирає необхідність розрахунків певних параметрів та відхилень власноруч. Аналізатор сам вимірює та зберігає показники. А завдяки програмному забезпеченню, обробляє та архівує отримані результати вимірювань показників якості електроенергії на персональний комп'ютер. В табл. 3.1 показано ідеї проекту та вигоди користувача.

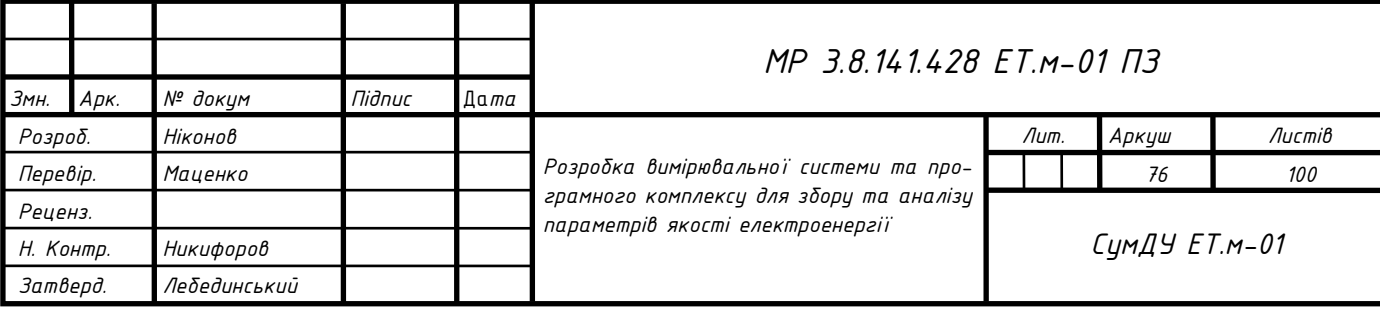

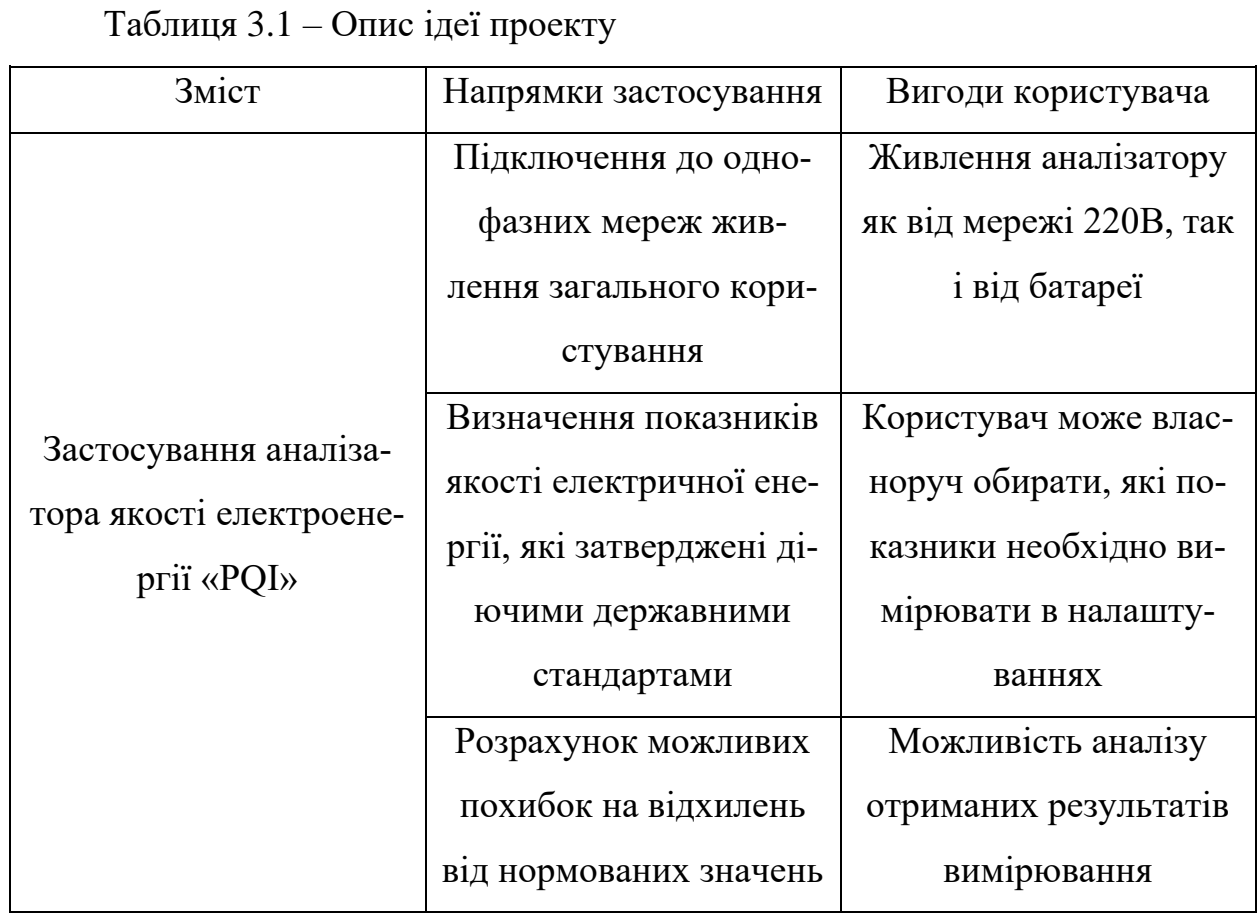

**3.2 Розрахунок кошторису витрат та часу на розробку вимірювальної системи та програмного продукту**

Умовна кількість команд Q визначається за формулою (3.1) [36]:

$$
Q = q \cdot C \tag{3.1}
$$

де *q* - коефіцієнт, який враховує умовне число команд в залежності від типу задачі. Значення даного коефіцієнта q у обираємо рівним 1000.

С - коефіцієнт, який враховує новизну та складність програми.

У відповідності до третьої групи складності та до рівня новизни B визначаємо значення коефіцієнту С. Він рівний 1.00

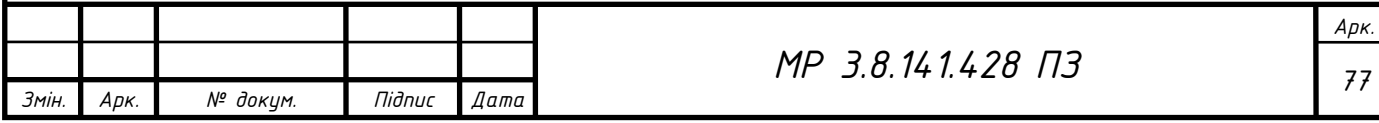

Підставимо дані значення у формулу (3.1) можна визначити умовне число команд Q.

$$
Q = q \cdot C = 1000 \cdot 1, 0 = 1000
$$

Трудомісткість розробки програмного продукту (t) визначається за формулою [36,37]:

$$
t = 3,6 \cdot \eta_{m.e.\kappa}^{1,2} \text{ mod.} mic \tag{3.2}
$$

де *т*.*в*.*<sup>к</sup>* - число тисяч команд програмного коду.

Візьмемо  $\eta_{m.s. \kappa} = 3$ . Тоді  $t = 3.6 \cdot 3^{1.2}_{m.s. \kappa} = 13$  люд. міс

Загальна тривалість розробки ПП (T) визначається за формулою (3.3):

$$
T = 2,5 \cdot t^{0.32} = 2,5 \cdot 13^{0.32} = 5,6 \text{ mic}
$$
\n(3.3)

Середня кількість виконавців *PL вик* розраховується виходячи з трудомісткості та тривалості розробки ПП за формулою (3.4):

$$
PL_{\text{aux}} = \frac{t}{T} = \frac{13}{5,6} = 2 \text{ u}_{OL} \tag{3.4}
$$

Продуктивність праці групи розробників ПП (  $\Pi_{\rm\scriptscriptstyle P}$  ):

$$
\Pi_p = 1000 \cdot \frac{\eta_{m.s.}}{t} = 1000 \frac{3}{13} = 230 \text{ вихідних команд/льод.}-\text{mic}
$$

Далі визначаємо час, необхідний для виконання кожного етапу створення програмного продукту:

1) ТПО (час на підготовку опису завдання , год) береться за фактом:

 $T\Box$  TIO = 30.

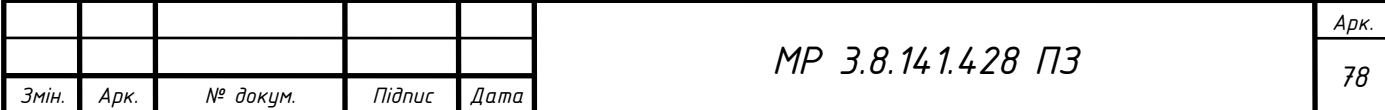

2)  $T_o$  (час на опис завдання, год) визначається за формулою (3.5):

$$
T_O = \frac{Q \cdot B}{50 \cdot K} = \frac{1000 \cdot 1,2}{50 \cdot 0,8} = 30
$$
 (3.5)

де В - коефіцієнт урахування змін завдання, коефіцієнт *В* в залежності від складності завдання і кількості змін обирається в інтервалі від 1,2 до 1,5. Виберемо В=1.2

К – коефіцієнт, що враховує кваліфікацію програміста 1,5 роки буде рівним К=0.8

3) *А T* (час на розробку алгоритму, год) і ТБС (час на розробку блок схеми, год) розраховуємо за формулою (3.6):

$$
T_A = \frac{Q}{50 \cdot K} = \frac{1000}{50 \cdot 0.8} = 25\tag{3.6}
$$

4) *Н T* (час написання програми мовою програмування, год) (3.7):

$$
T_H = \frac{Q \cdot 1.5}{50 \cdot K} = \frac{1000 \cdot 1.5}{50 \cdot 0.8} = 37.5
$$
 (3.7)

5)  $T_{\scriptscriptstyle{HT}}$  (час налагодження та тестування програми, год) визначається за формулою (3.8):

$$
T_{HT} = \frac{Q \cdot 4, 2}{50 \cdot K} = \frac{1000 \cdot 4, 2}{50 \cdot 0, 8} = 105
$$
 (3.8)

6) *Д T* (час витрачений на оформлення документації, год) рівний 40 год.

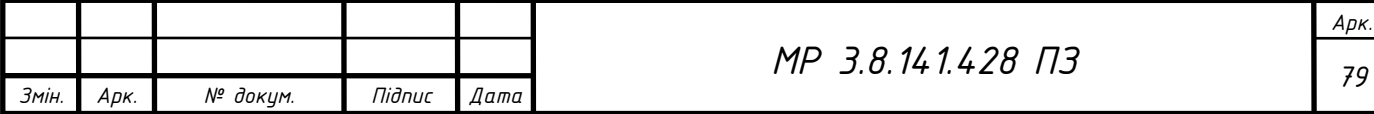

Тепер, знаючи час, витрачений на кожному етапі, можна підрахувати загальний час на створення програмного продукту за виразом (3.9):

$$
T_3 = T_{IO} + T_0 + T_A + T_{EC} + T_H + T_{HT} + T_A =
$$
  
30 + 30 + 25 + 37,5 + 105 + 40 = 267,5 *zoo* (3.9)

# **3.3 Розрахунок заробітної плати виконавця робіт зі створення програмного продукту**

1. Основна заробітна платня (ЗП, грн) визначається за формулою (3.10) [37]:

$$
3\Pi_{ocn}^{aux} = \frac{M}{T_P} \cdot t \, z p \mu \tag{3.10}
$$

де, М – місячний посадовий оклад інженера-програміста: М = 11600 грн. [30]  $T_{\rm \scriptscriptstyle P}$  – число робочих днів в місяці,  $T_{\rm \scriptscriptstyle P}$  = 22 ; t – число днів роботи розроб-

HIIKA, 
$$
t = \frac{267}{24} = 11
$$
.  
\n
$$
3\Pi_{ocH}^{sur} = \frac{M}{T_P} \cdot t = \frac{11600}{22} \cdot 11 = 5800 \text{ zpt}
$$

2. Додаткова заробітна платня (грн.) визначається за формулою (3.11):

$$
3\Pi_{oo} = 3\Pi_{ocn}^{sur} \cdot \mathcal{A} = 5800 \cdot 0,1 = 580 \text{ zph}
$$
 (3.11)

де *Д* – відсоток додаткової заробітної платні, який рівний *Д=1%* Загальна заробітна платня визначається як сума основної і додаткової:

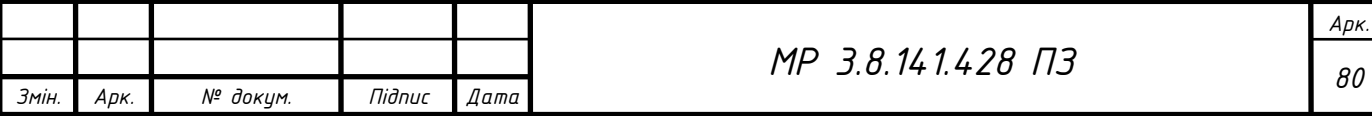

$$
3\Pi = \frac{\left(3\Pi_{ocn}^{\text{aux}} + 3\Pi_{\text{}}\right) \cdot 22}{100} = \frac{\left(5800 + 580\right) \cdot 22}{100} = 1404 \text{ zph}
$$

# **3.4 Розрахунок витрат на утримання та експлуатацію персонального комп'ютера**

 $\left( \frac{3H_{\text{grav}}^{\text{max}} + 3H_{\text{ass}} \right) \cdot 22}{100} = \frac{(5800 + 580) \cdot 22}{100} = 1404 \text{ z} \text{ p}$ <br> **витрат на угримания та експлуатацію персонального**<br> **комп'ютера**<br> **вомп'ютера**<br> **вомп'ютера**<br> **розрахувну видятків на угримання та е** Основою для розрахунку видатків на утримання та експлуатацію персонального комп'ютера, що відносяться до даного програмного продукту, є собівартість 1-єї машино-години роботи машини, тобто витрати, які виконуються за годину роботи на комп'ютері при створенні чи експлуатації програми, і визначається за формулою [36,38] (3.12):

$$
C_{M.zoo} = \frac{B_{c_{YM}}}{T_{po\delta}} \frac{2p}{z\omega}
$$
\n(3.12)

де  $B_{_{\mathrm{CVM}}}$  — сумарні річні витрати (грн),  $T_{_{po6}}$  — час роботи комп'ютера, який визначається як добуток кількості робочих днів на час роботи комп'ютера в день (год), помножені на коефіцієнт (0,9), що позначає ремонт і профілактику обладнання.

$$
T_{po6} = 267,5 \cdot 0,9 = 240,75 \text{ } zoo
$$
\n
$$
B_{cym} = B_{EH} + B_M + B_{npo\phi} + 3H_{o6ca}^{oca} + 3H_{o6ca}^{ood} + B_{o6ca}^{CCB}
$$

Спочатку визначимо річні витрати кожного компонента собівартості ( *B сум* ), до числа яких входять:

1. Витрати на електроенергію:

$$
B_{EH} = B_{IJK} + B_{OCB} \, zp\mu
$$

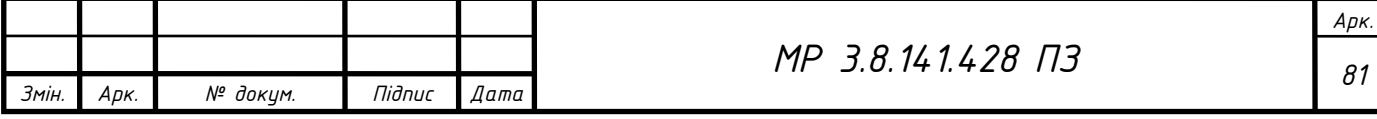

де  $\emph{B}_{\emph{\text{IK}}}$ - витрати електроенергії на роботу ЕОМ,  $\emph{B}_{OCB}$  — витрати на освітлення приміщення, які визначаються як:

$$
B_{IIK} = T_{po6} \cdot H \cdot P = 240,75 \cdot 1,68 \cdot 1,3 = 252,7 \text{ zpt}
$$

$$
B_{OCB} = T_{po6} \cdot H \cdot P = 240,75 \cdot 1,68 \cdot 0,7 = 283,1 \text{ zpt}
$$

де *Т<sub>роб</sub> —* тривалість роботи за комп'ютером в рік (год), *Ц*- вартість 1 кВт електроенергії (грн) [39], *Р* – потужність ПК або освітлювальних приладів.

$$
T_{O/I} = B_{EH} + B_{OCB} = 252.7 + 283.1 = 535.8
$$
zpt

2. Витрати на оплату праці (основної та додаткової) працівникам, які забезпечують функціонування ЕОМ. До них належать:

- інженер

$$
3\Pi_{\text{obca}}^{\text{ocn}} = \frac{3^1 \cdot K_T}{H_{\text{obca}}} = \frac{11600 \cdot 1,54}{11} = 1624 \text{ zpt}
$$
\n
$$
3\Pi_{\text{obo}}^{\text{aux}} = \Pi_{\text{obca}}^{\text{ocn}} \cdot \Pi = 1624 \cdot 0,1 = 162,4 \text{ zpt}
$$
\n
$$
B_{\text{CCB}} = \frac{\left(3\Pi_{\text{obo}}^{\text{aux}} + 3\Pi_{\text{obca}}^{\text{ocn}}\right) \cdot 22}{100} = 393 \text{ zpt}
$$

- системний програміст

$$
3\Pi_{\text{o6ca}}^{\text{ocn}} = \frac{3^1 \cdot K_T}{H_{\text{o6ca}}} = \frac{11600 \cdot 1,54}{26} = 687 \text{ zpt}
$$

$$
3\Pi_{\text{,}}^{\text{aux}} = \Pi_{\text{.}}^{\text{.0CH}} \cdot \varDelta = 687 \cdot 0,1 = 68,7 \text{ } \text{2pt}
$$

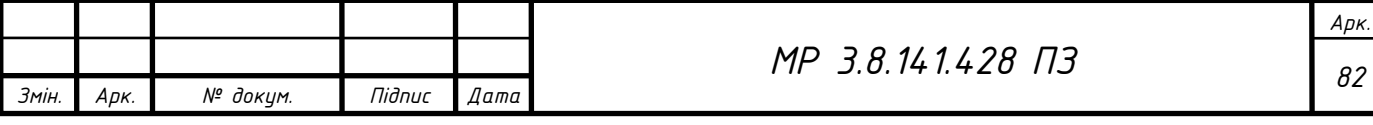

$$
B_{\text{CCB}} = \frac{\left(3\pi_{\text{000}}^{\text{aux}} + 3\pi_{\text{00C1}}^{\text{ocu}}\right) \cdot 22}{100} = 166 \, \text{zph}
$$

- оператор набору

$$
B_{CCB} = \frac{(3H_{\phi\omega}^{grav} + 3H_{\phi\phi\omega}^{osc}) \cdot 22}{100} = 166 \text{ zph}
$$
\n
$$
3H_{\phi\phi\omega}^{osc} = \frac{3^1 \cdot K_T}{H_{\phi\phi\omega}} = \frac{11600 \cdot 1,36}{10} = 1577 \text{ zph}
$$
\n
$$
3H_{\phi\phi\omega}^{disc} = H_{\phi\phi\omega}^{osc} \cdot \mathcal{A} = 1577 \cdot 0,1 = 157,7 \text{ zph}
$$
\n
$$
B_{CCB} = \frac{(3H_{\phi\omega}^{ave} + 3H_{\phi\phi\omega}^{osc}) \cdot 22}{100} = 381 \text{ zph}
$$
\n
$$
B_{H} = 500 \text{ zph}
$$
\n
$$
B_{M} = 500 \text{ zph}
$$
\n
$$
B_{M} = 500 \text{ zph}
$$
\n
$$
B_{M} = 500 \text{ zph}
$$
\n
$$
B_{\phi\phi\phi} = 750 \text{ zph}
$$
\n
$$
B_{\phi\phi\phi} = 750 \text{ zph}
$$
\n
$$
A = \frac{B_{\phi}}{N_{p}} = \frac{2500}{3} = 833 \text{ zph}
$$
\n
$$
M = 3.141428 \text{ m/s}
$$

3. Витрати на витратні матеріали  $B_M$  (папір, CD/DVD-диски, картридж тощо.) беруться за фактом і становлять 2 % від вартості обчислювальної техніки.

$$
B_{\scriptscriptstyle M} = 500 \, \text{zpt}
$$

4. Витрати на профілактику *<sup>В</sup>проф* становлять 3% від балансової вартості ПЕОМ з периферією.

$$
B_{\text{npo}\phi} = 750 \, \text{zpt}
$$

5. Амортизаційні відрахування в рік *А* визначаються як відношення балансової вартості ПЕОМ до кількості років експлуатації *N<sup>P</sup>* :

$$
A = \frac{B_{\delta}}{N_P} = \frac{2500}{3} = 833 \, z \, p \, \mu
$$

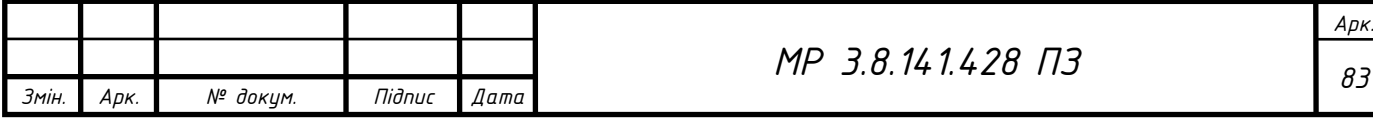

Визначивши загальну суму витрат  $B_{_{\mathrm{c}\! \:\!\text{w}\! \:\!\text{v}}}$ , одержимо собівартість 1-єї машино-години роботи ЕОМ.

$$
B_{cym} = 535,8 + 500 + 750 + 1624 + 687 + 1577 + 833 = 6506,8
$$
zpt

6. Витрати на утримання та експлуатацію персонального комп'ютера, що відносяться до створення даного програмного забезпечення.

Знаючи собівартість 1 години роботи на ПЕОМ і час створення ПП за формулою (3.12), можна визначити витрати на утримання й експлуатацію ПЕОМ при розробці ПП:

$$
C_{M.20\delta} = \frac{B_{cym}}{T_{po6}} = \frac{6506,8}{240,75} = 27 \frac{2pt}{200}
$$

#### **3.5 Розрахунок собівартості програмного продукту**

Собівартість програмного продукту визначається загальними витратами на виготовлення програмного продукту і обчислюється з використанням таких показників:

1. Основна заробітна плата виконавця робіт зі створення програмного продукту (грн.).

2. Додаткова заробітна плата виконавця робіт зі створення програмного продукту (грн.).

3. Нарахування на заробітну плату (єдиний соціальний податок).

4. Витрати на утримання і експлуатацію ПЕОМ, що відносяться до програмного продукту.

Знайдемо собівартість програмного продукту додавши дані значення:

$$
C_{\text{III}} = 3H_{\text{obs}}^{\text{oc}} + 3H_{\text{obs}}^{\text{aux}} + B_{\text{III}} = 5800 + 580 + 6506, 8 = 12886, 8 \text{ zpt}
$$

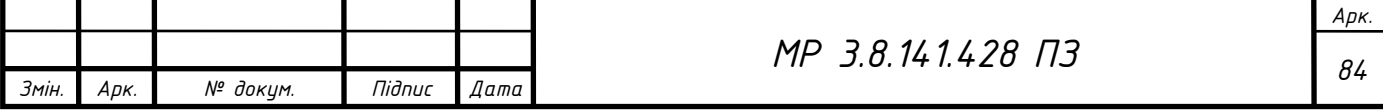

### **3.6 Розрахунок вартості (ціни) програмного продукту.**

Вартість (ціна) програмного продукту, запропонована розробником, визначається за формулою (3.13):

$$
H = C_{\text{III}} \left( 1 + \frac{P}{100} \right) = 12886 \cdot \left( 1 + \frac{40}{100} \right) = 18040 \, \text{zpt} \tag{3.13}
$$

де *СПП* – загальні витрати на створення програмного продукту (грн.), *Р* – рентабельність розробки (40 %).

#### **3.7 Висновок по розділу**

У ході виконання даної частини дипломної роботи на основі розрахунків було показано, що запропонований програмний продукт є економічно ефективним як для розробника, так і для споживача. Оскільки, даний продукт складається ще й із апаратного забезпечення, даний проект потребує розробки в даному напрямку і відповідно розрахунків собівартості. Якщо порівнювати дане програмне забезпечення із вартістю приладів і програмного забезпечення аналогів [40–44], то даний програмний продукт являється конкурентоспроможним на ІТ-ринку.

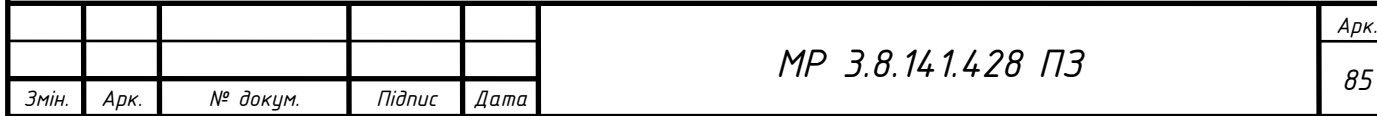

#### **ВИСНОВОК**

В роботі проведено аналіз та описано методики розрахунку основних показників якості електроенергії у відповідності до діючих міжнародних стандартів та нормативних документів України.

Розроблено алгоритми, що дозволяють розраховувати основні показники якості електричної енергії вимірюваних сигналів: відхилення амплітуди напруги та частоти, коефіцієнта *<sup>n</sup>* -ої гармонічної складової напруги, коефіцієнта викривлення синусоїдальної кривої напруги та тимчасової перенапруги у відповідності до вимог ДСТУ ЕN 50160:2014 та ГОСТ 13109-97.

Розроблено вимірювальний комплекс в якому поєднано алгоритми аналізу ряду показників якості електроенергії на основі швидкого перетворення Фур'є. Проведено ряд технічних та програмних процедур для налаштування плати збору даних. Розраховано та технічно виконано подільник напруги та створено гальванічну розв'язку кіл виміру від досліджуваної схеми за допомогою двообмоткового трансформатора.

У програмному комлексі MatLAB, розроблено програне забезпечення «PQI», що здійснює обробку виміряного сигналу та аналіз основних показників якості електроенергії у відповідності до ДСТУ ЕN 50160:2014 та ГОСТ 13109-97. Програмний продукт дозволяє проводити автоматизований вимір напруги та розрахунок усталеного відхилення частоти та напруги, коефіцієнта *n*-ої гармонічної складової напруги та коефіцієнта викривлення напруги.

Вище зазначені параметри є основними при оцінці показників якості електричної енергії у електричних мережах нашої країні. Використання розробленого програного забезпечення «PQI» дозволяє аналізувати і фіксувати відхилення основних параметрів якості електричної енергії на основі яких виробляти рекомендації по оптимізації режимів роботи електричних мереж для усунення небажаних явищ для побутових споживачів та зменшення втрат електроенергії в мережах постачальника електроенергії.

*Змін. Арк. № докум. Підпис Дата*

*М <sup>86</sup> Р 3.8.141.428 ПЗ*

### **СПИСОК ВИКОРИСТАНОЇ ЛІТЕРАТУРИ**

1. Якість електричної енергії [Electronic resource]. URL: https://zpep.com.ua/wp-content/uploads/2020/05/Якісні-характеристики-електричної-енергії.pdf (accessed: 18.11.2021).

2. ГОСТ 13109-97. Электрическая энергия. Совместимость технических средств электромагнитная. Нормы качества электрической энергии в системах электроснабжения общего назначения. Минск: ИПК Изд-во стандартов,. 1998. с. 30.

3. Характеристики напруги електропостачання в електричних мережах загальної призначеності: ДСТУ EN 50160:2014 (EN 50160:2010, IDT). [Чинний з 1.10.2014]. // Нац. Стандарт України. Київ: чінекономрозвитку України, 2014. 27 с.

4. Жежеленко И.В. Показатели качества электроэнергии и их контроль на промышленных предприятиях. М.: Энергоатомиздат, 2000. 252 p.

5. Суржиков М.В. Підвищення точності визначення показників якості електричної енергії. Місце захисту: Національний технічний університет україни «київ-ський політехнічний інститут імені ігоря сікорсь-кого», 2018. 110 p.

6. ДСТУ IEC 61000-4-30:2010 Електромагнітна сумісність. Частина 4-30. Методи випробування та вимірювання. Вимірювання показників якості електричної енергії (IEC 61000-4-30:2008, IDT). [Чинний з 01.07.2012]. // К.: Держстандарт України. 2010. с. 125.

7. Корн Г. Справочник по математике для научных работников и инженеров: Определения, теоремы, формул. М.: Книга по Требованию, 2014. 832 p.

8. Юкио С. Обработка сигналов. Первое знакомство. Додэка XXI, 2002. 172 p.

9. Vieira L. An Interactive Guide To The Fourier Transform [Electronic resource]. 2012. URL: https://betterexplained.com/articles/an-interactive-guide-tothe-fourier-transform/ (accessed: 18.11.2021).

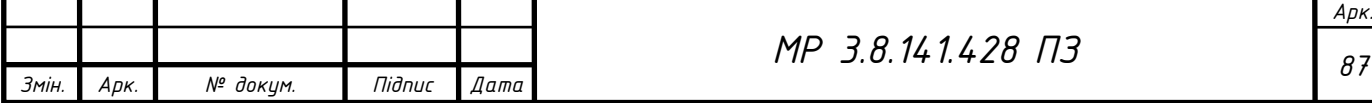

10. Oberst U. The Fast Fourier Transform // SIAM J. Control Optim. 2007. Vol. 46, № 2. P. 496–540.

11. Синьков М.В., Закидальський Є.О., Цибульська Є.О. Алгоритм обчислення одновимірної згортки з використанням гіперкомплексних чисел // Інститут Проблем Реєстрації Інформації НАН України. 2009. № 1(2). P. 20–26.

12. Грицутенко С.С. Повышение достоверности измерения показателей качества электрической энергии в системе тягового электроснабжения. Место защиты: Омский государственный университет путей сообщения, 2007. 154 p.

13. Елизаров Д.А. Повышение точности оценки показателей несинусоидальности напряжения в электроэнергетических системах. Место защиты: Омский государственный университет путей сообщения, 2014. 154 p.

14. Quinn B.G. Estimating Frequency by Interpolation using Fourier Coefficients // IEEE Trans. Signal Process. 1994. Vol. 42, № 5. P. 1264–1268.

15. Quinn B.G. Estimation of frequency, amplitude, and phase from the DFT of a time series // IEEE Trans. Signal Process. 1997. Vol. 45, № 3. P. 814–817.

16. Jacobsen E. On local interpolation of DFT outputs // IEEE Trans. Signal Process. 1996. Vol. 44, № 9. P. 2370.

17. Han. Использование оконных функций в задачах цифрового спектрального анализа. Примеры и рекомендации кратко [Electronic resource]. URL: https://intellect.icu/ispolzovanie-okonnykh-funktsij-v-zadachakh-tsifrovogospektralnogo-analiza-primery-i-rekomendatsii-4872 (accessed: 18.11.2021).

18. Ніконов М.С., Борзенков І.І., Лебединський І.Л. Розробка вимірювальної системи та програмного продукту для збору та аналізу параметрів якості електроенергії: 1(2) // Вісник Національного Технічного Університету «ХПІ» Серія Енергетика Надійність Та Енергоефективність. 2021. № 1(2). P. 86–90.

19. Петровський М.В., Ніконов М.С., Крамський І.О. Вимірювання показників якості електроенергії // Матеріали та програма науково-технічної конференції (ФЕЕ-2019). 2019. Vol. 1, № 1. P. 121–121.

20. Петровський М.В., Ніконов М.С., Крамський І.О. Розробка алгоритмів для вимірювання несинусоїдальності напруги та тимчасової // Матеріали та

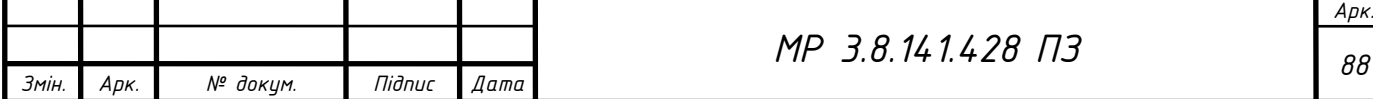

програма науково-технічної конференції (ФЕЕ-2021). 2021. Vol. 1, № 1. P. 140– 141.

21. Технічна інформація програмного забезпечення DAQmx [Electronic resource]. URL: https://www.ni.com/ruru/support/documentation/compatibility/08/archived--ni-daqmx-and-ni-daq-driversupport--scxi.html (accessed: 01.10.2021).

22. Дільник напруги: пристрій, принцип роботи, призначення [Electronic resource]. URL: https://irren.com.ua/dilnyk-naprugy-prystrij-pryntsyp-robotypryznachennya.html (accessed: 23.11.2021).

23. Теоретичні основи електротехніки : конспект лекцій / укладачі: І. Л. Лебединський, В. І. Романовський, Т. М. Загородня. – Суми : Сумський державний університет, 2016. – 325 с.

24. Руководство пользователя и технические характеристики USB-6008/ PDF Free Download [Electronic resource]. URL: https://docplayer.com/46274774- Rukovodstvo-polzovatelya-i-tehnicheskie-harakteristiki-usb-6008-6009.html (accessed: 18.11.2021).

25. USB-6009 Многофункциональное устройство ввода-вывода. URL: https://www.ni.com/ru-ru/support/model.usb-6009.html (дата звернення: 16.05.2021) [Electronic resource].

26. Лазарев Ю.Ф. Начала программирования в среде MatLAB: Учебное пособие. К: НТУУ "КПИ," 2003. 424 p.

27. Дьяконов В.П. MATLAB. Полный самоучитель. М: ДМК Пресс, 2012. 768 p.

28. Изучение амплитудно-частотной характеристики динамической системы в среде MatLab [Electronic resource]. URL: https://docplayer.com/47543643-Izuchenie-amplitudno-chastotnoy-harakteristikidinamicheskoy-sistemy-v-srede-matlab.html (accessed: 18.11.2021).

29. MATLAB App Designer [Electronic resource]. URL: https://www.mathworks.com/products/matlab/app-designer.html (accessed: 23.11.2021).

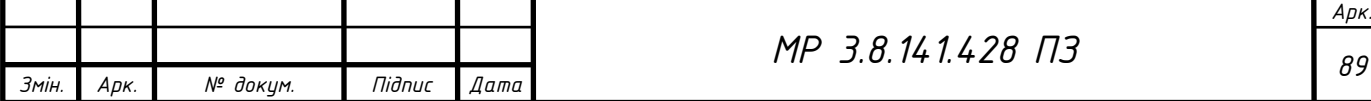

30. Офіційний портал Верховної Ради України [Electronic resource]. URL: https://www.rada.gov.ua/ (accessed: 23.11.2021).

31. Гуменюк О.Л. Методичні вказівки до проведення розрахунків з розділу ОП в ДП для студентів ОКР бакалавр спеціаліст магістр галузей знань інформатика та обчислювальна техніка менеджмент і адміністрування - Розрахунок захисного заземлення [Electronic resource]. URL: https://cpo.stu.cn.ua/Oksana/rozrah\_rozd\_OP\_DP\_bak\_spec\_mag/90.html (accessed: 23.11.2021).

32. ПУЕ-2017. Правила улаштування електроустановок. – Київ: Міненерговугілля України, 2017. – 617 с.

33. Василега, П.О. Електропостачання [Текст]: підручник / П.О. Василега. - Суми: СумДУ, 2019. - 521 с.

34. Василега, П.О. Електротехнологічні установки [Текст] : навч. посіб. / П.О. Василега. - Суми : СумДУ, 2010. - 548 с. + Гриф МОН.

35. Практична робота №4. Розрахунок захисного заземлення [Electronic resource]. URL: http://ohorona-praci.ucoz.ua/OPVG/Prakt/praktichna\_robota-4.pdf (accessed: 25.11.2021).

36. Паздрій І.Р. Опорний конспект лекцій з дисципліни "Техніко-економічне обґрунтування розробки комп'ютерних систем." Тернопіль, 2013.

37. Кавецький В.В. Економічне обґрунтування інноваційних рішень  : Практикум. В.В.Кавецький, В.О.Козловський, І.В.Причепа. – ВНТУ. 2013. 110 p.

38. Тема: «Розрахунок техніко-економічних показників програмного продукту» [Electronic resource]. URL: https://studfile.net/preview/5466695/ (accessed: 29.11.2021).

39. Міністерство енергетики та вугільної промисловості України :: З 1 жовтня ціна на електроенергію для населення буде знижена [Electronic resource]. URL:

http://mpe.kmu.gov.ua/minugol/control/uk/publish/article?art\_id=245583544&cat\_ id=35109 (accessed: 29.11.2021).

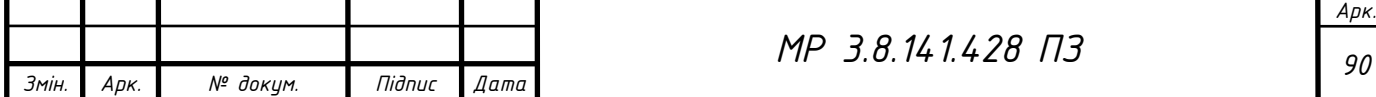

40. Энергомонитор с WiFi smart-MAC D103-21, трехфазный, стандартная версия, защелки 100А. Цена, купить Энергомонитор с WiFi smart-MAC D103- 21, трехфазный, стандартная версия, защелки 100А в Киеве, Харькове, Днепре, Одессе, Запорожье, Львове. Энергомонитор с WiFi smart-MAC D103-21, трехфазный, стандартная версия, защелки 100А: обзор, описание, продажа [Electronic resource]. URL: https://bt.rozetka.com.ua/276764348/p276764348/?gclid=Cj0KCQiAkZKNBhDiA RIsAPsk0WhNzJnhtO9L0EvFb-

KJZBfqwjpB5dTkqKE1N20ElhRlNEztX4fTJC4aAtwtEALw\_wcB (accessed: 29.11.2021).

41. Трифазний аналізатор якості електроенергії LUTRON DW-6092 Контрольно-вимірювальна техніка SIMVOLT 1580 [Electronic resource]. URL: https://simvolt.ua/trifazniy-analizator-yakosti-elektroenergii-lutron-dw-6092/ (accessed: 29.11.2021).

42. Аналіз якості електроенергії [Electronic resource] // SATEC Україна. URL: https://www.satec-global.com.ua/uk/analiz-yakosti-elektroenergi/ (accessed: 29.11.2021).

43. Аналізатор якості електроенергії HIOKI 3196 - Masteram [Electronic resource] // masteramua. URL: https://masteram.com.ua/uk/power-qualityanalyzer-hioki-3196/ (accessed: 29.11.2021).

44. Графічний аналізатор якості електроенергії AFLEX 6300 [Electronic resource] // prom.ua. URL: https://prom.ua/ua/p1386180180-graficheskijanalizator-kachestva.html (accessed: 29.11.2021).

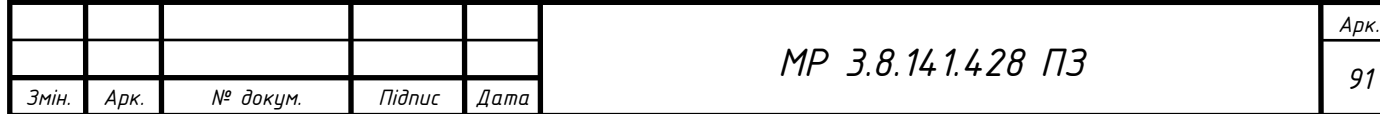

## **ДОДАТКИ**

### **ДОДАТОК А**

## **Позначення терміналів входу/виходу аналогових та цифрових сигналів**

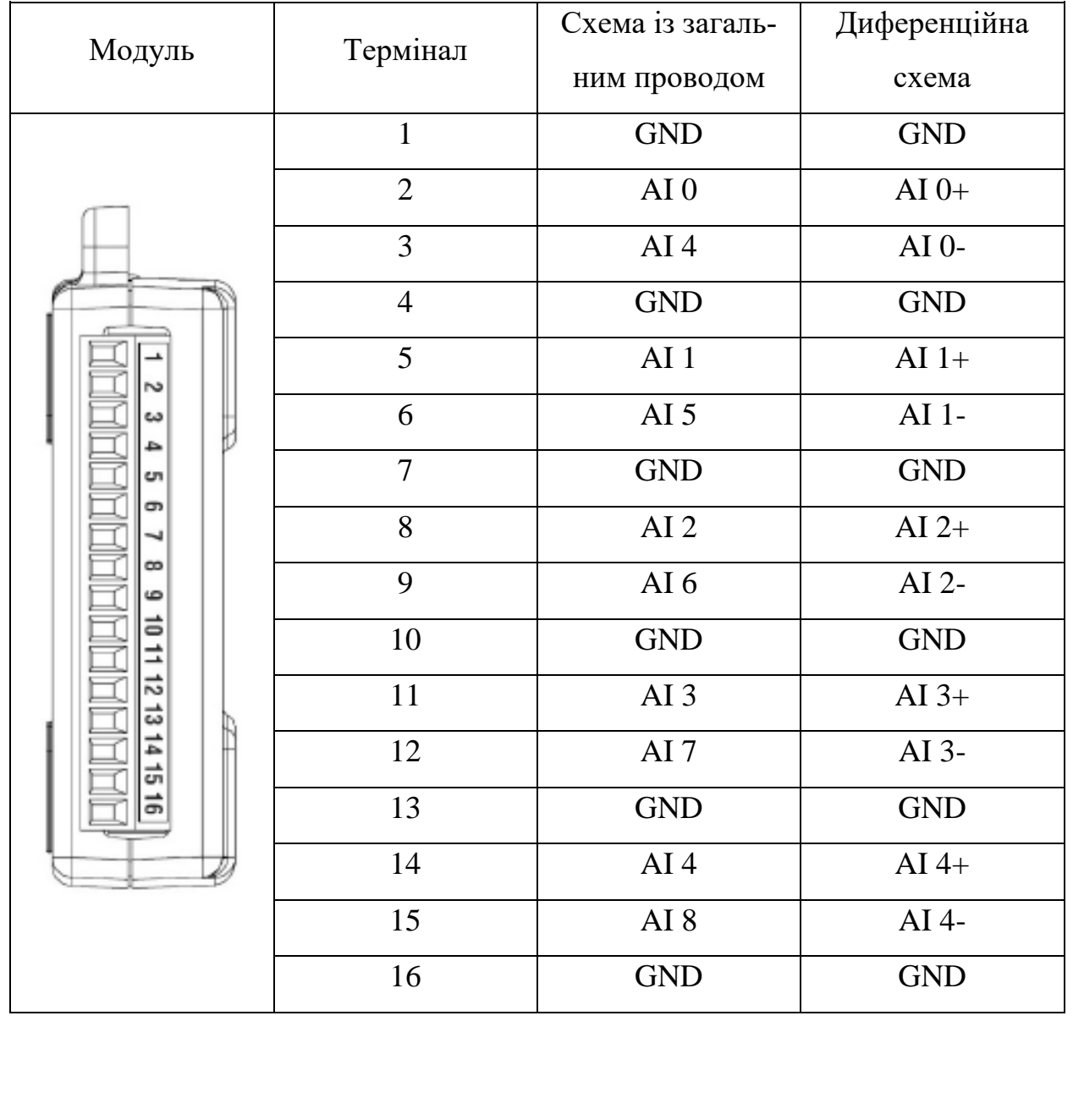

Таблиця А.1 – Позначення терміналів вхід/вихід аналогових сигналів

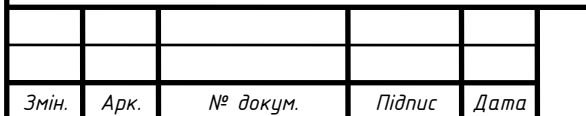

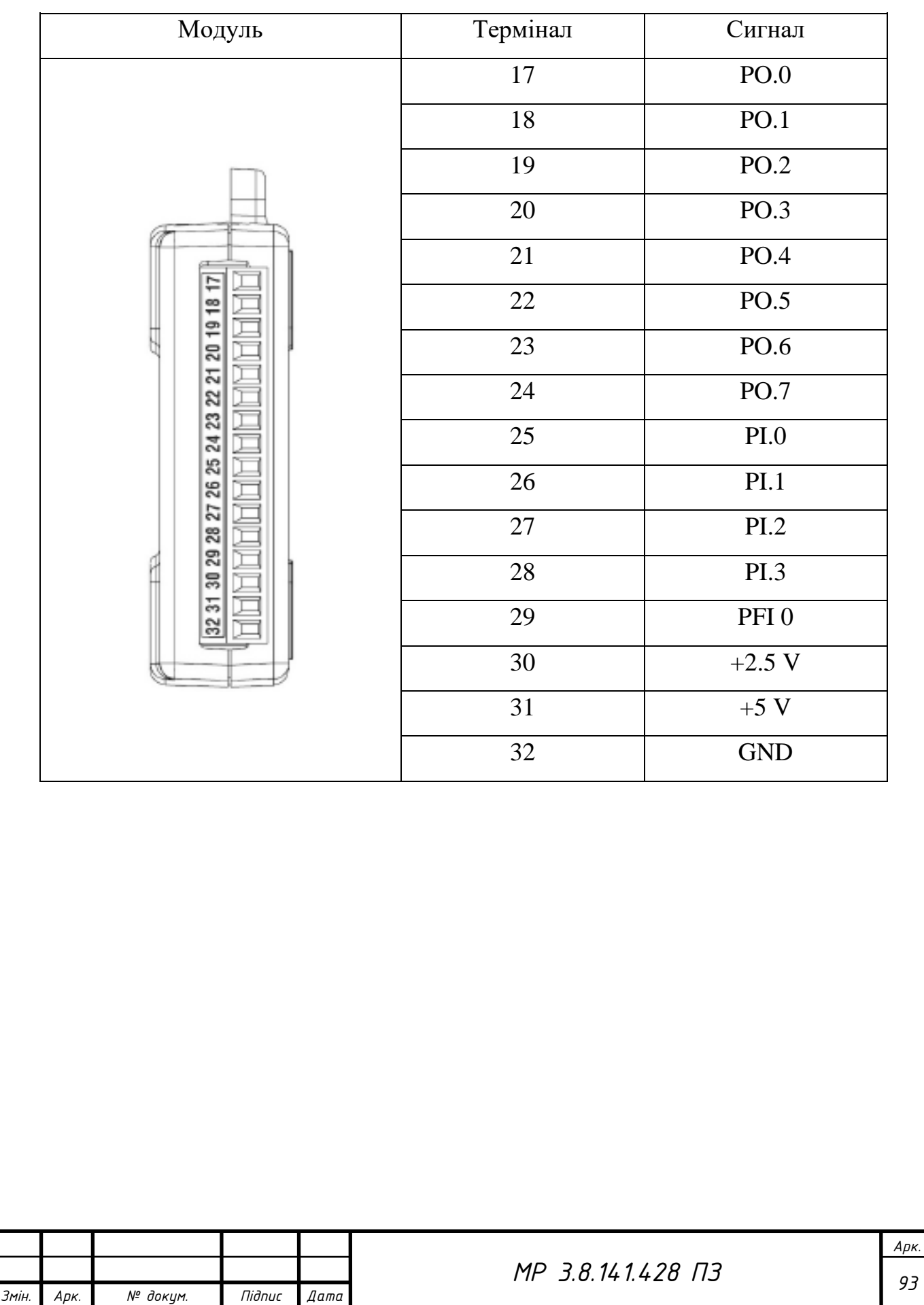

# Таблиця А.2 – Позначення терміналів вхід/вихід цифрових сигналів

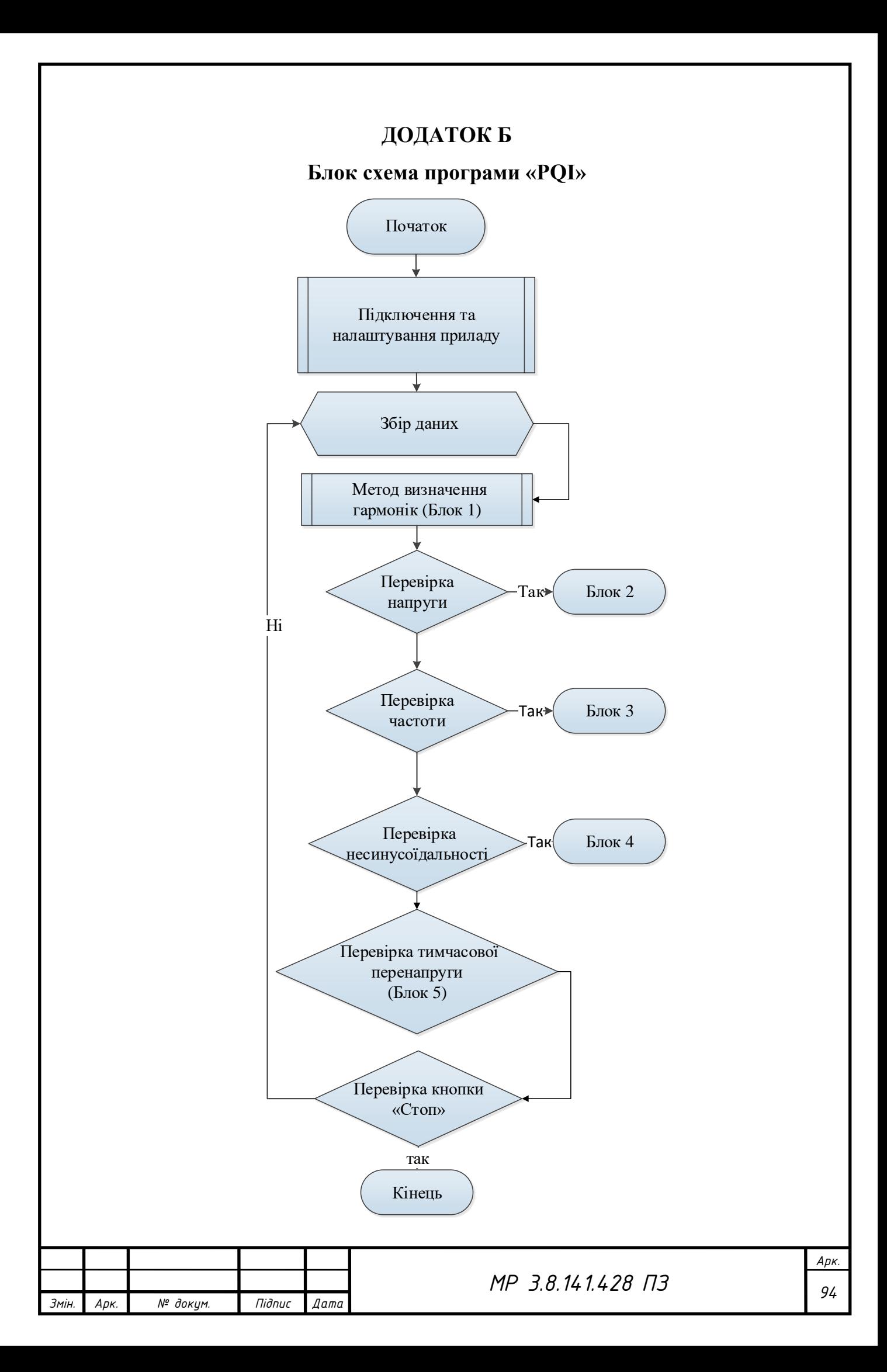

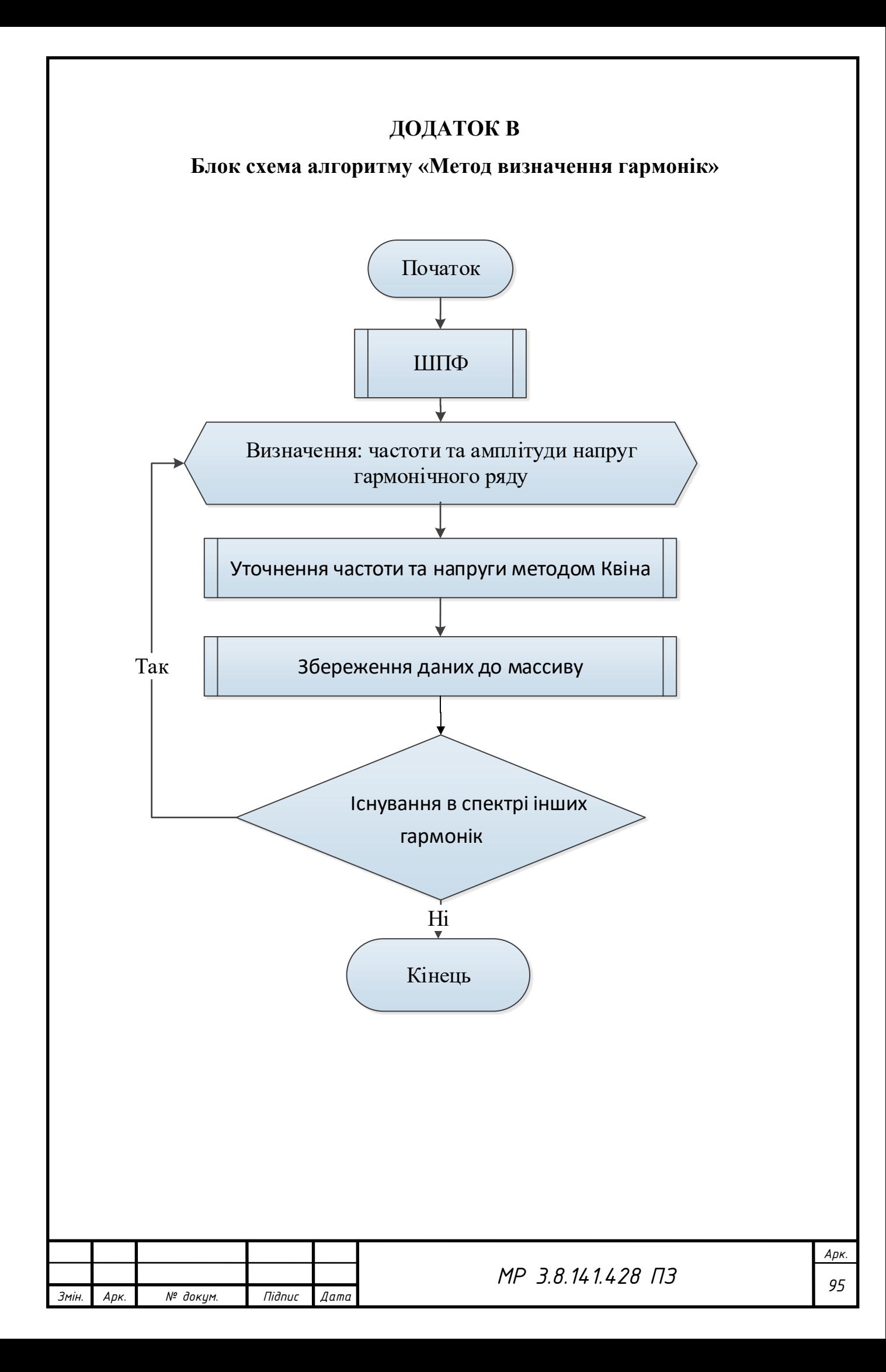

### **ДОДАТОК Г**

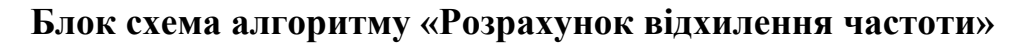

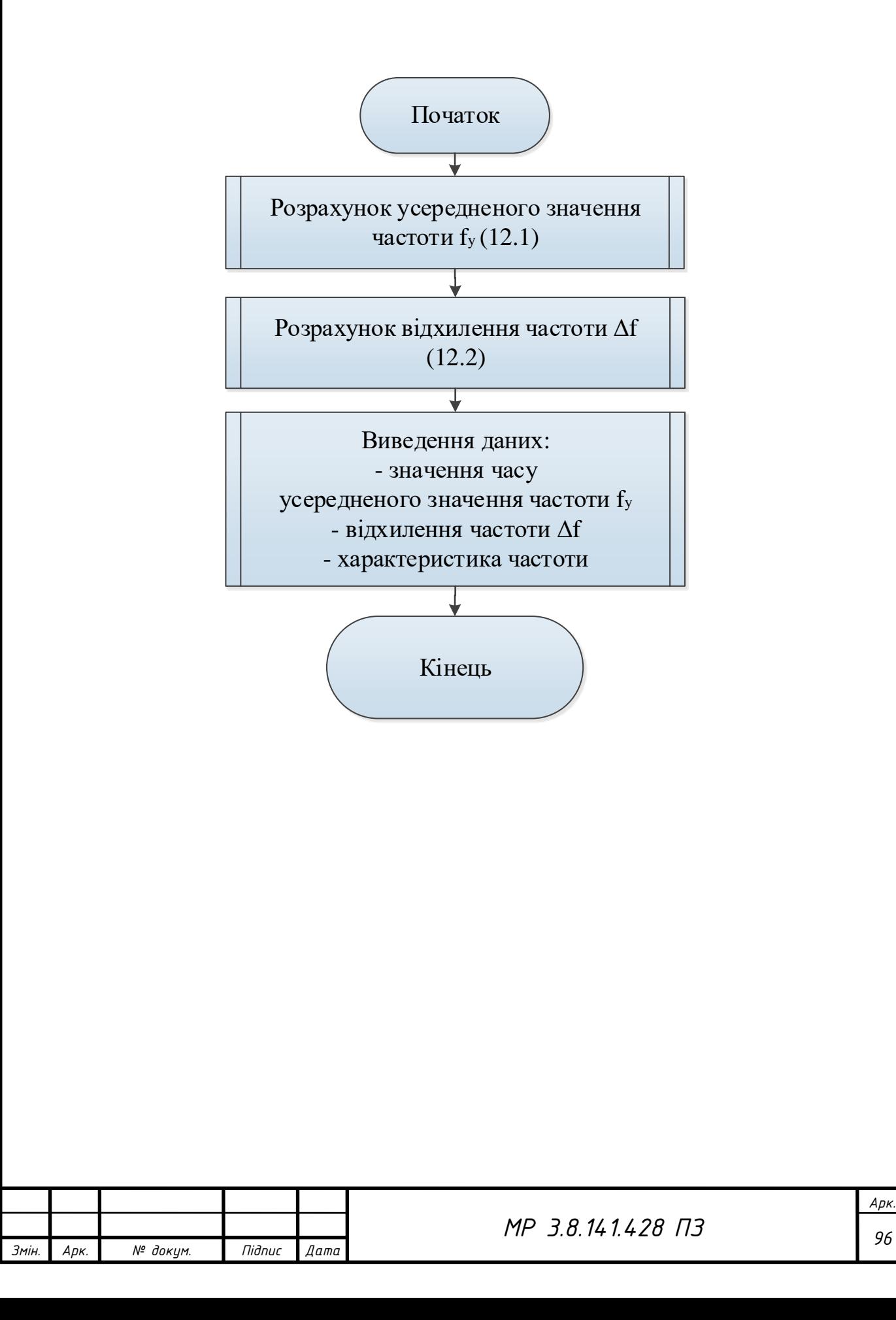

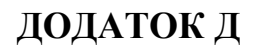

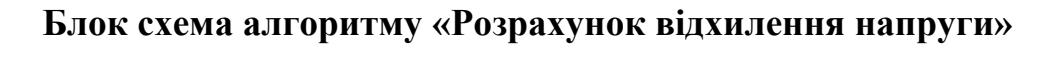

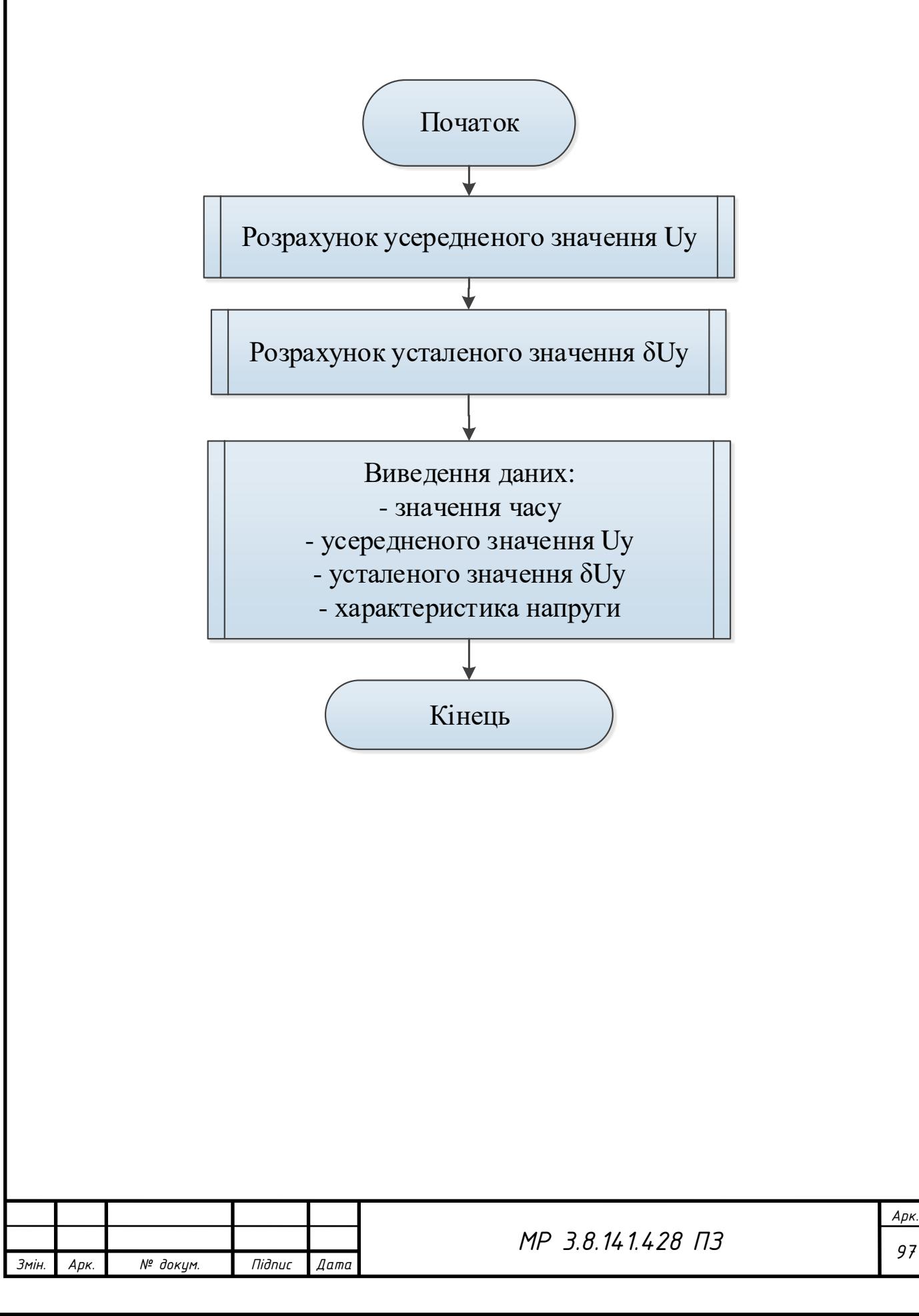

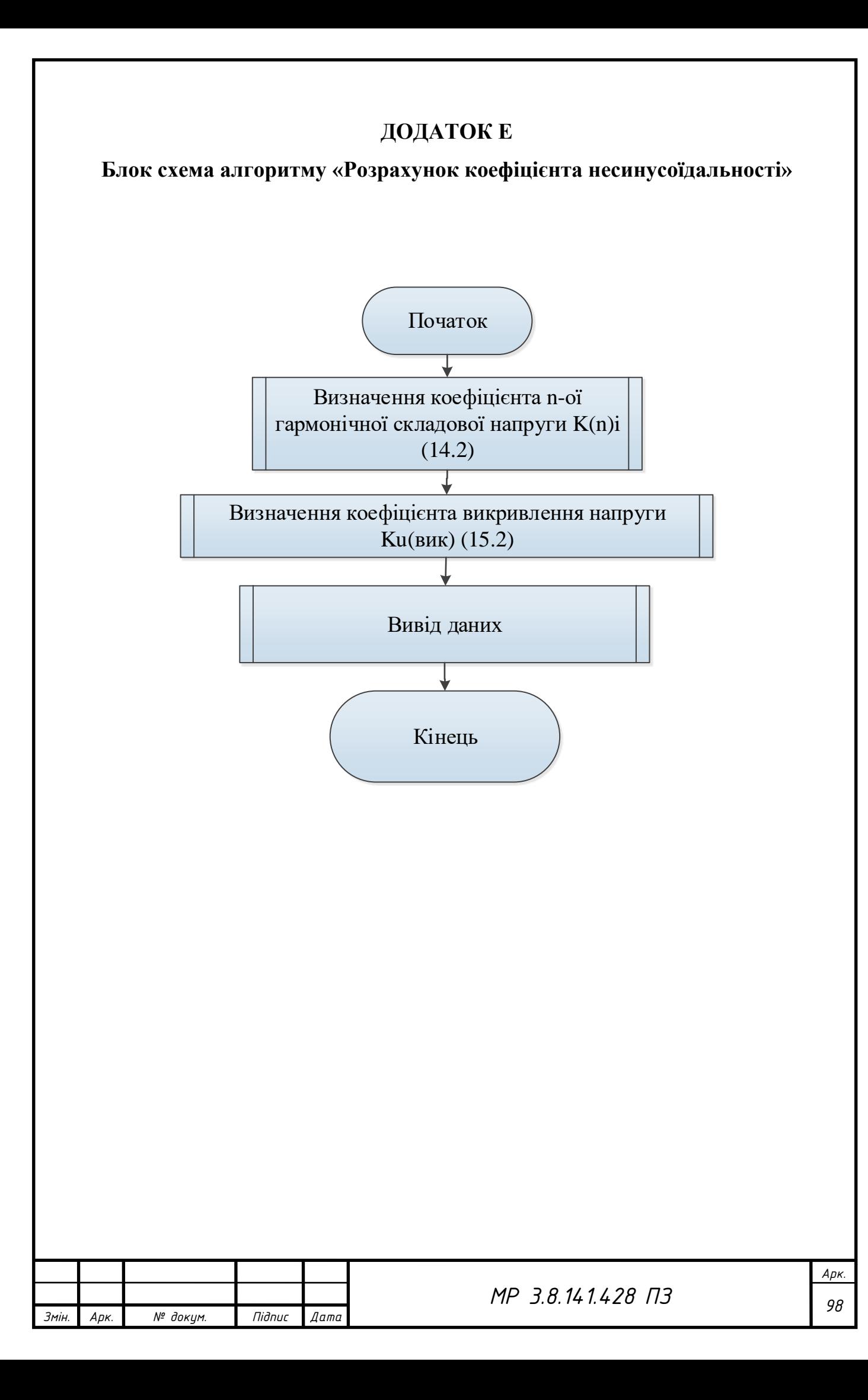

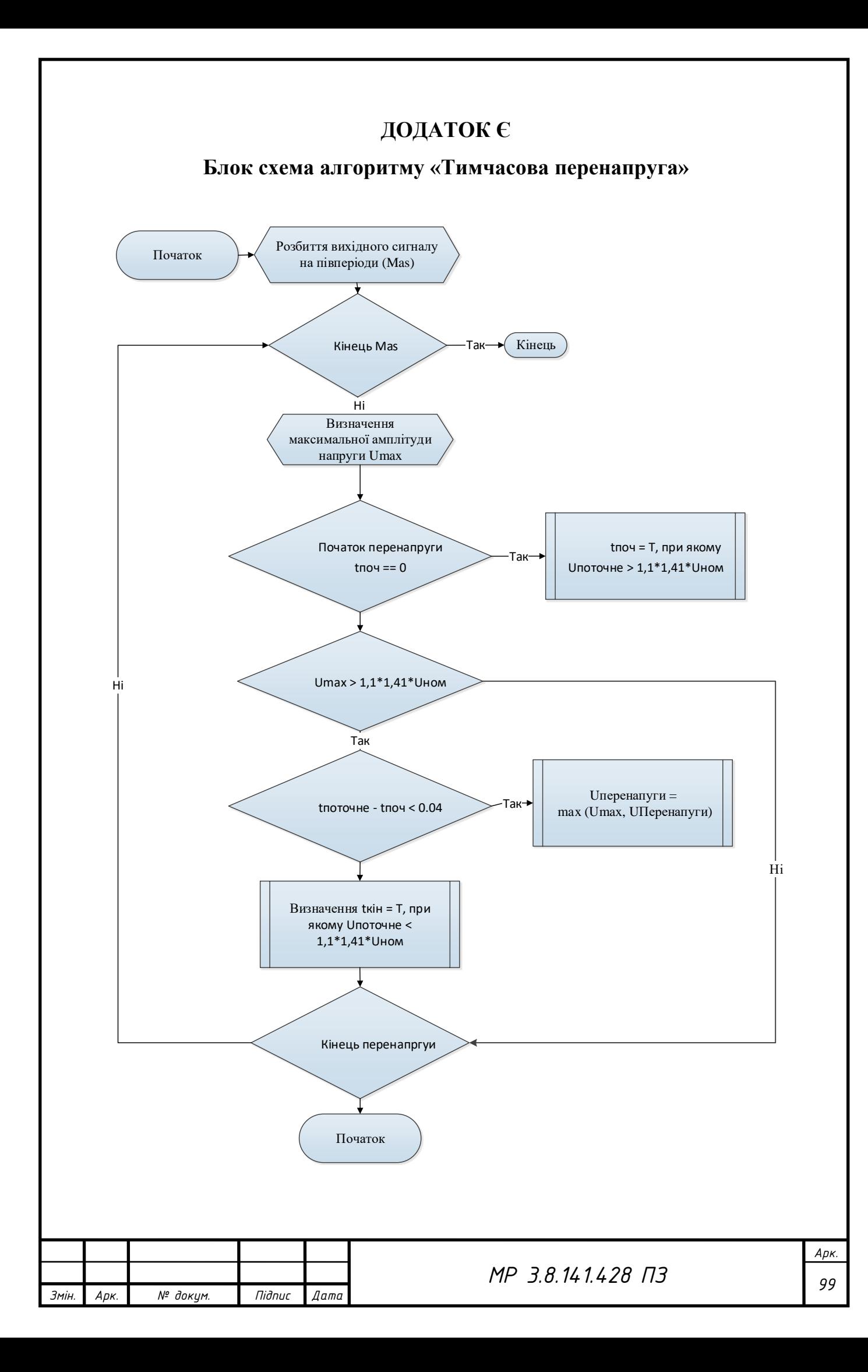

## **ДОДАТОК Ж**

# **Інтервали усереднення результатів вимірювань показників якості електроенергії**

Таблиця Ж.1 – Інтервали усереднення результатів вимірювань показників якості електроенергії

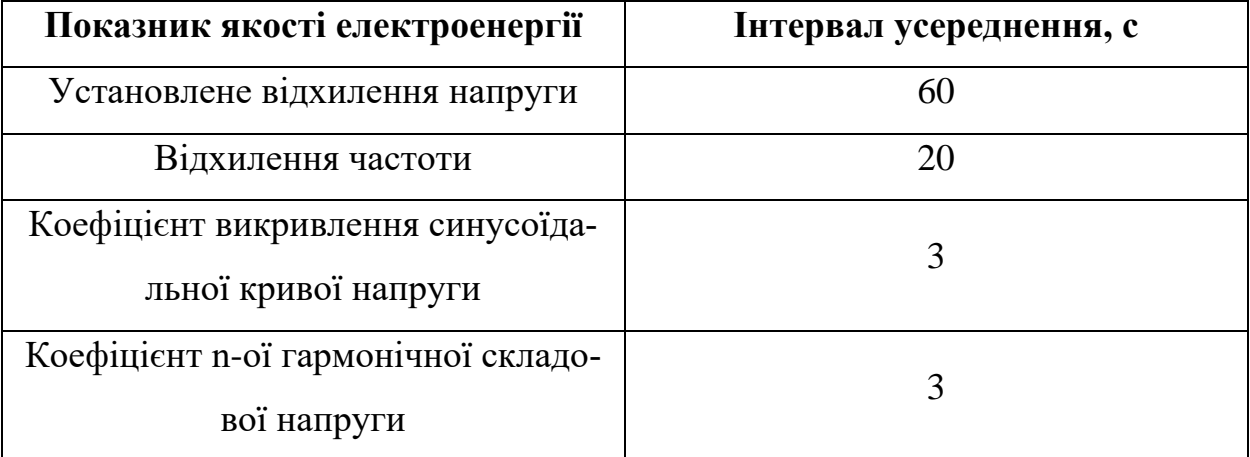

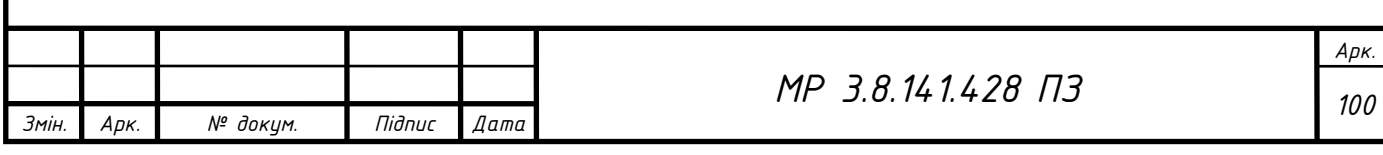